# МІНІСТЕРСТВО ОСВІТИ І НАУКИ УКРАЇНИ СХІДНОУКРАЇНСЬКИЙ НАЦІОНАЛЬНИЙ УНІВЕРСИТЕТ ІМ. В. ДАЛЯ ФАКУЛЬТЕТ ІНФОРМАЦІЙНИХ ТЕХНОЛОГІЙ ТА ЕЛЕКТРОНІКИ КАФЕДРА КОМП'ЮТЕРНИХ НАУК ТА ІНЖЕНЕРІЇ

До захисту допускається Завідувач кафедри Скарга-Бандурова І.С.  $\frac{1}{2017 \text{ p.}}$ 

# **МАГІСТЕРСЬКА РОБОТА**

НА ТЕМУ:

\_\_\_\_\_\_\_\_\_\_\_\_\_\_\_\_\_\_\_\_\_\_\_\_\_\_\_\_\_\_\_\_\_\_\_\_\_\_\_\_\_\_\_\_\_\_\_\_\_\_\_\_\_\_\_\_\_\_\_\_\_\_\_\_\_\_\_\_\_\_\_\_\_

\_\_\_\_\_\_\_\_\_\_\_\_\_\_\_\_\_\_\_\_\_\_\_\_\_\_\_\_\_\_\_\_\_\_\_\_\_\_\_\_\_\_\_\_\_\_\_\_\_\_\_\_\_\_\_\_\_\_\_\_\_\_\_\_\_\_\_\_\_\_\_\_\_

Дослідження та розробка програмних засобів обміну інформацією в

розподіленій системі\_\_\_\_\_\_\_\_\_\_\_\_\_\_\_\_\_\_\_\_\_\_\_\_\_\_\_\_\_\_\_\_\_\_\_\_\_\_\_\_\_\_\_\_\_\_\_\_\_\_\_\_\_\_

Освітньо-кваліфікаційний рівень "Магістр" Спеціальність 123 - "Комп'ютерна інженерія" (освітня програма - "Системне програмування")

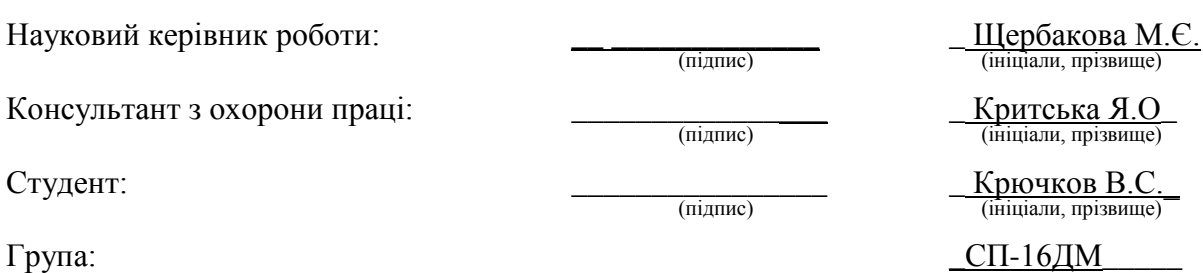

Сєвєродонецьк 2018

# МІНІСТЕРСТВО ОСВІТИ І НАУКИ УКРАЇНИ СХІДНОУКРАЇНСЬКИЙ НАЦІОНАЛЬНИЙ УНІВЕРСИТЕТ ІМЕНІ ВОЛОДИМИРА ДАЛЯ

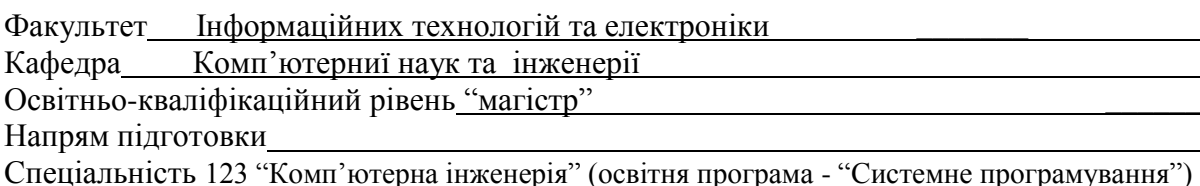

\_\_\_\_\_\_\_\_\_\_\_\_ \_\_\_\_\_\_\_\_\_\_\_\_\_\_\_\_\_\_\_\_\_\_\_\_\_\_\_\_\_ \_\_\_\_\_\_\_\_\_\_\_\_\_\_\_\_\_

 ЗАТВЕРДЖУЮ Зав. кафедри комп'ютерної інженерії *д.т.н., доц. Скарга-Бандурова І.С.* ‖*\_\_" \_\_\_\_\_\_\_\_\_\_\_\_\_\_\_\_* 201*\_* р.

> $\overline{a}$  $\overline{a}$

# **З А В Д А Н Н Я НА МАГІСТЕРСЬКУ РОБОТУ СТУДЕНТУ**

Крючкова Володимира Сергійовича \_\_\_\_\_

(прізвище, ім'я, по батькові)

1. Тема роботи Дослідження та розробка програмних засобів обміну інформацією в розподіленій системі 

керівник проекту (роботи) к.т.н., доц. Щербакова М.Є.

 (прізвище, ім'я, по батькові, науковий ступінь, вчене звання) затверджені наказом СНУ ім. В. Даля від "\_\_\_\_\_\_\_\_\_\_\_\_\_\_\_\_\_\_\_\_\_\_\_20\_\_року №\_

2. Строк подання студентом роботи\_\_\_\_\_\_\_\_\_\_\_\_\_\_\_\_\_\_\_\_\_\_\_\_\_\_\_\_\_\_\_\_\_\_\_\_\_\_\_

3. Вихідні дані до роботи

 $\overline{a}$ 

 $\overline{a}$  $\overline{a}$ 

4. Зміст розрахунково-пояснювальної записки (перелік питань, які потрібно розробити) 1. Аналіз існуючої проблеми 2. Побудова математичної моделі системи 3. Практична реалізація.

 $\overline{a}$ 

5. Перелік графічного матеріалу (з точним зазначенням обов'язкових креслень)

# 6. Консультанти роботи, з вказівкою розділів, що до них відносяться

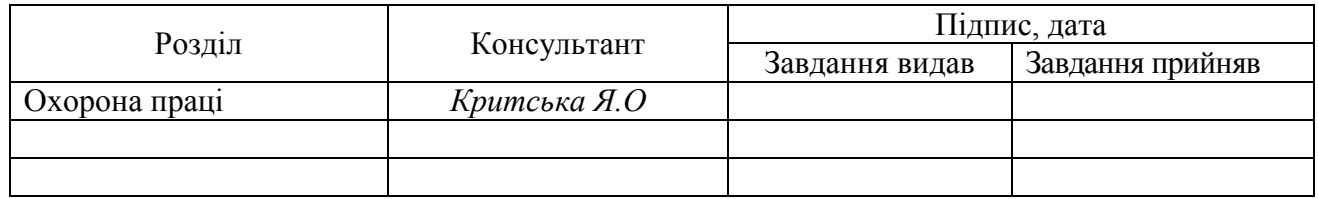

7. Дата видачі завдання *\_\_.\_\_.\_\_*

Керівник

(підпис)

Завдання прийняв до виконання

(підпис)

# КАЛЕНДАРНИЙ ПЛАН

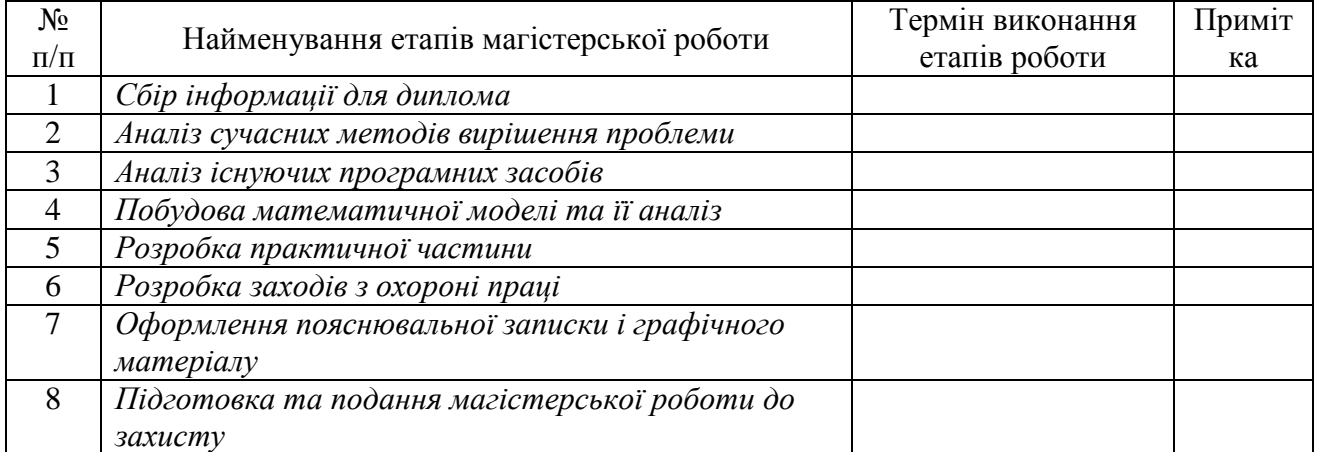

Студент

(підпис)

Науковий керівник

(підпис)

#### **АННОТАЦИЯ**

Крючков В.С. Анализ и разработка программных средств обмена информацией на основе распределѐнной системы.

Рассмотрены особенности обмена информацией в ОП ИВЦ ОАО «Лисичанскуголь». Впервые предложена адаптивная система документооборота на основе распределѐнной сети. Защита передаваемых файлов обеспечивается путѐм их кодирования. Разработана клиентская и серверная часть программного обеспечения. В случае выхода серверной части из работы программа переключается в распределѐнный режим работы.

**Ключевые слова:** система, документооборот, распределѐнная сеть, адаптивность, обмен, информация, программное обеспечение.

## **АНОТАЦІЯ**

Крючков В.С. Аналіз і розробка програмних засобів обміну інформацією на основі розподіленої системи.

Розглянуто особливості обміну інформацією в ОП ІОЦ ПАТ «Лисичанськвугілля». Вперше запропоновано адаптивна система документообігу на основі розподіленої мережі. Захист переданих файлів забезпечується шляхом їх кодування. Розроблено клієнтська і серверна частина програмного забезпечення. У разі виходу серверної частини з роботи програма перемикається в розподілений режим роботи.

**Ключові слова**: система, документообіг, розподілена мережа, адаптивність, обмін, інформація, програмне забезпечення.

### **ANNOTATION**

Kryuchkov V.S. Analysis and development of software tools for information exchange based on a distributed system.

The peculiarities of information exchange in the Information and Analytical Center of PIC "Lisichanskugol" are considered. For the first time, an adaptive document management system based on a distributed network was proposed. Protection of transmitted files is provided by encoding them. The client and server part of the software is developed. If the server part exits the work, the program switches to the distributed mode of operation.

**Keywords**: system, workflow, distributed network, adaptability, exchange, information, software.

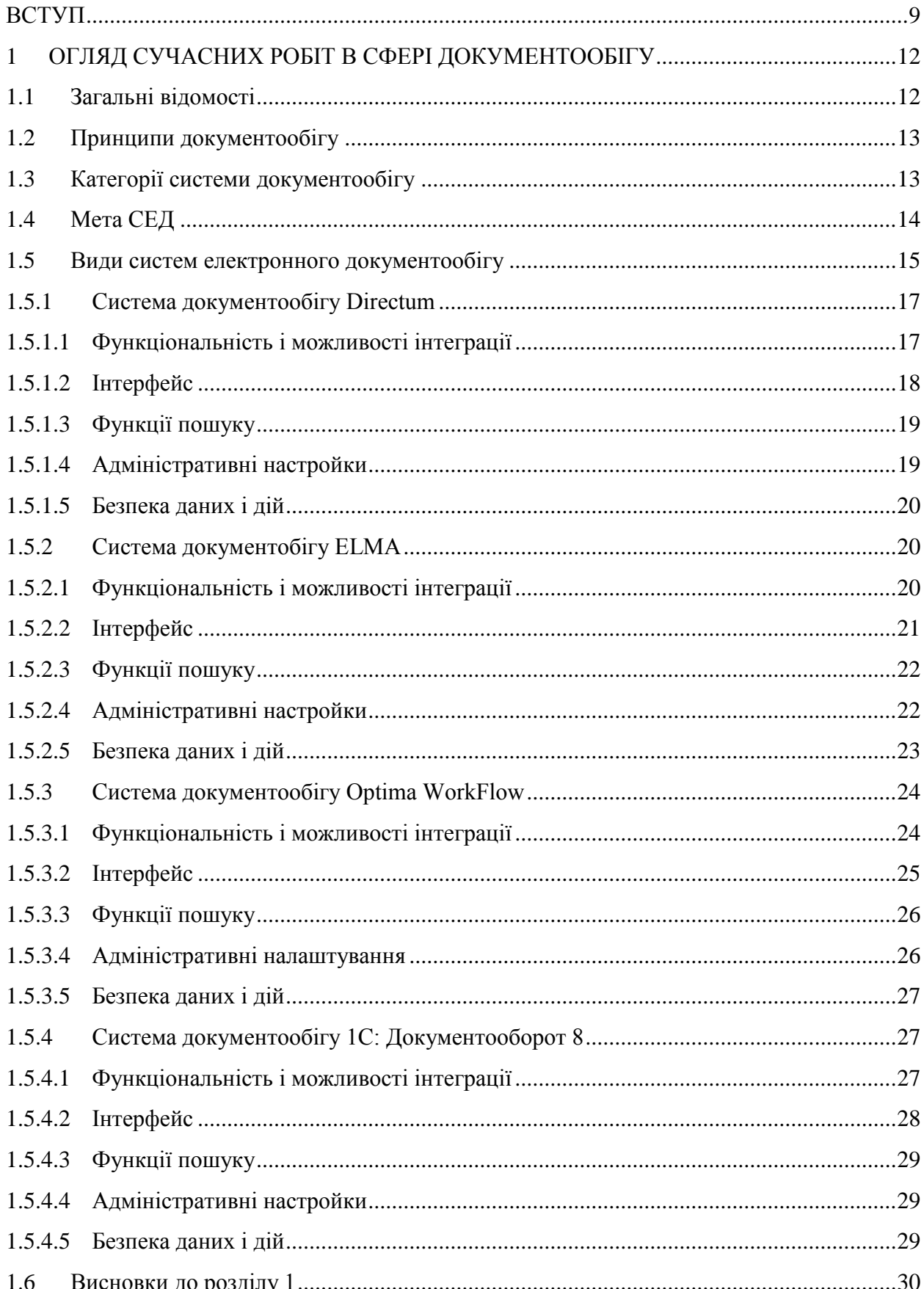

# **3MICT**

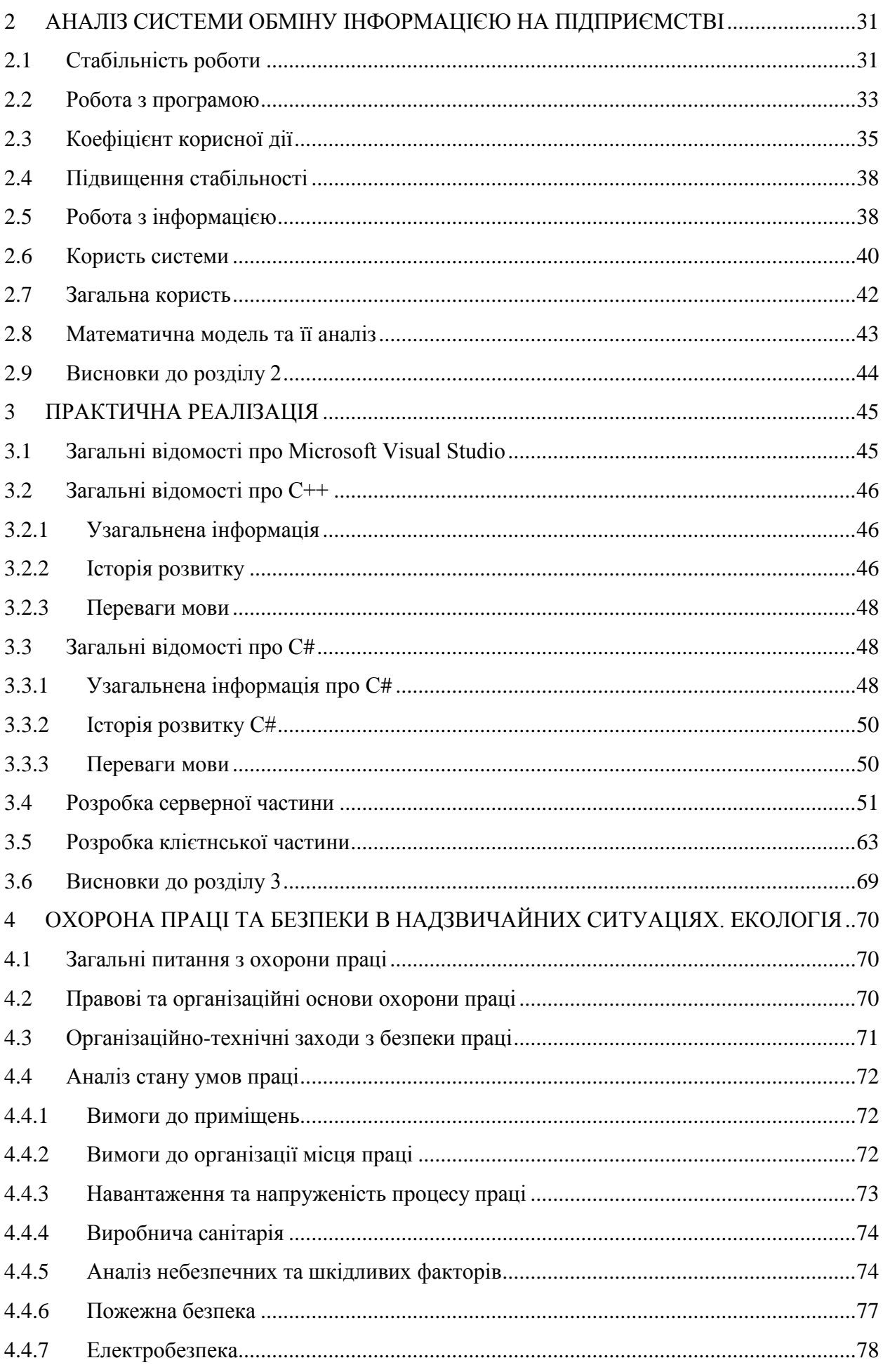

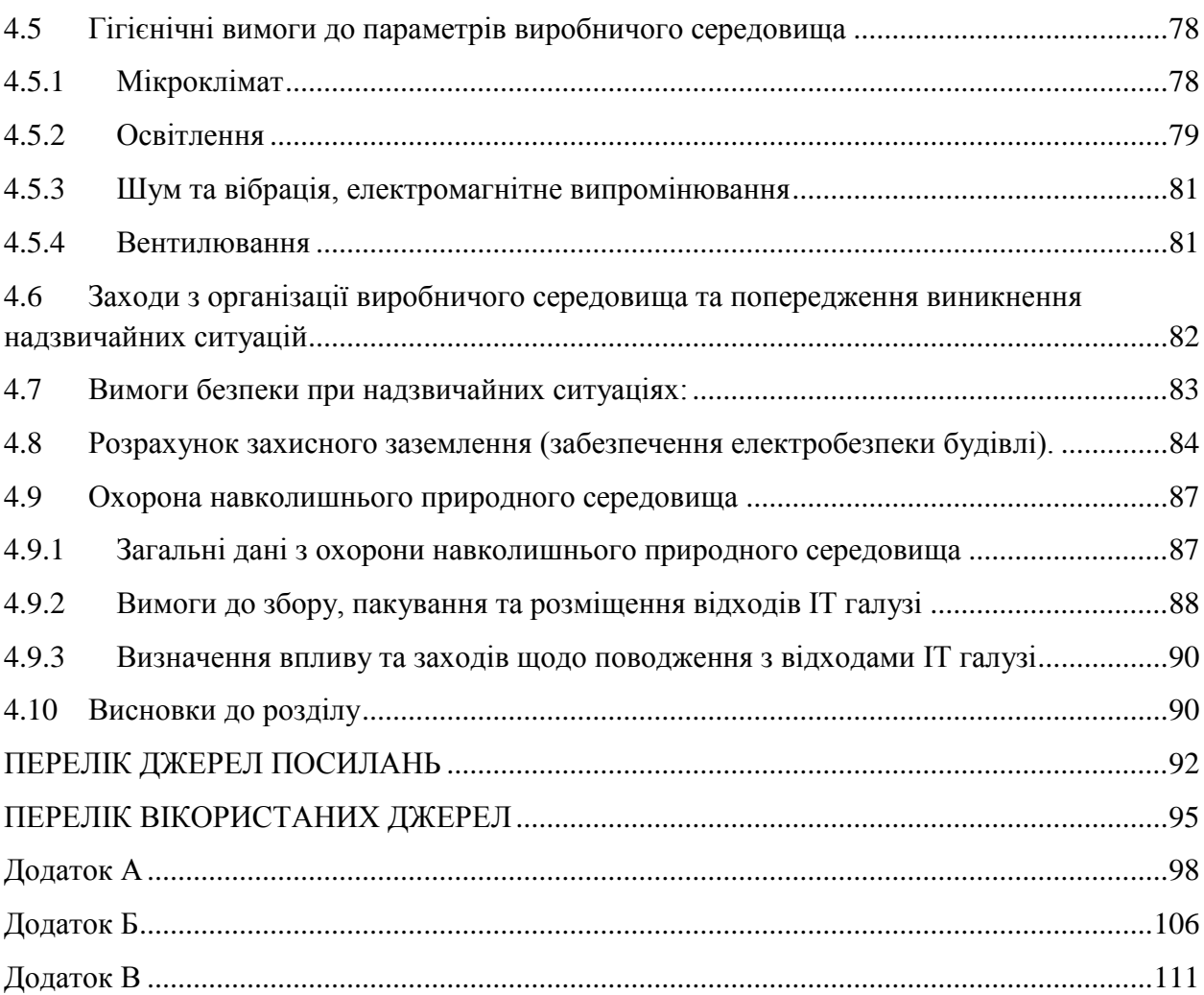

7

## **ПЕРЕЛІК СКОРОЧЕНЬ**

- ОП Відокремлений підрозділ
- ИВЦ Інформаційно-обчислювальний центр
- ОАО Відкрите акціонерне товариство
- ПО Програмне забезпечення
- СЭДО Система електронного документообігу
- ЭД Електронний документ
- ЭДО Електронний документообіг

#### **ВСТУП**

<span id="page-8-0"></span>**Актуальність теми.** Дана тема була обрана у зв'язку з тим, що на ОП ІОЦ ВАТ «Лисичанськвугілля» виникла проблема з обміном інформацією між відділами. Але вже існуючі програмні засоби не задовольняють вимогам. А саме всі існуючі системи документообігу не дуже надійні. Це обумовлено тим, що найчастіше вони є залежними від сервера. І в разі його відключення або ж виходу з ладу система стає непридатною для експлуатації. Є так само і інший тип системи, а саме розподілені. На відміну від попереднього варіанту, вони не потребують серверної частини. Але їх основним мінусом є те, що в разі відсутності сегмента всередині мережі, файли які на ньому зберігаються, стають недоступними. Таким чином, кожна реалізація має свої плюси і мінуси. І дана розробка враховує мінуси обох варіантів, і усуває їх.

Дана робота спрямована на дослідження і розробку програмних засобів для захищеного обміну інформацією та впровадження їх на підприємства. А також вироблення навичок по роботі з сучасними засобами обміну інформацією, дослідження предметної області і підготовку готового програмного забезпечення. Що і мають на увазі навчальні плани.

Для виявлення проблеми на підприємстві був проведений збір і аналіз даних емпіричним методом. А саме було проведене опитування серед співробітників підприємства і його керівництва, вимір часу, який витрачається на дії і порівняння його з передбачуваним. Після чого використавши експериментально-теоретичний метод дослідження, а саме аналіз отриманих даних, було визначено, що надмірно багато часу витрачається на передачу даних між учасниками мережі, в зв'язку з тим, що цей процес не автоматизований і немає спеціалізованого ПЗ.

При проектуванні і розробці даної системи було виявлено, що всі вже існуючі програмні засоби побудовані на одному з двох основних принципів таких як: клієнтсерверні програми та розподілені системи. Дана ж розробка об'єднує в собі плюси обох їх підходів, але при цьому усуває їх недоліки, так само додаючи деякі аспекти, які використовуються в інших галузях. Система авторизації користувачів всередині системи, в той час як в інших програмних засобах авторизація відбувається автоматично при запуску комп'ютера. А в даному випадку необхідно вводити логін і пароль, що допомагає додатково захистити систему від стороннього втручання. Другою відмітною особливістю є шифрування переданих файлів, що виключає можливість отримання їх сторонньою особою, навіть у разі перехоплення інформації. Останньою і головною особливістю даного програмного забезпечення є можливість автоматично переходити з клієнтсерверного в розподілене, в разі відмови сервера.

**Зв'язок роботи з науковими програмами, планами, темами.** Магістерська робота виконувалася протягом 2016-2017 рр. згідно з планами науково-дослідних робіт кафедри комп'ютерних наук та інженерії в межах НДР «Методологія та інформаційна технологія управління техногенним ризиком об'єктів підвищеної небезпеки» (№ ДР 0115U004878).

**Мета і задачі дослідження.** Метою даної роботи є розробка програмного забезпечення, яке допоможе реалізувати безпечний обмін інформацією між різними відділами на ОП ІОЦ ВАТ «Лисичанськвугілля». Створити базу, в якій будуть зберігатися всі призначені для користувача дані необхідні для авторизації. А саме логін і пароль кожного учасника мережі. Крім цього так само в базі повинні міститися відомості про права доступу кожного з учасників до файлів. Розробити систему доступу, яка дозволяє визначати можливість користувачів отримувати права на перегляд, копіювання, зміну і видалення файлів загального доступу. Написати серверну частину програми, яка буде копіювати на сервер всі загальнодоступні файли, зберігаючи при цьому градацію з прав. А також реалізовувати обмін інформацією між учасниками навіть в разі відсутності власника файлів. Клієнтська частина, в свою чергу, повинна надати користувачеві можливість налаштувати права доступу до файлів, і вказати які саме файли, для яких учасників і з якими привілеями доступні. А в разі відсутності сервера або ж виходу його з ладу, переключити систему в розподілений режим. Що дозволить системі продовжити функціонування і коректний обмін інформацією.

Поставлена мета, визначені наступні завдання:

- дослідити предметну область;
- проаналізувати аналогічні програмні продукти;
- вибрати стратегію розробки;
- побудувати математичну модель;
- розробити програмний засіб на мовах програмування С++ та С#.

**Об'єкт дослідження.** Система документообігу промислового підприємства.

**Предмет дослідження.** Розподіл обчислювального навантаження між комп'ютерними компонентами мережевих обчислювальних систем.

**Методи дослідження.** Для вирішення поставлених завдань були застосовані

наступні методи дослідження:

- Теоретичні (аналіз предметної області, збір необхідних даних для реалізації поставленої мети);
- емпіричні (вибір засобів розробки);

**Наукова новизна одержаних результатів.** Набули подальшого розвитку методи розробки систем для обміну інформацією, а саме покращення стабільності роботи за рахунок об`єднання режимів праці а також покращення захисту інформації, за рахунок передачі її по захищеному каналу.

**Практичне значення одержаних результатів.** На основі отриманих результатів було зроблено розробку програмного засобу, а також виявлено найпроблемніші ділянки у даній сфері. Дану розробку можна застосовувати на будь-яких підприємствах, а так само навіть для навчання в школах і інститутах. Адже без обміну інформацією в наш час практично не може обійтися не одна галузь, а в зв'язку з тим, що це ПЗ не є спеціалізованим, це відкриває широкий спектр його використання.

**Публікації.** По даній роботі було зроблено дві публікації у збірниках:

ІТ-Ідея – 2017: збірник науково-практичних праць – Сєвєродонецьк. Програмний засіб для обміну інформацією «InfoNet».

Майбутній науковець – 2017": науково-практична конференція. Східноукр. ун-ту ім. В. Даля. Програмні засоби обміну інформацією в розподіленій системі

**Структура та обсяг магістерської роботи.** Магістерська робота складається зі вступу, чотирьох розділів, висновків, списку використаних джерел та додатків. Робота викладена на 115 сторінках машинописного тексту, містить 91 сторінку основного тексту, 26 рисунків, 25 таблиць, додатки на 16 сторінках.

## **1 ОГЛЯД СУЧАСНИХ РОБІТ В СФЕРІ ДОКУМЕНТООБІГУ**

<span id="page-11-0"></span>У наш час завжди і всюди використовують документацію, але зараз вже сучасні технології дозволяють уникнути паперового обліку. Для цього були придумані і розроблені системи електронного документообігу.

## <span id="page-11-1"></span>**1.1 Загальні відомості**

Система автоматизації документообігу, система електронного документообігу автоматизована розрахована на багато користувачів система, що супроводжує процес управління роботою ієрархічної організації з метою забезпечення виконання цієї організацією своїх функцій. При цьому передбачається, що процес управління спирається на людино-читаються документи, що містять інструкції для співробітників організації, необхідні до виконання.

Документообіг - рух документів в організації з моменту їх створення або отримання до завершення виконання або відправлення (ГОСТ Р 7.0.8-2013); комплекс робіт з документами: прийом, реєстрація, розсилка, контроль виконання, формування справ, зберігання і повторне використання документації, довідкова робота.

Електронний документообіг (ЕДО) - єдиний механізм по роботі з документами, представленими в електронному вигляді, з реалізацією концепції «безпаперового діловодства».

Електронний документ (ЕД) - документ, створений за допомогою засобів комп'ютерної обробки інформації, який може бути підписаний електронним підписом і збережений на машинному носії у вигляді файла відповідного формату.

Електронний підпис - аналог власноручного підпису, який є засобом захисту інформації, що забезпечує можливість контролю цілісності і підтвердження достовірності електронних документів.

# <span id="page-12-0"></span>**1.2 Принципи документообігу**

Основними принципами в будь-якій системі документообігу є:

- Одноразова реєстрація документа, що дозволяє однозначно ідентифікувати документ;
- Можливість паралельного виконання операцій, що дозволяє скоротити час руху документів і підвищення оперативності їх виконання;
- Безперервність руху документа, що дозволяє ідентифікувати відповідального за виконання документа (завдання) в кожен момент часу життя документа (процесу);
- Єдина (або узгоджена розподілена) база документної інформації, що дозволяє виключити можливість дублювання документів;
- Ефективно організована система пошуку документа, що дозволяє знаходити документ, володіючи мінімальною інформацією про нього;
- Розвинена система звітності по різним статусах і атрибутах документів, що дозволяє контролювати рух документів по процесах документообігу і приймати управлінські рішення, ґрунтуючись на даних зі звітів.

# <span id="page-12-1"></span>**1.3 Категорії системи документообігу**

Системи документообігу поділяються на 3 категорії:

- 1. Універсальні «коробкові» СЕДО:
- стандартний набір функцій;
- неможливість повної відповідності потребам конкретної організації;
- низькі витрати часу на придбання та установку;
- відносно низька вартість;
- необхідність придбання ліцензії на кожне впроваджуване робоче місце.
	- 2. Індивідуально розробляються СЕДО:
- максимально персоніфікована система;
- великі витрати часу;
- висока вартість розробки;
- супутні витрати: витрати на навчання співробітників, покупку нового обладнання і програмного забезпечення.
	- 3. Комбіновані СЕДО:
- базова платформа, до якої розробляються необхідні додаткові модулі;
- повну відповідність потребам підприємства;
- невеликі тимчасові витрати на розробку і впровадження;
- вартість включає: ціну базової платформи і вартість індивідуальної доопрацювання, залежить від складності замовлення;
- передача замовнику прав на продукт;
- простота освоєння і використання;
- повна локалізація;
- зручний інтерфейс;
- взаємодія з існуючими офісними додатками.

## <span id="page-13-0"></span>**1.4 Мета СЕД**

### Основними цілями будь якої СЕД є:

- скорочення або повна відмова від паперового документообігу;
- створення єдиної інформаційної бази компанії;
- зниження ризику втрати документа;
- структурування всієї документації по затвердженій номенклатурі;
- підвищення дисципліни серед співробітників завдяки можливості відстеження діяльності виконавця конкретного документа;
- контроль над виконанням документів відповідно до резолюцій керівника; підвищення ефективності роботи компанії.

## <span id="page-14-0"></span>**1.5 Види систем електронного документообігу**

Хоча будь-яка класифікація є умовною, традиційно виділяють кілька видів СЕД по функціоналу і важливості справ:

- a) Системи діловодства. Вони використовуються в організаціях з жорстко формалізованими правилами документообігу і вертикальним керуванням незалежно від їх розміру, форми власності та виду діяльності. З їх допомогою можна вирішити кілька основних завдань:
	- упорядкувати роботу з кореспонденцією, як виходить, так і входить;
	- оптимально організувати рух внутрішніх документів в компанії;
	- налагодити роботу зі зверненнями клієнтів;
	- організувати внутрішній електронний архів документів.
- b) Електронні архіви. Це системи структурованого зберігання документів, що забезпечують надійність зберігання, розмежування прав доступу, зручний і швидкий пошук. Впровадження систем такого типу зазвичай це пов'язано з потребою структурування електронної інформації, незалежно від виду документів текстовий, графіка, мультимедіа. Основні функції архіву - оцифровка паперових документів, управління web-контентом, потоковий ввід і швидкий пошук. Завдяки впровадженню архіву можна скоротити час доступу до інформації, знизити ризики псування або втрати важливих документів, підвищити рівні інформаційної безпеки. Електронні архіви зазвичай існують в складі СЕД і окремо використовуються досить рідко.
- c) Workflow-системи забезпечують автоматизацію не окремих функцій, а бізнеспроцесів компанії. Дослівний переклад Workflow - «потік робіт». Система Workflow чітко визначає процес: що, хто, коли і як робить, звідки отримує і куди відправляє. Користувачеві не потрібно замислюватися над тим, як створити документ, як його отримати, як обробити, в які терміни і кому відправити - все вже закріплено в системі. Співробітник не зможе неправильно заповнити документ, пропустити якісь терміни, в системі передбачені нагадування, а також повідомлення керівника про те, що на конкретному етапі у конкретного користувача процес обробки документа порушений. Є можливість оцінити причини допущення помилок і своєчасно їх усунути. Workflow-системи в основному встановлюють в компаніях з високим ступенем формалізації бізнеспроцесів, документообіг в яких при простій структурі має масовий характер.

Мінусом таких систем є складність і тривалість застосування. Крім того, вони не можуть замінити електронний архів, оскільки зберігають не всі документи, а тільки використовувані в процесі роботи.

d) ЄСМ-системи використовуються для збору, управління, зберігання інформації (контенту) і надання до неї доступу співробітникам компанії, тобто, на перший погляд, виконують ті ж самі функції, що і попередні системи. Однак істотна відмінність ЄСМ-систем від своїх побратимів в тому, що вони дозволяють працювати як з структурованим, так і з неструктурованих контентом і мають більш гнучкий функціонал. По суті, забезпечення електронного документообігу є тільки однією з функцій ЄСМ разом з управлінням файлами і записами, управлінням знаннями, власне Workflow, і управлінням web-контентом. У деяких ЄСМсистемах також є функція CRM і управління завданнями і дорученнями.

При впровадженні СЕД на підприємство потенційні вигоди виходять наступними:

- a) Зниження матеріальних витрат:
	- невелике підприємство на 5%;
	- велике підприємство з декількома філіями на 20%.
- b) Економія на базових процесах вихідні і вхідні документи, організаційнорозпорядчий документообіг, контроль виконання доручень:
	- невелика компанія від 8 до 15%;
	- велике підприємство до 50%.

Окремо розглядається процес узгодження і виконання доручень. Тут економія може скласти від 6% до 23% в залежності від структури і величини компанії і стилю її роботи. Чим більше формалізовані процеси в компанії, тим вище буде ефект.

- a) Економія на конкретних операціях, не прив'язаних до процесів, пошук документів, забезпечення доступу до них і т.д. - від 3 до 24% в залежності від стилю роботи з документами і від організації системи їх зберігання. Якщо створити загальнодоступне сховище електронних документів з чітко прописаними регламентами роботи і зберігання, правами доступу до них, то ефект для компанії буде максимальним.
- b) Зниження ризиків. Цей ефект стосується стратегічних показників і найменше піддається формальному розрахунку. У деяких випадках СЕД дозволяє знизити ризики прострочення узгодження та укладення договорів до 60%.

Основними представниками систем документообігу є:

- Directum;
- ELMA;
- Optima WorkFlow;
- 1С: Документообіг 8.

#### <span id="page-16-0"></span>**1.5.1Система документообігу Directum**

### **1.5.1.1Функціональність і можливості інтеграції**

<span id="page-16-1"></span>До функціональних переваг системи Directum відноситься не тільки розширений каталог бізнес-рішень. З функцій, які використовуються кожен день в роботі, можна виділити зручні нагадування, можливості настройки нумераторів і роботи зі штрихкодовими позначками. Наявність предпросмотра вкладених файлів, файлових сховищ, великий вибір заповнених довідників в базовій конфігурації, інтерактивні майстри створення документів.

Негативні сторони цієї СЕД: відсутність посторінкового виведення об'єктів в опис документів і результатів пошуку, недоступність застосування додаткових стилів в опису документа.

Дані функції реалізуються в Docsvision. Усередині головного вікна програми відображаються будь-які веб-сторінки і налаштовані звіти. Архівні документи переміщаються в окремі таблиці бази даних. Користувачі системи можуть вибирати варіант аутентифікації. Застосовується XSLT-перетворення до XML опису реєстраційної картки.

# **1.5.1.2Інтерфейс**

<span id="page-17-0"></span>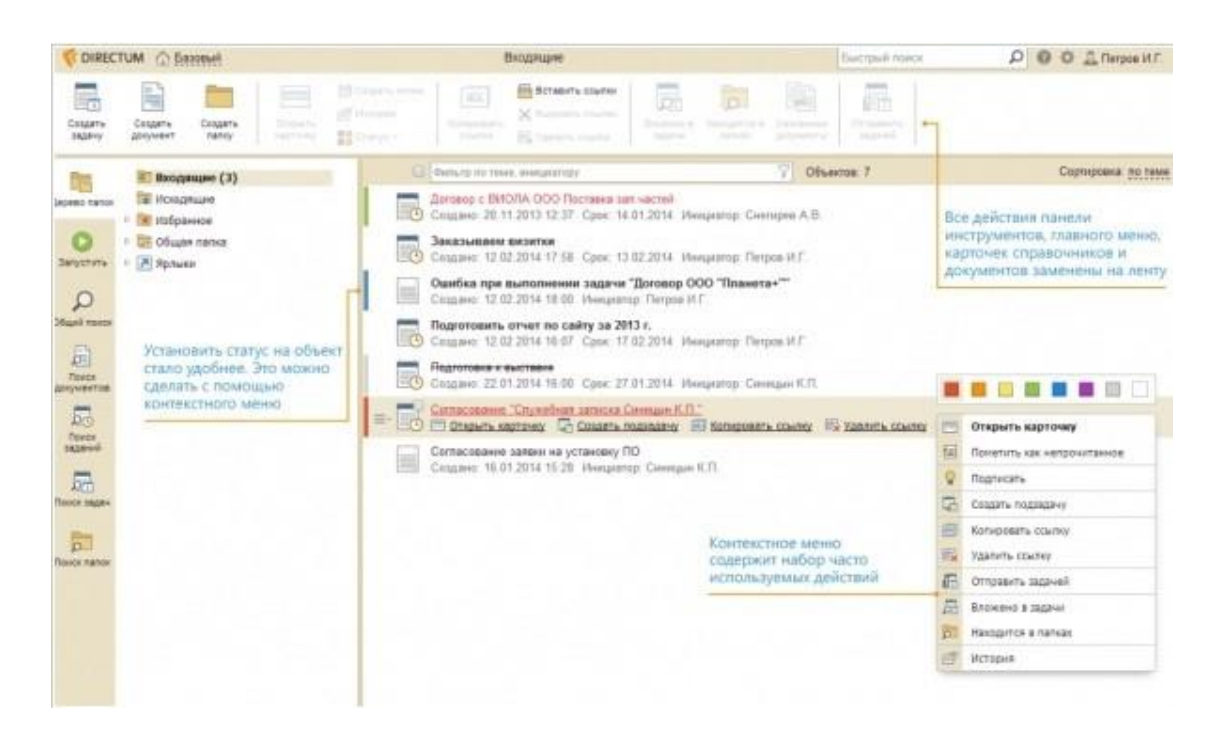

Рисунок 1.1 – Інтерфейс Directum

Інтерфейс системі документообігу Directum можна побачити на рис.1.1. Directum є ЄСМ-систему з можливостями управління документообігом, бізнес-процесами та webконтентом. Система включає в себе функції введення і перетворення документів, управління спільною роботою, довготривалого зберігання документів і забезпечення їх цілісності, доставки інформації. Базовий функціонал надається через web-сервер, для середнього бізнесу з підключенням від 50 до 200 користувачів розроблено хмарне рішення. З функцій, які використовуються кожен день в роботі, можна виділити зручні нагадування, можливості настройки нумераторів і роботи зі штрих-кодовими позначками. Наявність предпросмотра вкладених файлів, файлових сховищ, великий вибір заповнених довідників в базовій конфігурації, інтерактивні майстри створення документів.

Негативні сторони цієї СЕД: відсутність посторінкового виведення об'єктів і результатів пошуку, недоступність застосування додаткових стилів в опису документа.

## **1.5.1.3Функції пошуку**

<span id="page-18-0"></span>До плюсів системи можна віднести наявність повнотекстового пошуку по документам і реквізитами реєстраційних карток (РК). Шаблони пошуку можна налаштувати за реквізитами РК. Діє фільтр опису документів за значеннями колонок. Зручні функції настройки шаблонів пошуків. Можна створювати пошукові папки.

Негативні якості: не можна розподілити права доступу до налаштованим пошуків; немає налаштованих пошуків в веб-клієнта; немає можливості створювати складні пошукові запити, немає посторінкового виведення об'єктів в опис документів і результатів пошуку, не застосовуються додаткові стилі в опису документа.

Функції пошуку системи документообігу можна побачити на рис.1.2.

| Pogesspriveres - DIRECTUM Standard - ULTRA\SQL2005 - Directum - dbg                   |                               |                                              |                               |                                    |                        |                                                   |                                      | <b>Incolated and Inc</b>          |
|---------------------------------------------------------------------------------------|-------------------------------|----------------------------------------------|-------------------------------|------------------------------------|------------------------|---------------------------------------------------|--------------------------------------|-----------------------------------|
| Файл Поуск Вид Сурвис Справка<br>■第四卷× 約   2 · 國王期·國王王 → ★2 田三 ●                      |                               |                                              |                               |                                    |                        |                                                   |                                      |                                   |
| Текущий фильтр «Отсутствует»                                                          |                               |                                              |                               |                                    |                        |                                                   |                                      | F                                 |
| $\epsilon$ 3<br><b>HARM OF ANTISERY</b>                                               | Koa                           | 5. Наименование                              | Руководитель                  |                                    | Головное подрезделение | Масто регистрации                                 | Состояние                            |                                   |
| $\equiv 1000$ "CABOM"                                                                 |                               | <b>OL Presidents</b>                         |                               |                                    |                        | <b>Kangermann 1977</b>                            |                                      |                                   |
| • Департамент внедрения                                                               |                               | 02 Финансовое управление                     |                               |                                    |                        | Канцалярия                                        | Дийствующие                          |                                   |
| • Привовой дипартаминг                                                                | ۰                             | 03 Дипартаминг внедрения                     |                               |                                    |                        | Канцелерия                                        | Дийствующая                          |                                   |
| # #www.000 'CalkOM' (r/legal)                                                         | ×                             | Об Канцелирия<br>05 Правовой департамент     |                               |                                    |                        | Ханделария                                        | Действующая                          |                                   |
|                                                                                       | ×.                            |                                              |                               |                                    |                        | Канделирия                                        | Действующая                          |                                   |
| <b>NUMBER</b><br>To Konsumerin Tankele'un<br><b>Associa Street roa</b>                | <b>Local City McA. 1980</b>   | -2 Paboreans<br><b>Patietives Bancrosque</b> |                               |                                    | <b>ENTERTAINMENT</b>   | G. Therone<br>Topma Dynapsies<br><b>Walterman</b> | Zaugen                               | <b>DOMESTIC</b><br><b>Jelisen</b> |
|                                                                                       | <b>Johanny</b>                |                                              | Пользователь:                 | Леодия Валехлав Владимирович (м)   | Добавить               | <b>Plazz</b>                                      | <b>Beneview</b>                      | <b>James</b>                      |
| <b>Ranger Street ron Engagementers</b><br><b>WORK SHOW:</b><br><b>University</b><br>÷ | <b>Stainits</b>               |                                              | Персона:                      | Лазарее Бичеслая Бладианфович (на) | Luxnon                 | Dretries                                          | Brazenipsan                          | <b>Liquida</b>                    |
| По первоздержанному переле - в<br>patra (pocasure)                                    | <b>ZAMMY</b>                  |                                              | D.N. (excessed \$1.0)         | Лазаров Бичаслав Владимирович      |                        | <b>Zania postagenisti</b>                         | <b>HILLING</b><br>(lui<br>@ Moscapit | <b>Designation</b>                |
| THE TOTAL COMMUNIST CONTRACTOR<br><b>Barbetrador</b><br>fort memorantenial            | <b>Dealers</b>                |                                              | convoir fiscaust of           |                                    | <b>Distance</b>        | <b>Plant</b><br>Marrell Detroit Collabor          | (7. Kingstal)                        | Banca.                            |
| Objected 10 Duncand comes<br><b><i><u>Videos</u></i></b>                              | Rame:                         |                                              | Рукеводство<br>*Подрезделение | Ξ                                  | Databashiko            | <b>Termstred atmosf-</b>                          | <b>Jolchumus</b>                     |                                   |
| ь.                                                                                    |                               | <b>BALZAMANDETWI</b>                         | Руковадство                   | (iii)                              | Rainiva                |                                                   |                                      | <b>Europe</b> , case              |
| w<br><b>CALIFORNIA DE LA CONSTITUITA</b>                                              | <b>Gome</b>                   | Далениеты                                    | Генеральный директор          |                                    |                        | <b>Reichlanged Avent</b>                          |                                      | <b>Brunswiss</b>                  |
| In this basic particle country a finally                                              | <b>Benett</b>                 | Torobox                                      | 8:063:423-25-94               |                                    |                        | Fallow.                                           |                                      |                                   |
|                                                                                       | Доволнительно                 | Частовние.                                   | Действующим<br>х.             |                                    |                        | Light, tyrrackenet.                               |                                      |                                   |
|                                                                                       | Природными.<br>Просить города | <b>Лукмечание</b>                            |                               |                                    |                        | Aught: petrombishant:                             |                                      |                                   |
|                                                                                       | Market wind                   |                                              |                               |                                    | 14.4.4.4.41            | Jim Intaline<br>Revenuell is recent               | Distant                              | $-44.1$                           |
| Pascaucy                                                                              |                               | M2113939<br>Утвержданы                       | DOO "CMKOM" Passeagre         |                                    |                        | <b>FGL133641</b><br>Пеерванно                     | Признатр                             |                                   |
| <b>Banaceli 5</b>                                                                     |                               |                                              |                               |                                    |                        |                                                   |                                      |                                   |

Рисунок 1.2 - Функції пошуку Directum

#### **1.5.1.4Адміністративні настройки**

<span id="page-18-1"></span>Система дозволяє одночасно вести організаційно-штатну структуру декількох компаній. Надається детальна інформація про підрозділи і співробітників, її можна розширювати. При необхідності заміщення (повного або асистентом) автоматично створюються папки «вхідні / вихідні». Працює фільтр по підрядку і біжить пошук.

Недоліки: відображення ОШС НЕ наочно, немає можливості сортування елементів в певному порядку, важко створювати і заповнювати довідники, немає локалізації записів довідників. Мінімальні налаштування зовнішнього вигляду і поведінки РК.

#### **1.5.1.5Безпека даних і дій**

<span id="page-19-0"></span>Захист даних в системі здійснюється за допомогою логіна-пароля і облікових записів Windows. Можна створювати групи і ролі користувачів. Є дискретна і рольова модель управління доступом, також є можливість видавати повноваження і привілеї. Розмежування прав доступу здійснюється на рівні папки, РК, файлу і довідника. Можна налаштувати передачу прав. Застосовується шифрування і ЕЦП.

Недоліки системи: немає розподілу прав доступу до налаштованим пошуків, немає налаштованих пошуків в веб-клієнті, не можна створювати складні пошукові запити.

Швидкодія панелей перегляду досить низька.

## <span id="page-19-1"></span>**1.5.2Система документобігу ELMA**

## <span id="page-19-2"></span>**1.5.2.1 Функціональність і можливості інтеграції**

Систему ELMA відрізняє розширена лінійка бізнес-рішень. У їх числі модуль ECM + (поєднання функцій BPM-системи і класичної СЕД), Проекти + - стандартні функції для управління проектами плюс управління процесами; ELMA CRM + - реалізує клієнторієнтований підхід через реалізацію наскрізних процесів. І KPI-рішення, якого немає у системи Directum.

До питання про можливості інтеграції - плагін для роботи з MS Outlook є і у ELMA ECM +, і у двох інших рішень. Крім того, ELMA легко інтегрується з «1С: Підприємство» (з усіма актуальними версіями).

Щоб не плутатися в великій кількості файлів з поправками і змінами, документи в додатку можуть мати необмежену кількість версій, але тільки одну можна призначити актуальною. Вся історія змін документа збирається на картку документа.

Всі необхідні інструменти для роботи з документом і контролю виконавської дисципліни по роботі з цими документами знаходяться у користувача під рукою.

Якщо документ надійшов у компанію в паперовому вигляді, він автоматично зберігається після сканування.

Керівник може переглядати звіт щодо поточної ситуації з виконавською діяльністю, а користувачам надано ряд фільтрів, щоб формувати результати так, як вони вважають за потрібне.

Додаток ECM + можна налаштувати довільно відповідно до потреб окремого підприємства і його організаційної структури.

Для прискорення створення документів можна створювати шаблони. Це доступно для будь-якого користувача, навіть не має навичок в програмуванні.

Ви можете встановити автоматичний внесення штрих-коду в шаблон для моментального розпізнавання в системі.

У всіх розглянутих в огляді систем є свій мобільний додаток для роботи з функціями системи через планшетний комп'ютер або мобільний пристрій. Це дозволяє топ-менеджерам приймати участь в оперативній діяльності компанії з будь-якої точки, де є інтернет. Клієнти для мобільних пристроїв сумісні з усіма мобільними ОС.

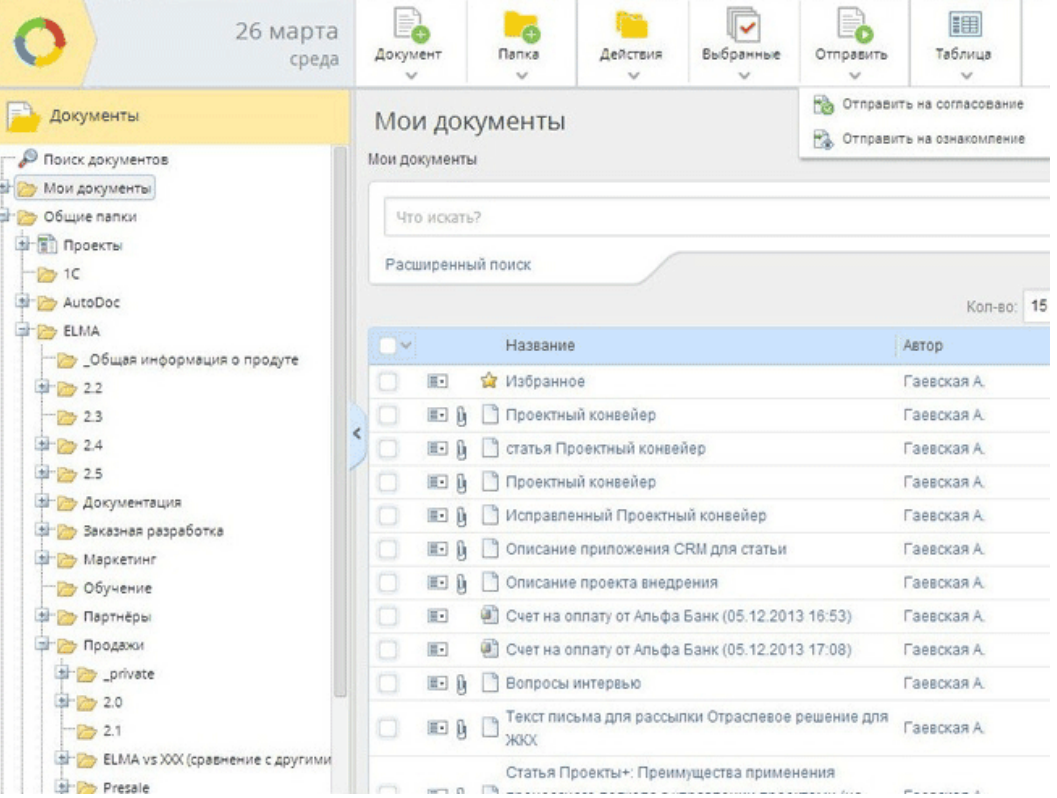

## <span id="page-20-0"></span>**1.5.2.2 Інтерфейс**

Рисунок 1.3 – Інтерфейс ELMA

Інтерфейс системі документообігу ELMA можна побачити на рис.1.3. Зовні інтерфейс ELMA ECM + являє собою стандартне файлове сховище, користувач без досвіду роботи з такими системами цілком може зорієнтуватися самостійно.

Реєстрація документів реалізується в спеціальному майстра в кілька послідовних кроків. При введенні в систему потрібно лише вказати необхідні реквізити документа і прикріпити електронну версію, система автоматично генерує картку документа з усіма даними по ньому.

Вся інформація по організації міститься у внутрішньому порталі. Всі необхідні для роботи інструменти знаходяться в одному місці: архів документів, завдання, календар, стрічка повідомлень, звіти, веб-документи.

Недоліки: немає можливості налаштовувати доступ до документів за ролями, а так само суто локальне сховище даних.

## <span id="page-21-0"></span>**1.5.2.3 Функції пошуку**

У ELMA ECM + документи збираються в єдиний електронний архів. Пошук документів здійснюється швидко і зручно не тільки за назвами, а й за реквізитами картки документа або РК. Результати пошуку відображаються тільки при наявності прав доступу до документів. Параметри пошуку зберігаються в форматі фільтра, в майбутньому можна швидко шукати документи по збереженим параметрам.

Недолік: відсутність повнотекстового пошуку в документах.

#### <span id="page-21-1"></span>**1.5.2.4 Адміністративні настройки**

Зручно стежити за ситуацією в філіях великих компаній. Кілька систем об'єднуються в одному вікні, організовуючи єдину інформаційну систему підрозділів і якісний обмін інформацією. Користувач володіє всією необхідною інформацією про зовнішній системі, не покидаючи свою сторінку. Зручно перемикатися між сторінками підрозділів компанії. Крім того, доступна інформація по виконавської діяльності, актуальні новини, перегляд документів, запуск виконання бізнес-процесів.

Загальна інформація по всіх філіях і підрозділах доступна керівникові. Дані про підрозділи і співробітників можна розширювати.

Заміщення співробітників здійснюються в спеціальному розділі. Заміщення знімаються автоматично по завершенні терміну. При установці заміщає завдання по процесам автоматично переносяться на нього. Система повідомляє про разову завданню і про відсутність даного співробітника, пропонуючи вибрати іншого виконавця.

Адміністративні настройки системи ELMA можна побачити на рис.1.4.

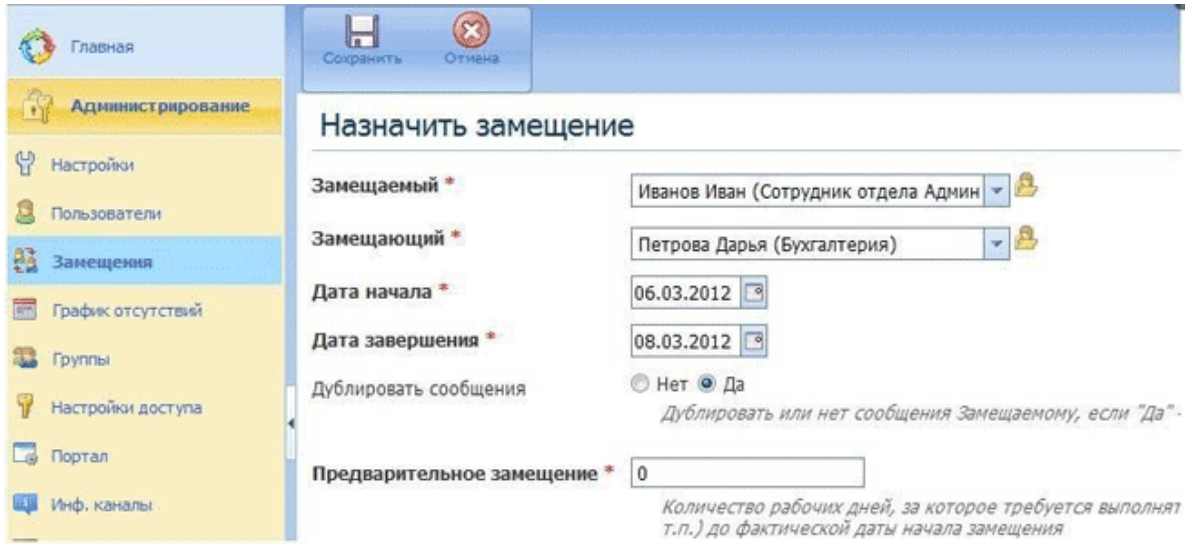

## Рисунок 1.4 -Адміністративні настройки ELMA

У спеціальному розділі «Графік відсутностей» виводиться список співробітників, яких немає на робочому місці протягом певного терміну.

## <span id="page-22-0"></span>**1.5.2.5Безпека даних і дій**

- Будь-який користувач з будь-якого місця, де є інтернет, може ввести свій логін і пароль і зайти в систему ELMA. Такий вхід в систему налаштований за замовчуванням для всіх користувачів, але все є три основні способи, як захистити вхід в систему:
- Вхід тільки через довірені пристрою. Якщо вхід здійснюється з комп'ютера або мобільного пристрою, якого немає в списку довірених, то система повідомить про неможливість входу.
- Вхід по токені. Токен пристрій, який прив'язується до облікового запису користувача і буде відповідати тільки йому. Плюс до всього, у окремого користувача є свій пін-код. На токен може бути записано відразу кілька електронних ключів-контейнерів - для входу в різні системи, а не тільки в ELMA, щоб користувачеві не носити цілу в'язку ключів.

 Вхід по Сертифікату. Механізм здійснюється приблизно так само. Користувач прив'язує сертифікат до свого облікового запису. Зайти в систему за сертифікатом можна тільки з певного робочого місця. Така можливість є тільки в браузерах Mozilla Firefox і Internet Explorer.

Також авторизація в ELMA може відбуватися за технологією Single Sign On (SSO) для входу в систему потрібні ім'я та пароль, з якими користувач увійшов в ОС Windows.

Для узгодження, підписання документа або його версії використовується електронно-цифровий підпис. При цьому жоден інший користувач, навіть дізнавшись пароль, не зможе узгодити або підписати документ.

У ELMA доступна настройка прав доступу на різні об'єкти системи. В основі управління правами - ролі елементів оргструктури і окремих користувачів системи, процес настройки полягає в графічному відображенні посад, відділів і підрозділів, і розподіл відповідальності

## <span id="page-23-0"></span>**1.5.3Система документообігу Optima WorkFlow**

## **1.5.3.1Функціональність і можливості інтеграції**

<span id="page-23-1"></span>До переваг системи можна віднести можливість застосування додаткових стилів в опису документів, висновок зображень в опис документів і область перегляду. Можлива фільтрація завантаженої опису документів. У Optima WorkFlow підтримується настройка рубрикаторів в журналах документів, настройка області перегляду обраної записи в опису документів. Працює кастомизация реєстраційної картки доручення. Сторонні веб-додатки можуть вбудовуватися в головне вікно. Є інтеграція з IBM WebSphere MQ. Для автоматизації діяльності архівних підрозділів розроблений спеціальний модуль Архив.

Недоліки: копіювати посилання на об'єкти не можна. Немає можливості створювати папки користувача.

# **1.5.3.2Інтерфейс**

<span id="page-24-0"></span>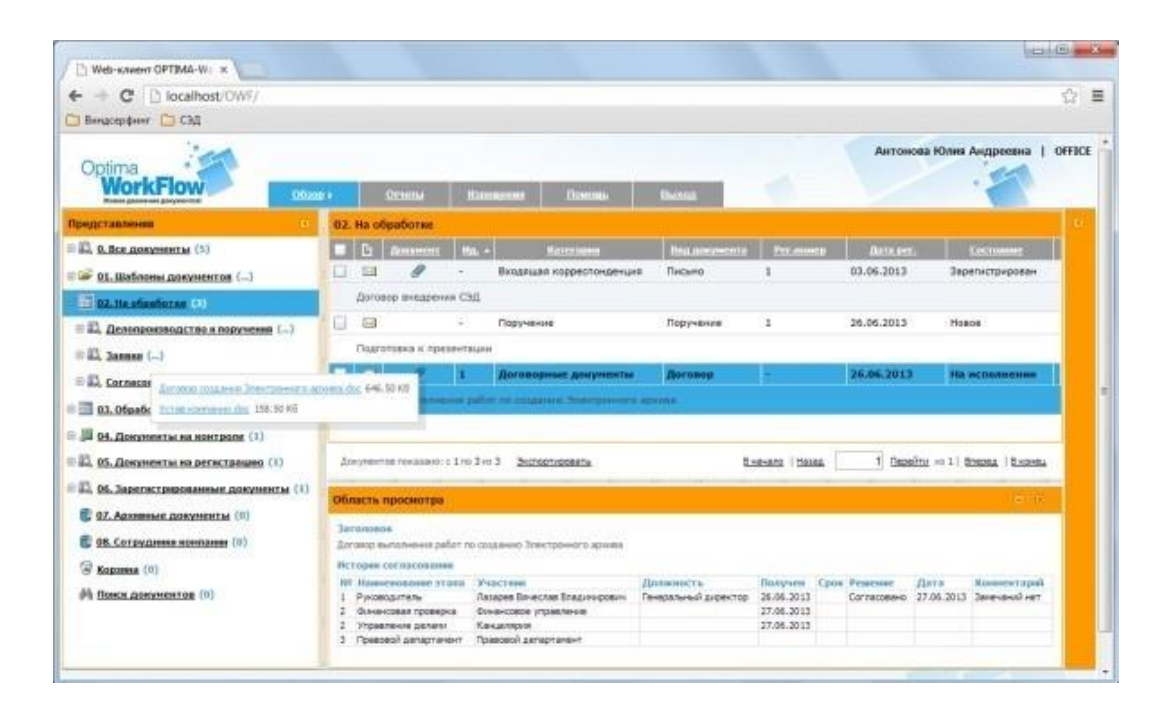

Рисунок 1.5 – Інтерфейс Optima WorkFlow

Інтерфейс Optima WorkFlow можна побачити на рис. 1.5. Система має інтуїтивно зрозумілим інтерфейсом. В системі налаштовуються стилі оформлення додатка, доступний висновок в опис документів і область перегляду реквізитів і зображень, застосовуються стилі відтворення списку документів (шрифт, заливка, піктограма).

Варто відзначити зручні пошуки в полях-списках реєстраційних карток, наявність візуального контролю обов'язковості заповнення полів, можливість роботи з файлами, зв'язками і рухом документа в єдиному вікні.

Зручно працювати з прикріпленими файлами - робота здійснюється онлайн в єдиному вікні, в режимі check-in & check-out. Наскрізні зв'язку між документами візуалізуються у вигляді дерева.

Недоліки: користувачі не можуть створювати нові журнали, добірки документів, настройки не зберігаються в базу даних. У реєстраційній картці можна налаштувати панель інструментів, локалізувати назви реквізитів. Розмір картки незмінний. Чи не реалізовані механізми drag & drop. Ні базових функцій интерфейсного вибору карток для зв'язку. Ще один недолік - непрозорість процесу при створенні завдання, для виконавців не можна налаштувати нагадування.

## **1.5.3.3Функції пошуку**

<span id="page-25-0"></span>Застосовується прямий запит до бази даних для формування складного пошукового запиту в журналах документів. Здійснюється повнотекстовий пошук за змістом документа і пошук за зразком реєстраційної картки (не треба налаштовувати шаблони пошуку). Можна вводити пошукові запити за реквізитами реєстраційних карток. Застосовуються накладені фільтри до всіх доступних журналам документів.

Недолік системи в неможливості збереження користувальницьких пошукових шаблонів. Немає повнотекстового пошуку за реквізитами реєстраційних карток документів. Його користувачі не можуть створювати пошукові папки і складні пошукові запити. Відсутня повнотекстовий пошук за реквізитами реєстраційних карток.

## **1.5.3.4Адміністративні налаштування**

<span id="page-25-1"></span>Система підтримує ведення ОШС декількох компаній, структура наочно відображається. Реалізуються функції заміщення (постійний / тимчасовий заступник), є біжить пошук за першими літерами. Елементи можна сортувати в заданому порядку; досить просте заповнення довідника, створення ієрархічних довідників, установка терміну дії запису довідника.

Є дизайнер шаблонів реєстраційних карток, налаштовуються розміри, фон, закладки, поля, шрифти, застосовуються скріптові сценарії щодо подій реєстраційної картки Адміністративні налаштування Optima WorkFlow можна побачити на рис. 1.6.

| В общество с коганиченной этветственностью ТЭД<br>B-4-000 "CNIKOM"        |                     | Openue] fipes : Seecurius   Fenexucres   desiropointurns   Karmina   Kaemocres |                                  |                                    |   |
|---------------------------------------------------------------------------|---------------------|--------------------------------------------------------------------------------|----------------------------------|------------------------------------|---|
| В ф. Дипатальн разработоги внедрени<br><b>Ф Отделенировки</b>             | <b>Thereog</b> sens | TARANSPORE<br>Theswog c                                                        | <b>Casegu no</b>                 |                                    |   |
| - Crasnipaigaforea                                                        |                     | <b>ff</b> Hosail remotesmen-                                                   |                                  | <b>College Street, Sale</b>        |   |
| <b>П</b> Ерикин Алексий Юрьевич<br>El di Kanangora                        |                     | D. Tomatomy rom paertow                                                        | <b>That a games of</b>           | Thusecontrove<br>Денимости         |   |
| T Anna-eas Kinsi Angereso<br>- - > Правовой делартания                    |                     |                                                                                |                                  |                                    |   |
| -> Announced orges                                                        |                     |                                                                                |                                  |                                    |   |
| S & Psycoboactibe vontarent                                               |                     |                                                                                |                                  |                                    |   |
| <b>Thesees be-econo Brazileveces-</b><br><b>B.A. Basecopos impostoses</b> |                     |                                                                                |                                  |                                    |   |
| - & Bromannagen                                                           |                     |                                                                                |                                  |                                    |   |
| П Администратор<br>IS & Brown 000 "CREKON" (r. Reval)                     |                     |                                                                                |                                  |                                    |   |
|                                                                           |                     |                                                                                |                                  |                                    |   |
| <b>&amp; Or any recogas</b>                                               |                     |                                                                                |                                  |                                    |   |
|                                                                           |                     |                                                                                |                                  |                                    |   |
|                                                                           |                     |                                                                                |                                  |                                    |   |
|                                                                           |                     |                                                                                |                                  |                                    |   |
|                                                                           |                     | $4 -$                                                                          | $\sim$                           |                                    |   |
|                                                                           |                     | <b>V-driven serves</b>                                                         | <b><i><u>Remove arms</u></i></b> |                                    |   |
|                                                                           |                     | <b>DEALER</b>                                                                  | Паздже Бунстая Владиндович       |                                    |   |
|                                                                           |                     | Fagony                                                                         | Toobers!                         |                                    |   |
|                                                                           |                     | <b>January</b>                                                                 | Администраторы                   |                                    | Ξ |
|                                                                           |                     | Подтверждение пареля:                                                          | Должностьс                       |                                    |   |
|                                                                           |                     | <b>GANSAS</b>                                                                  | Геневальный директор             |                                    | ⇒ |
|                                                                           |                     |                                                                                |                                  | œ<br><b>Terestorn.</b><br>Закрыта: |   |
|                                                                           |                     |                                                                                |                                  |                                    |   |
|                                                                           |                     |                                                                                |                                  |                                    |   |

Рисунок 1.6 - Адміністративні налаштування Optima WorkFlow

Недоліки: немає можливості ведення історії довідника, відсутня дзеркальна інформація про заміщення. Інформація про підрозділи і співробітників мінімальна. Не можна створювати типізовані довідники, вести історію довідників, локалізувати записи довідників. Відсутня функція перевірки синтаксису коду скриптових сценаріїв, немає полів типу «радіокнопка».

#### **1.5.3.5Безпека даних і дій**

<span id="page-26-0"></span>Захист даних здійснюється за допомогою логіна / пароля, облікового запису Windows. Створюються групи і ролі користувачів, дискретна і рольова модель управління доступом. Є можливість видачі повноважень, розмежування прав доступу на рівні папки, настройка відносних прав доступу по оргштатної структурі організації, застосування ЕЦП.

До окремого файлу не можна розподілити права доступу. Відсутня попередній перегляд файлів.

#### <span id="page-26-1"></span>**1.5.4Система документообігу 1С: Документооборот 8**

## **1.5.4.1 Функціональність і можливості інтеграції**

<span id="page-26-2"></span>Основні напрямки роботи даного рішення - діловодство, загальний документообіг, управління договірною діяльністю, електронний архів і робота зі зверненнями. Функціонал можна розширювати за допомогою плагінів. При обробці маршрутів документів можна прикріплювати файли і згодом змінювати їх. Є реєстрація Провідника Windows.

Ви можете встановити автоматичний створення, реєстрацію та відправку за маршрутом документів з різних джерел (папка, електронну поштову скриньку, web).

Недоліки: відсутня внутрішня пошта. Не можна створювати завдання для групи і папки з дорученнями. Крім того, у даного рішення немає модуля управління проектами. Неможлива реєстрація з MS Office, Open Office. Чи не підтримується робота з документацією СУЯ. Також немає можливості вести особисті папки користувача.

# **1.5.4.2 Інтерфейс**

<span id="page-27-0"></span>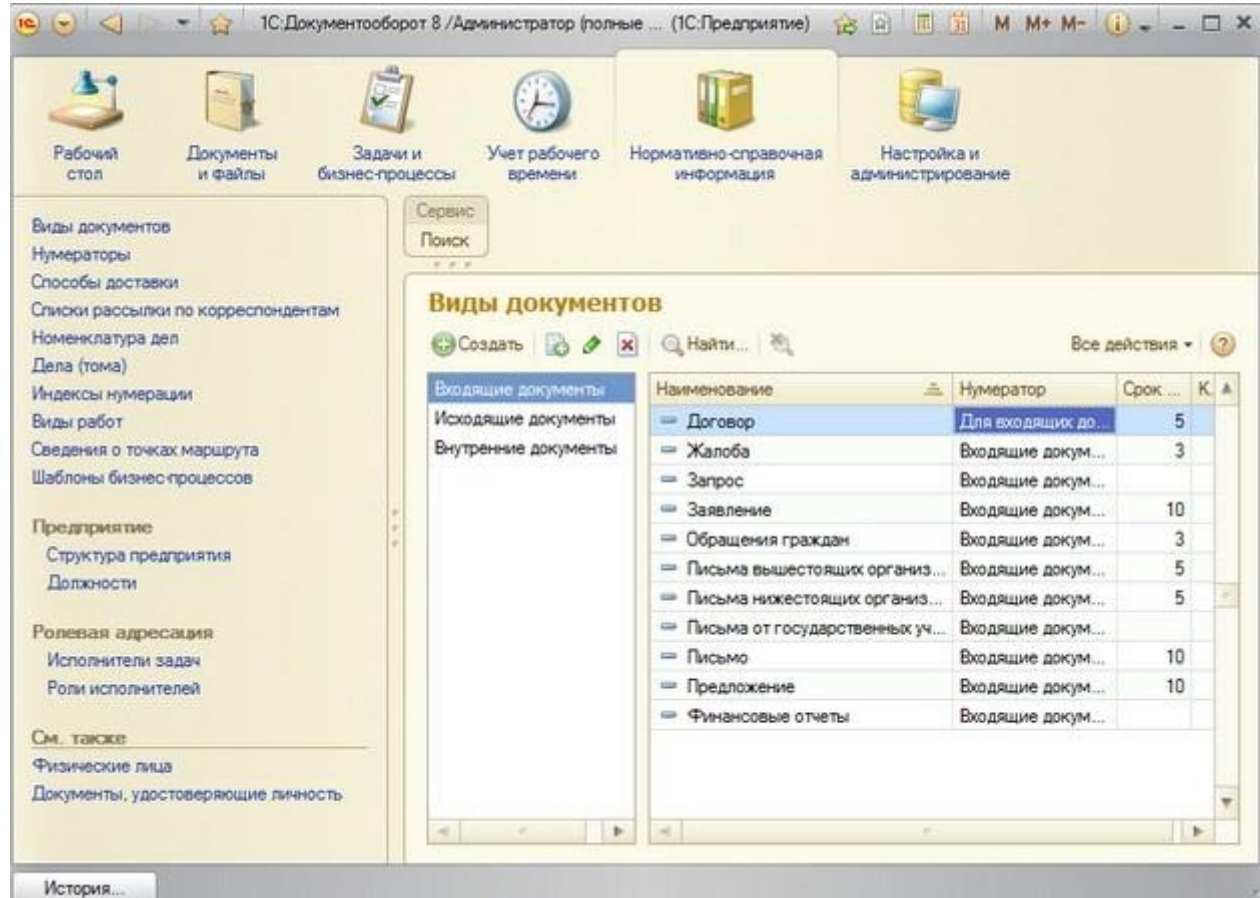

Рисунок 1.7 – Інтерфейс 1С: Документооборот 8

Інтерфейс 1С: Документооборот 8 можна побачита на рис. 1.8. Інтерфейс налаштовується під типи користувачів. Ви можете переглянути список працюючих в системі користувачів. Є засоби проектування РКК (дизайнер), можливість розширення та налаштування РКК, при цьому можна використовувати складні елементи - таблиці, структури.

Недоліки: немає вбудованих засобів перегляду приєднаних фото, немає перегляду завдань групи, призначення виконавця керівником з групи.

<span id="page-28-0"></span>Здійснюється атрибутивний пошук за реквізитами документа. Можна створювати шаблони пошуку, їх зберігання є ієрархічним і класифікованих. За результатами пошуку проводиться побудова звітів.

В одному запиті можна здійснювати різні види пошуку. Немає настройки набору реквізитів для автоматичного пошуку дублікатів документа при реєстрації.

## **1.5.4.4 Адміністративні настройки**

<span id="page-28-1"></span>Робочий стіл користувача налаштовується відповідно до його роллю. Забезпечується швидкий доступ до даних про співробітників, списку телефонів, рекомендацій по складанню кореспонденції та ін. Для керівника відділу можна налаштувати панель повнотекстового пошуку документації будь-якого призначення, керівнику надається панель швидкого доступу до звітів. Інформація розподіляється відповідно до прав доступу. Організаційна структура організації і ролі виконавців можуть використовуватися для вибору виконавців бізнес-процесів.

Підсистема «Завдання і процеси співробітників» містить засоби створення і управління бізнес-процесами, а також налаштування рольової адресації завдань, налаштування матриці заміни / заміщення співробітників.

#### **1.5.4.5 Безпека даних і дій**

<span id="page-28-2"></span>Є програмні засоби контролю цілісності документів, підтримка різних способів аутентифікації. Користувачеві видаються права на час виконання доручення або документа. Підписані ЕЦП документи відправляються зі збереженням інформації про підписи. Права доступу призначаються відповідно до посади користувача, його роллю, ступенем участі в бізнес-процесах, грифом або індивідуально. Права встановлюються до папок і видам документів і також поширюються на прикріплені файли, вони можуть містити в собі обмеження на читання або на запис. Доступ до звітів також обмежений співробітнику доступні тільки його звіти, керівнику - звіти свого підрозділу.

Немає розмежування прав доступу на частини документа (поля реєстраційної форми, приєднані файли). Немає системи засобів резервного копіювання і відновлення даних.

Основним підходам даних систем є клієнт-серверне орієнтування. Користувач створює документ на своєму комп'ютері без підключення до сервера, а після його створення або обробки файл надсилається на сервер. Або ж файли відразу створюються на сервері, тим самим позбавляючи учасників від необхідності після створення або обробки робити їх пересилання. І другий варіант підходів може бути розподілена мережа, в якій у кожного з учасників на його комп'ютері зберігатися частина інформації для роботи всієї системи.

#### <span id="page-29-0"></span>**1.6 Висновки до розділу 1**

Після аналізу існуючого програмного забезпечення та систем, а також методів підходу до вирішення даної проблеми залишилися не вирішеними такі моменти:

- Додатковий захист документів при обміні
- Авторизація користувачів всередині мережі
- Розробка зручного інтерфейсу для даної галузі
- Працездатність системи в разі часткової відмови

Основними завданнями на дану роботу буде:

- Проаналізувати існуючі програмні забезпечення і виявити їх плюси і мінуси
- Розробити власну систему, яка буде враховувати ці недоліки і компенсувати їх
- Розробити серверну частину, що відповідає за зв'язок учасників між собою, авторизацію користувачів, а так само зберігання і передачу даних
- Розробити клієнтську частину, яка зв'язується з сервером для обміну та авторизації, а в разі його виходу з ладу перемикає систему в розподілене режим
- Захистити документи, при передачі використовуючи додаткові методи кодування
- Протестувати ПО на працездатність і налагодити.
- Впровадити систему на підприємства для отримання конкретних даних і результатів

## <span id="page-30-0"></span>**2 АНАЛІЗ СИСТЕМИ ОБМІНУ ІНФОРМАЦІЄЮ НА ПІДПРИЄМСТВІ**

На даний момент існує проблема обміну інформацією на ОП ІОЦ ПАТ «Лисичанськвугілля». А саме, при передачі інформації від одного відділу до іншого: через стандартні засоби Windows, або ж з використанням зовнішніх носіїв, дуже часто виникає ситуація втрати інформації. Або ж потрапляння її до сторонніх особистостям. А так же в зв'язку з нестабільністю роботи системи обміну інформацією виникають ситуації, коли обмін неможливий.

## <span id="page-30-1"></span>**2.1 Стабільність роботи**

Для вирішення даної проблеми були проведені дослідження в даній області. Насамперед був проведений статистичний збір і аналіз даних про стабільність роботи самої системи за період 2013-2017 рік.

$$
S = \frac{T_{\text{odd}}}{T_{\text{kop}}} \tag{2.1}
$$

Де стабільність роботи (S) визначається як відношення загального часу роботи  $(T_{\text{66III}})$  системы, до коректного часу роботи  $(T_{\text{Kon}})$ .

Стабільність роботи за 2013 – 2017 р. можна побачити на рис. 2.1 або у табл. 2.1. Таблиця. 2.1 – Стабільність роботи 2013-2017 р.

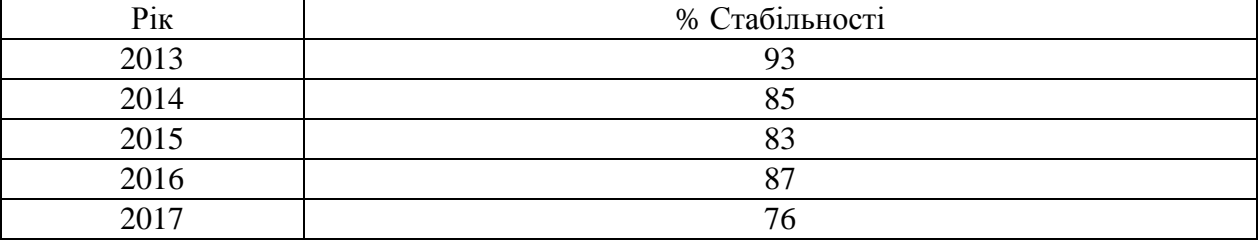

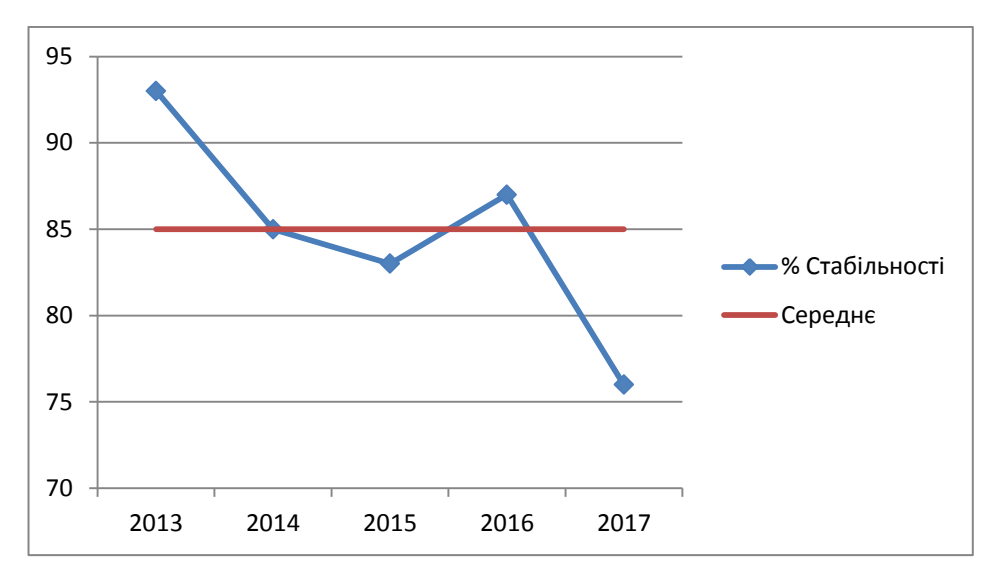

Рисунок. 2.1 – Стабільність роботи 2013 – 2017 р.

З даного графіка видно, що тенденція стабільності з кожним роком стає все менше. Це викликано збільшенням обсягу роботи і вимогами до апаратних засобів. Стабільність роботи за 2017 р. можна побачити на рис. 2.2 або у табл. 2.2.

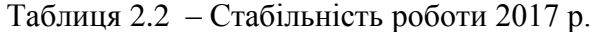

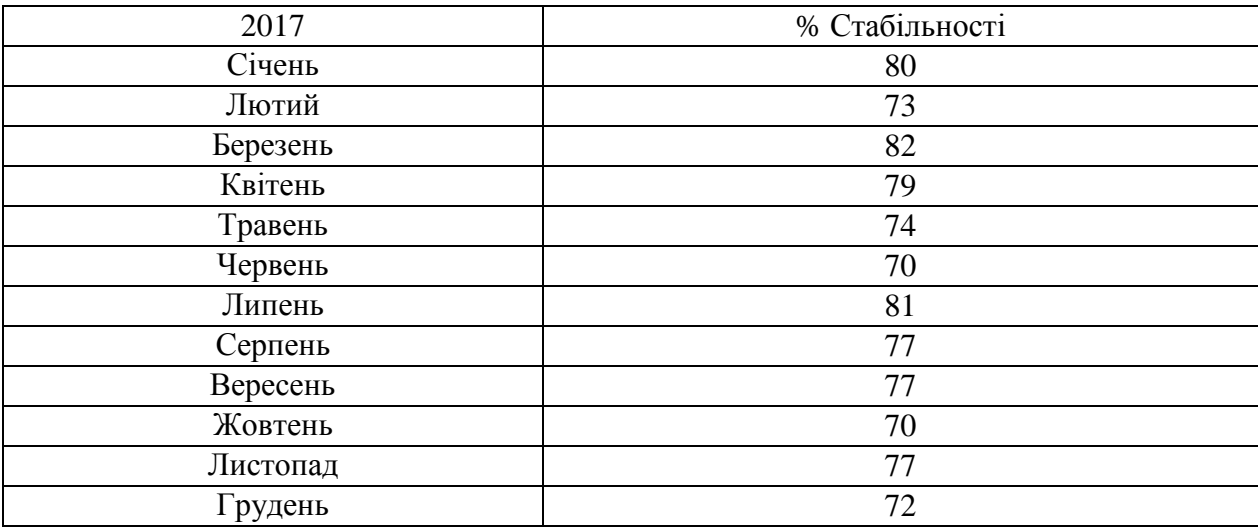

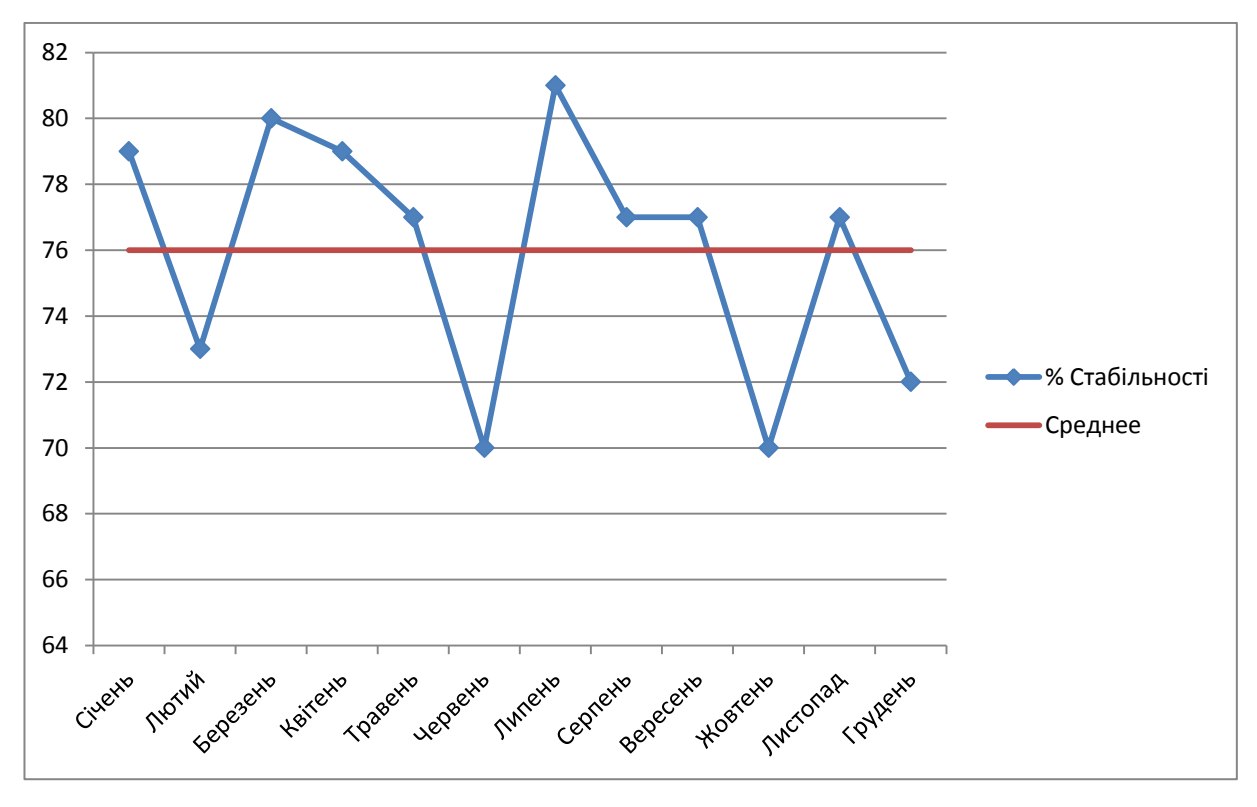

Рисунок. 2.2 – Стабільність роботи 2017 р.

Стабільність роботи системи в 2017 році, як видно на графіку, має 4 значення, які менше середнього. Ці значення якраз припадають на період квартальних звітів організації. У свою чергу це свідчить про те, що програма виходить з ладу не випадково, а терпить сторонні втручання.

## <span id="page-32-0"></span>**2.2 Робота з програмою**

У табл. 2.3 або на рис. 2.3. можна побачити відсоток часу яких працівник проводить за роботою з програмою у 2013 – 2017 р.

|      | % Роботи з програмою | % Роботи без програми |
|------|----------------------|-----------------------|
| 2013 |                      |                       |
| 2014 |                      |                       |
| 2015 | 78                   |                       |
| 2016 |                      |                       |
| 2017 |                      |                       |

Таблиця 2.3 – Робота з програмою 2013 – 2017 р.

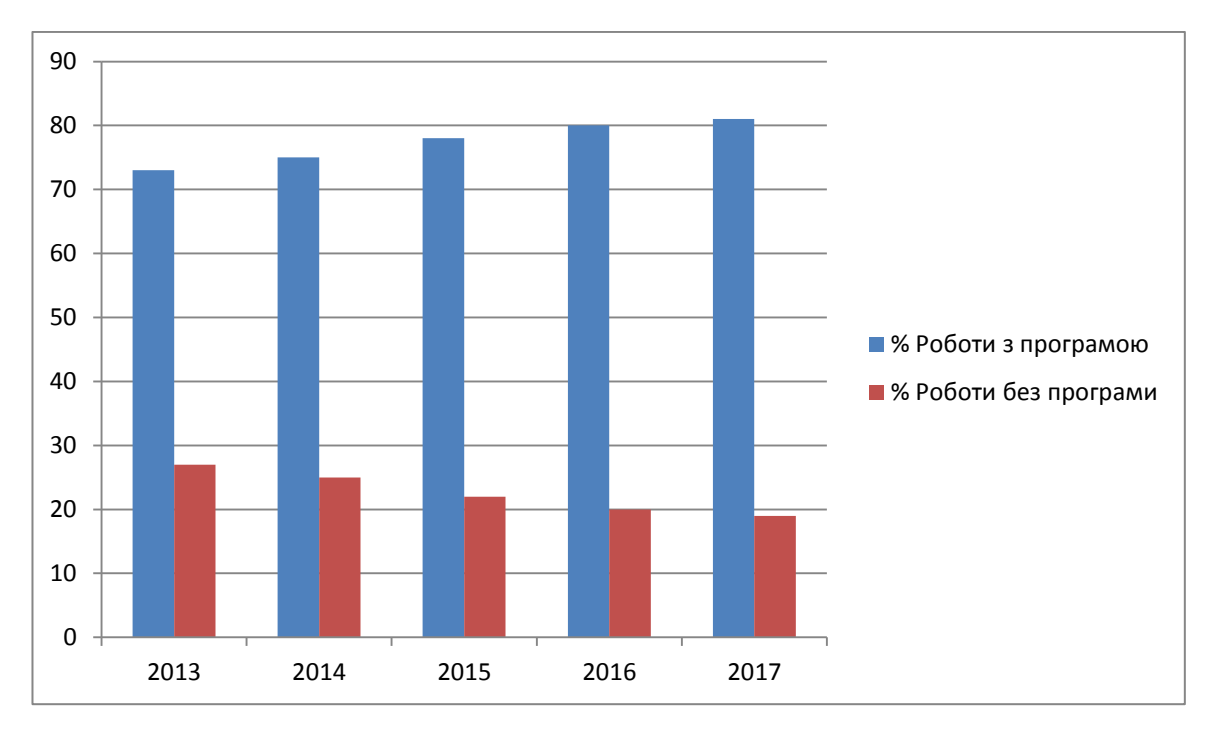

Рисунок. 2.3 – Робота з програмою 2013 – 2017 р.

З кожним роком, вплив програмного забезпечення росте. Що веде до залежності від нього, і в свою чергу вимагає підвищеної уваги до нього. Таблиця 2.4 – Робота з програмою 2017 р.

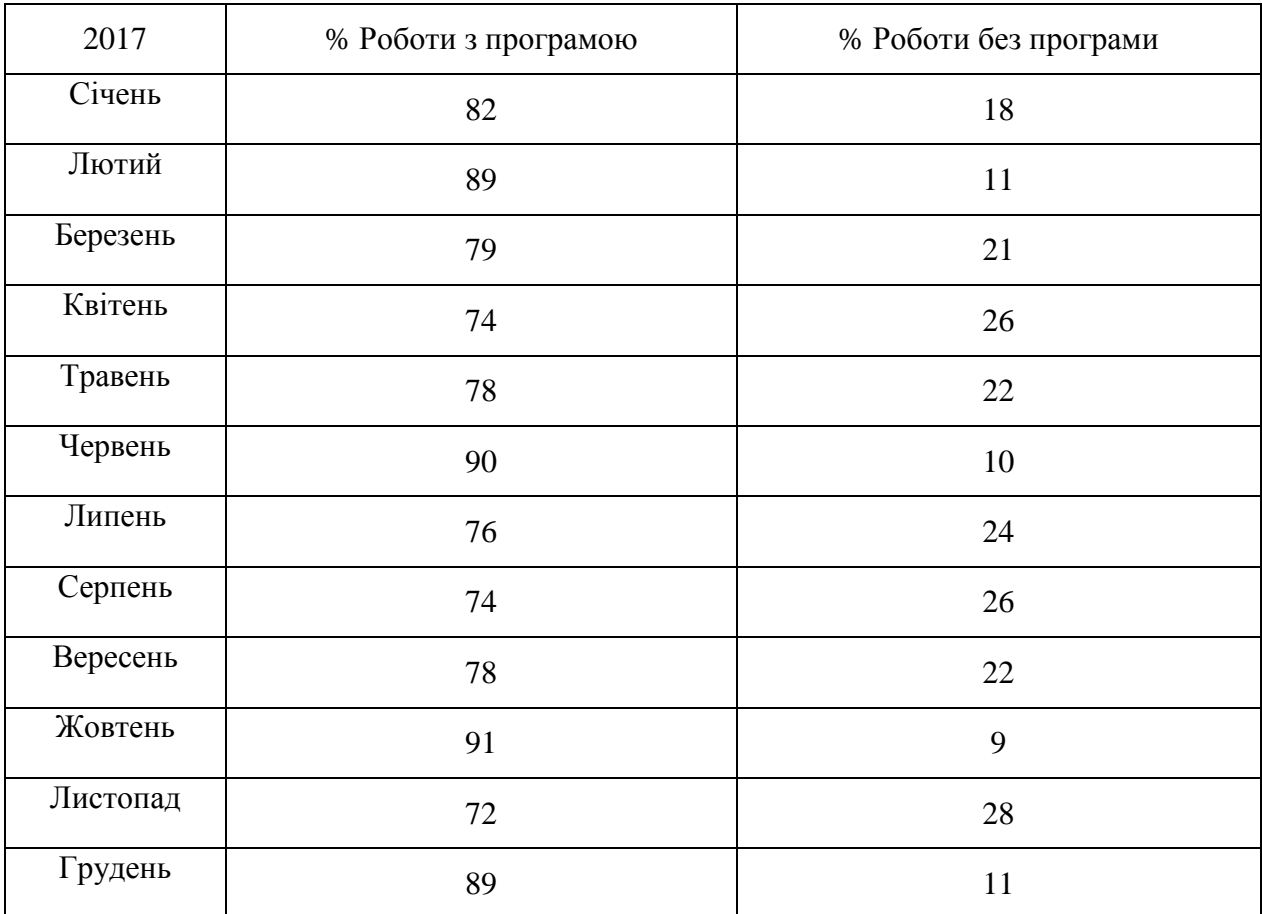

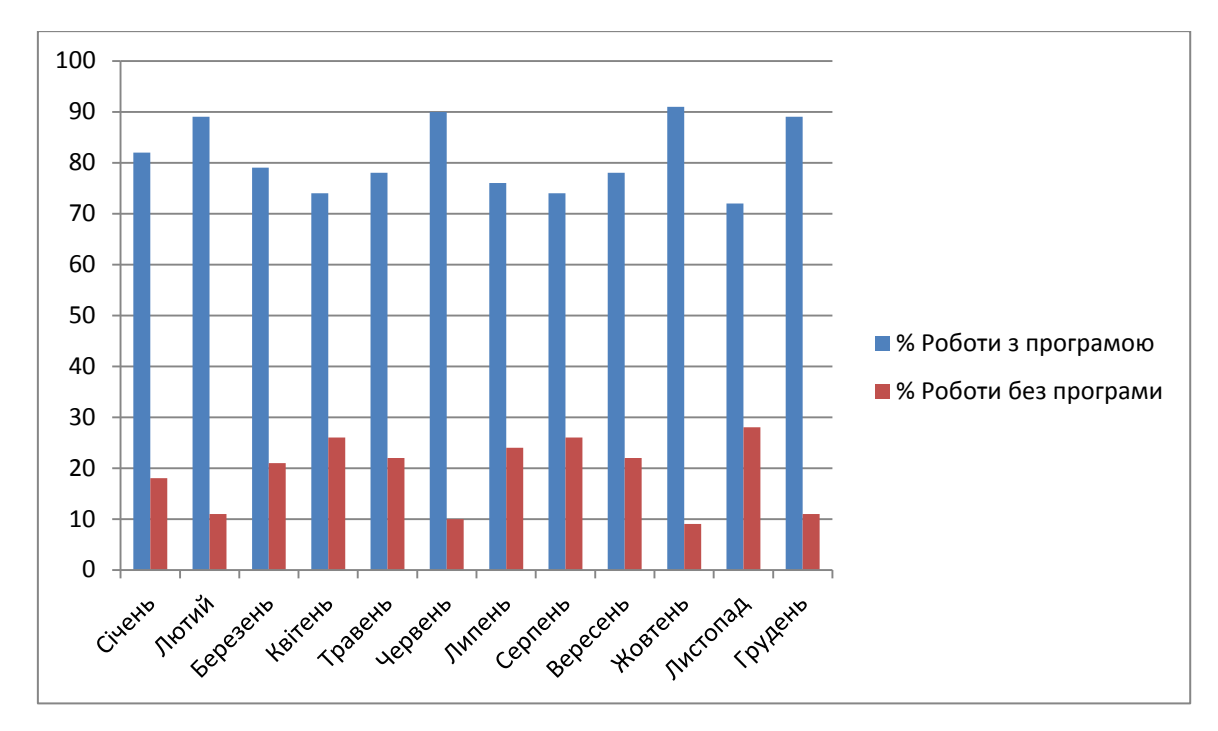

Рисунок. 2.4 – Робота з програмою 2017 р.

У табл. 2.4 та на рис. 2.4 представлено відсоток часу яких працівник проводить за роботою з програмою у 2017 р.

Кількість часу, який людина проводить при роботі з програмою, як видно з графіка, найбільше в квартальні звіти і останній місяць в році. Звідси випливає висновок, що саме в ці періоди ККД співробітників найбільше залежить від стабільності роботи програми.

# <span id="page-34-0"></span>**2.3 Коефіцієнт корисної дії**

Зменшення стабільності роботи програми, в свою чергу веде до зниження ККД працівників. Яке можна обчислити за формулою:

$$
\eta = T_{\text{np}} * S + T_{\text{6np}} \tag{2.2}
$$

Де КПД  $(\eta)$  визначається як добуток відсотку часу роботи з програмою  $(T_{\text{no}})$ помножене на стабільність її роботи, плюс час роботи без програми ( $T_{6\text{np}}$ ).

У таблиці 2.5 а також на рисунку 2.5 представлено ККД у 2013-2017 р.

| Pik  | ККД    |
|------|--------|
| 2013 | 0,9489 |
| 2014 | 0,8875 |
| 2015 | 0,8674 |
| 2016 | 0,896  |
| 2017 | 0,8056 |

Таблиця 2.5 - Коефіцієнт корисної дії 2013 - 2017 р.

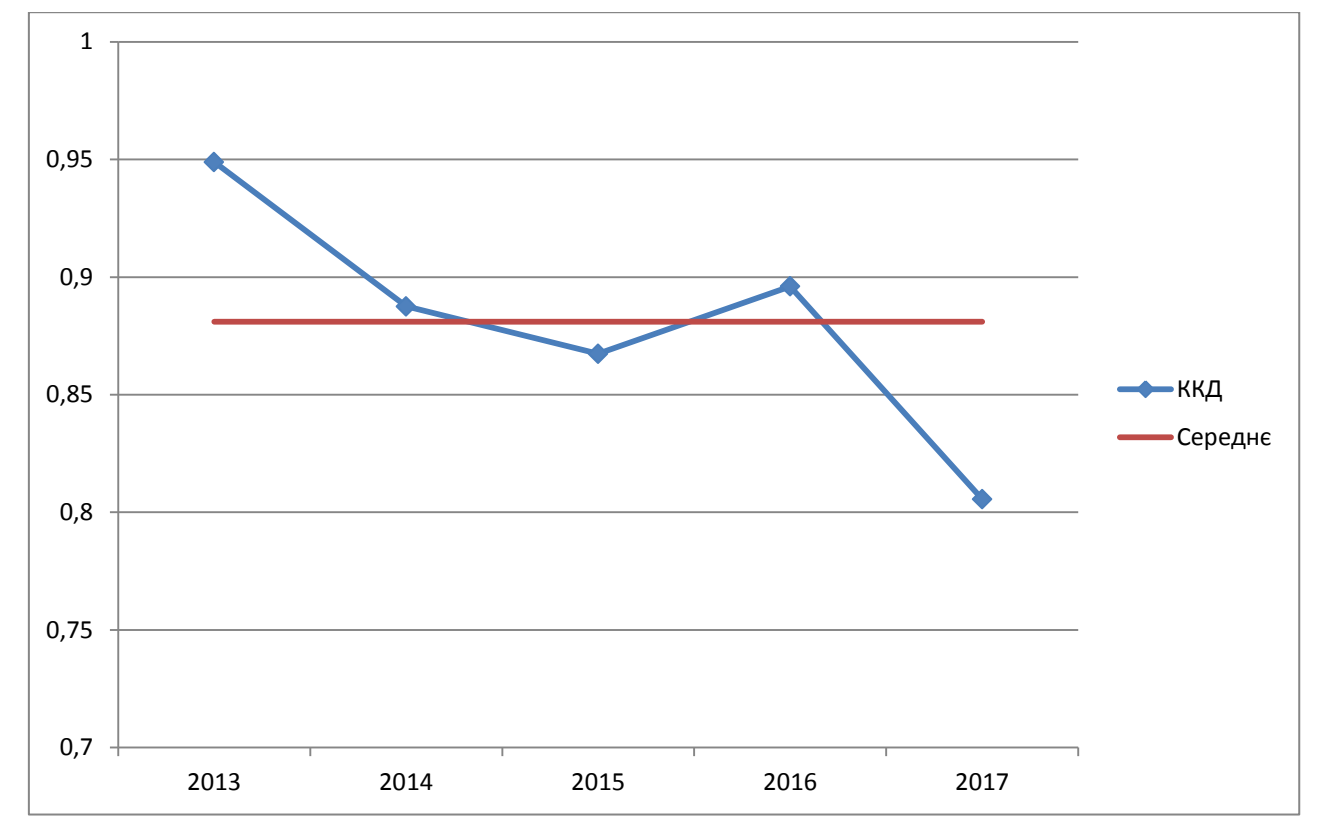

Рисунок. 2.5 - Коефіцієнт корисної дії 2013 - 2017 р.

На графіку видно, що ККД з кожним роком падає і падає, це пов'язано зі стабільність роботи системи і збільшенням часу роботи з нею.
| 2017     | ККД    |
|----------|--------|
| Січень   | 0,836  |
| Лютий    | 0,7597 |
| Березень | 0,8578 |
| Квітень  | 0,8446 |
| Травень  | 0,7972 |
| Червень  | 0,73   |
| Липень   | 0,8556 |
| Серпень  | 0,8298 |
| Вересень | 0,8206 |
| Жовтень  | 0,727  |
| Листопад | 0,8344 |
| Грудень  | 0,7508 |

Таблиця 2.6 - Коефіцієнт корисної дії 2013 р.

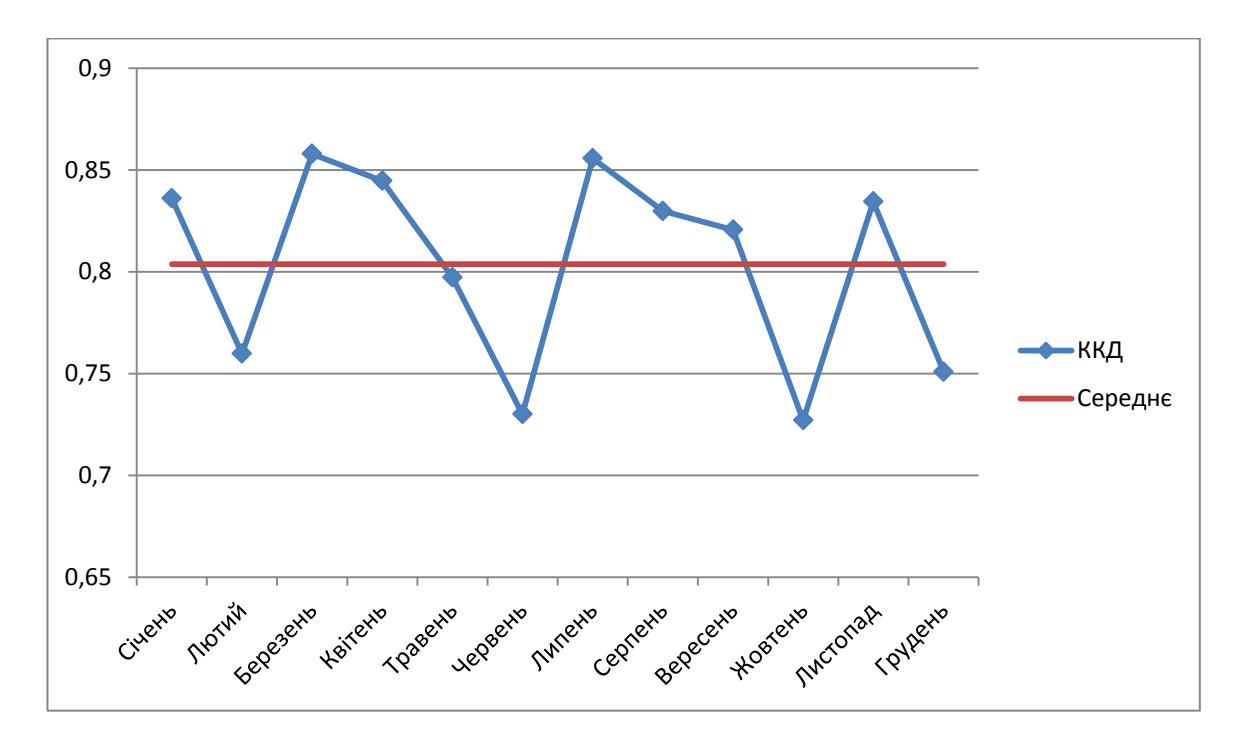

Рисунок. 2.6 - Коефіцієнт корисної дії 2013 р.

## **2.4 Підвищення стабільності**

Для підвищення стабільності системи, необхідно або покращувати продуктивність комп'ютерів, що буває вкрай витратна, або ж модернізацією програми, що призведе до зменшення системних вимог. На Рис. 2.7 можна побачити графік який демонструє різницю вартості програми та вартості обладнання.

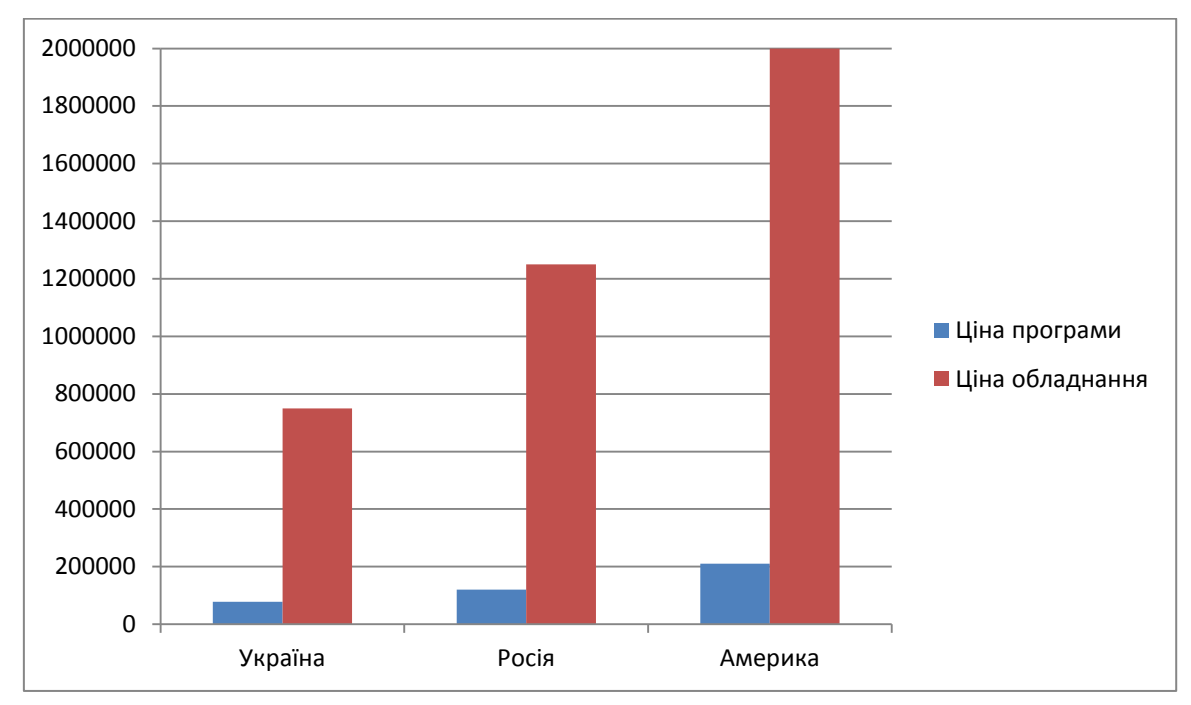

Рисунок. 2.7 – Підвищення стабільності

Чітко видно, що модернізувати програму набагато дешевше, ніж купити нове обладнання. З цього випливає висновок, що купуючи нове програмне забезпечення, компанія економить безліч ресурсів.

## **2.5 Робота з інформацією**

Так само був проведений підрахунок відсотків зміненої, втраченої і розголошеної інформації по відношенню до всієї. Табл. 2.7 та Рис. 2.8 наглядно демонструє який відсоток інформації було пошкоджено за 2013- 2017 р.

| Рік  | $%$ Змін | % Втрати | % Витік |
|------|----------|----------|---------|
| 2013 |          |          |         |
| 2014 |          | 13       |         |
| 2015 |          |          | 15      |
| 2016 |          | 15       | 19      |
| 2017 | 10       |          |         |

Таблиця 2.7 – Робота з інформацією 2013 – 2017 р.

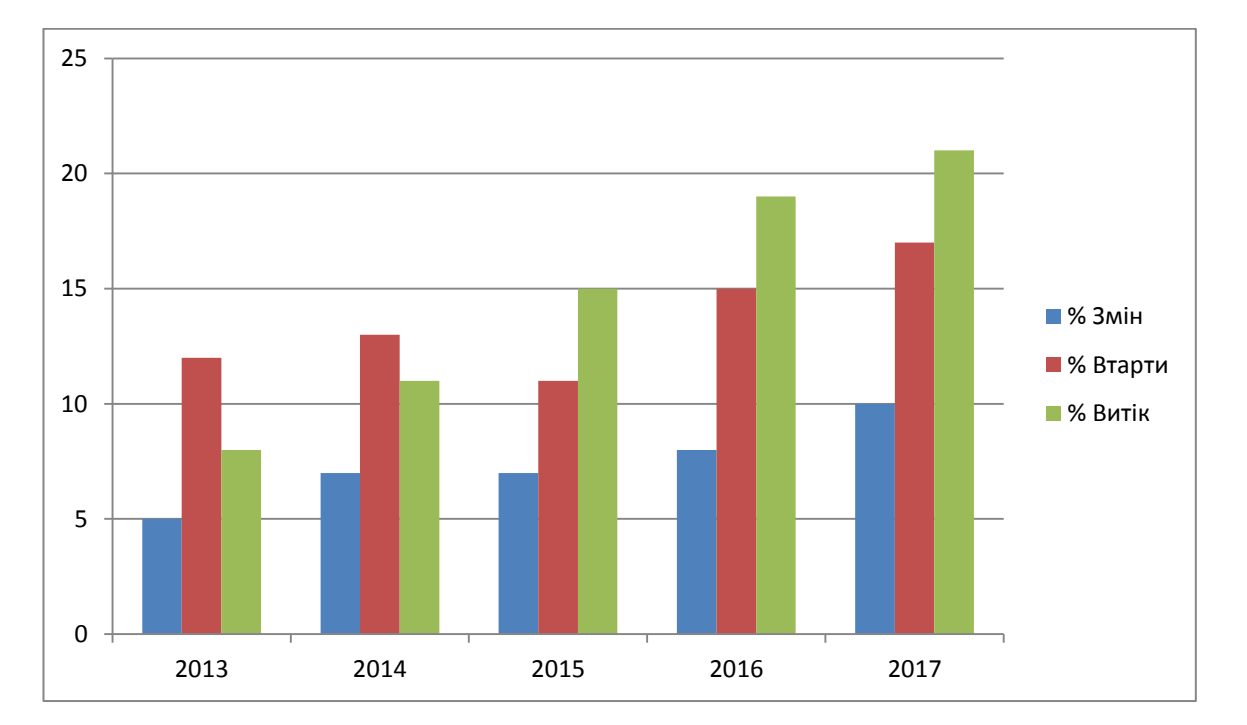

Рисунок. 2.8 – Робота з інформацією 2013 – 2017 р.

З кожним роком процентне співвідношення між всією інформацією та інформацією, яка потрапила в чужі руки, росте. Що свідчить про те, що безпека і конфіденційність даних з кожним роком все гірше, і це викликано сторонніми причинами.

Таблиця 2.8 – Робота з інформацією 2017 р.

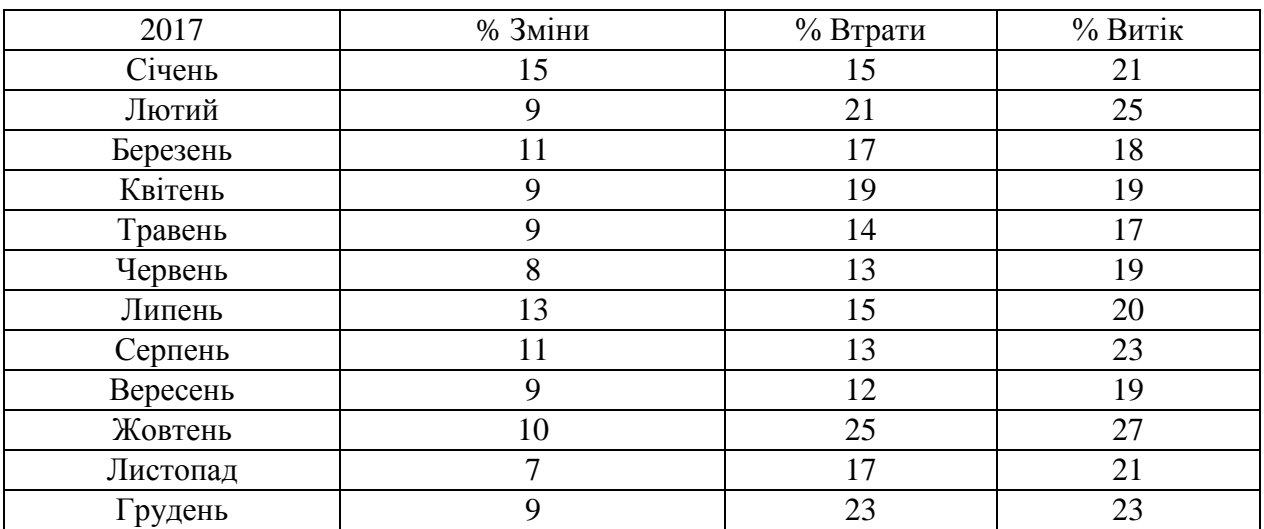

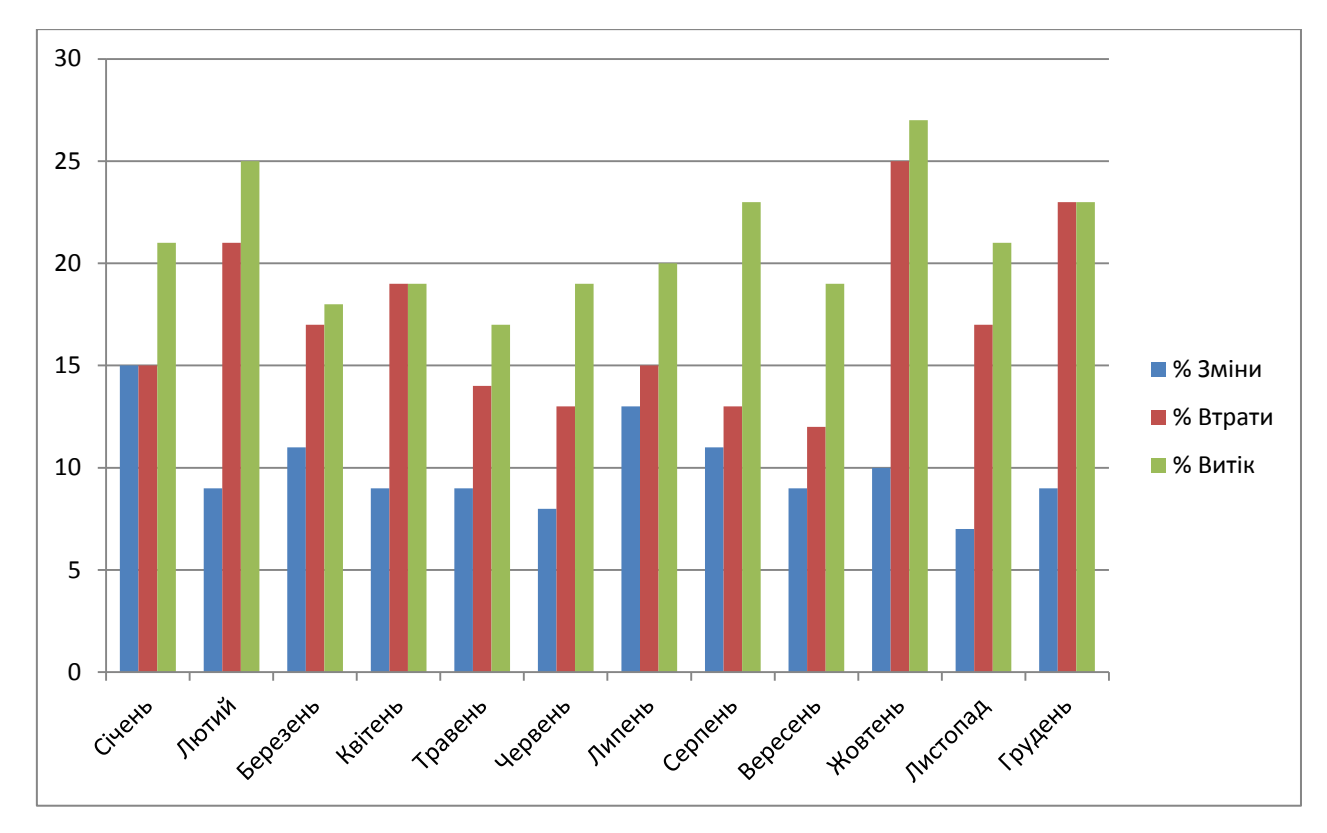

Рисунок. 2.9 – Робота з інформацією 2017 р.

Табл. 2.8 та рис. 2.9 наглядно демонструє який відсоток інформації було пошкоджено за 2017 р. Протягом 2017 року, відсоток зміни інформації коливається в межах 10 - 15 відсотків. А втрата і витік інформації мають, куди більший відсоток, який набагато вище, ніж у зміненій інформації. А так же має виражені піки в Лютому, Жовтні, Грудні, а так само Серпні.

## **2.6 Користь системи**

Маючи всі ці параметри можна побудувати графік загальної користі системи спираючись на такі дані:

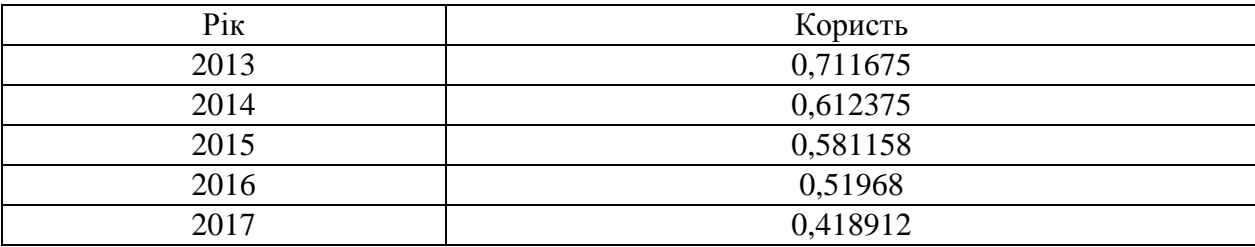

Таблиця 2.9 – Користь системи 2013 – 2017 р.

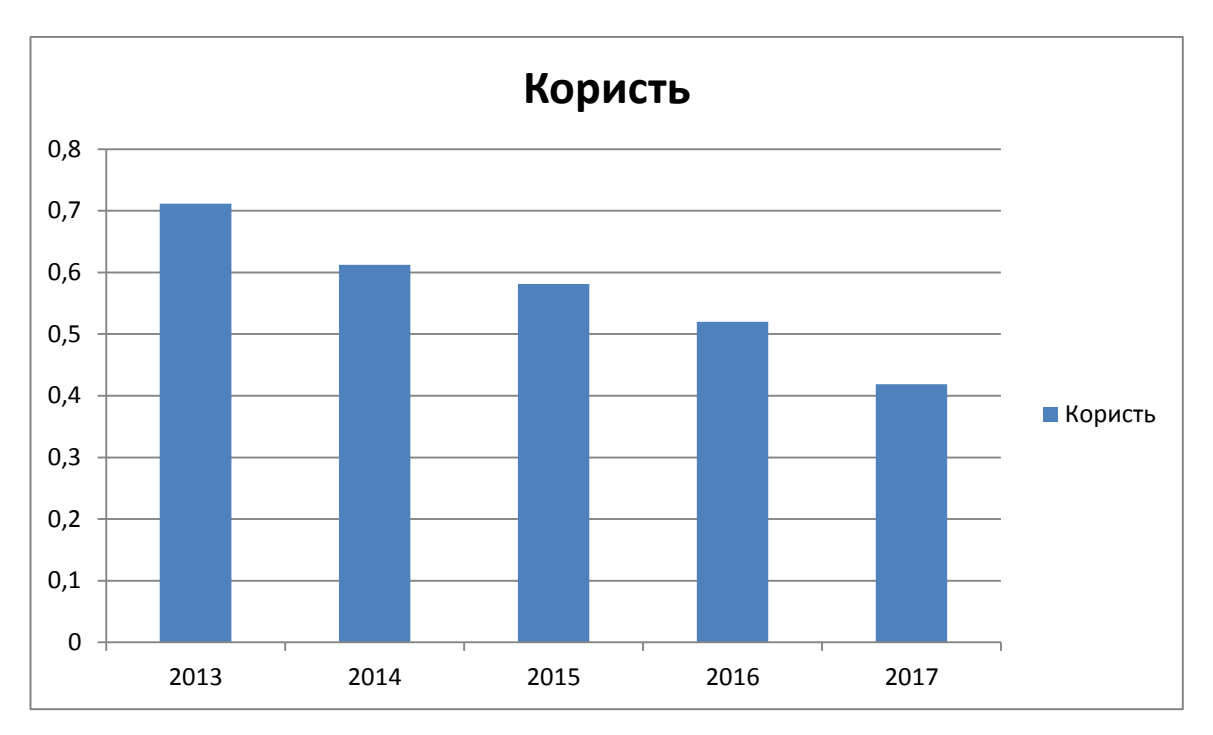

Рисунок 2.10 – Користь системи 2013 – 2017 р.

Користь даного програмного забезпечення падає з кожним роком, це чітко видно на графіку. Табл. 2.9 та рис. 2.10 заражують як змінювалась користь програми у 2013 – 2017 р.

Таблиця 2.10 – Користь системи 2017 р.

| 2017     | Користь  |  |
|----------|----------|--|
| Січень   | 0,40964  |  |
| Лютий    | 0,341865 |  |
| Березень | 0,463212 |  |
| Квітень  | 0,447638 |  |
| Травень  | 0,47832  |  |
| Червень  | 0,438    |  |
| Липень   | 0,444912 |  |
| Серпень  | 0,439794 |  |
| Вересень | 0,49236  |  |
| Жовтень  | 0,27626  |  |
| Листопад | 0,45892  |  |
| Грудень  | 0,33786  |  |
|          |          |  |

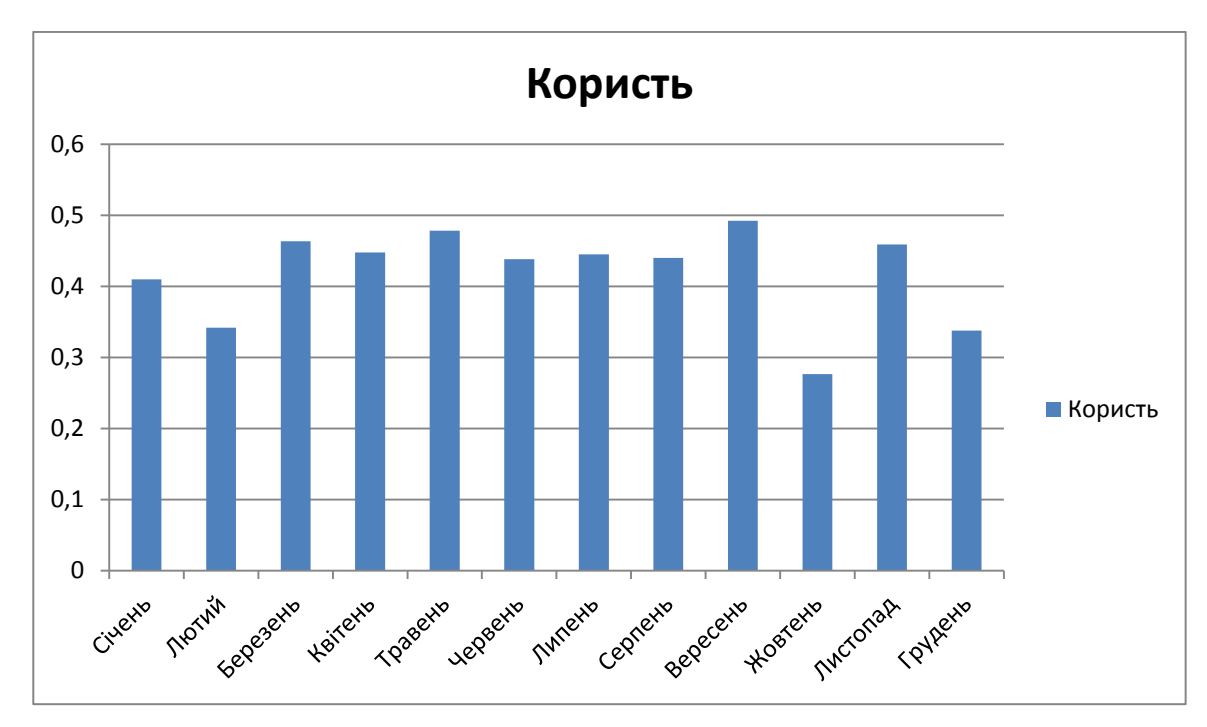

Рисунок. 2.11 – Користь системи 2017 р.

У Лютому, Жовтні і Грудні повна користь програмного забезпечення сильно знижується. Це все викликано сильним падінням ККД в ці періоди, а так само великою втратою даних. Табл. 2.10 та рис. 2.11 заражують як змінювалась користь програми у 2013 – 2017 р.

## **2.7 Загальна користь**

Загальну користь системи можна порахувати за формулою:

$$
P = \eta * (1 - C) \tag{2.3}
$$

Де P - загальна користь системи, η - ККД системи, а С - загальний відсоток не коректної інформації.

Згадав що  $\eta = T_{\text{np}} * S + T_{\text{6np}}$ , наша формула набуде вигляду:

$$
P = (T_{\text{np}} * S + T_{\text{6np}}) * (1 - C)
$$
 (2.4)

Також не забуваємо про те, що  $S = \frac{T}{a}$  $\frac{d \text{ }}{d} \frac{d \text{ }}{d \text{ }}$ отримуємо:

$$
P = \left(\mathbf{T}_{\text{np}} * \frac{T_{\text{obj}}}{T_{\text{kop}}} + \mathbf{T}_{\text{fup}}\right) * (1 - C) \tag{2.5}
$$

Наше С, являє собою суму всіх відхилень інформації від норми і розраховується за формулою:

$$
C = OH + OII + Oy
$$
 (2.6)

Де  $O_H$  відсоток зміненої інформації,  $O_H$  – відсоток втраченої інформації, а  $O_y$  – відсоток інформації яка була витоком.

Тепер якщо замість С, в нашу формулу підставити суму відхилень то вийде такий вираз:

$$
P = \left(T_{\text{np}} * \frac{T_{\text{o6m}}}{T_{\text{kop}}} + T_{\text{6np}}\right) * (1 - (O_H + O_\Pi + O_\text{y}))
$$
\n(2.7)

Трохи перетворивши наше вираз ми отримуємо:

$$
P = \left(\frac{T_{\text{o}}\epsilon_{\text{m}}*T_{\text{np}}}{T_{\text{kop}}} + T_{\text{Gnp}}\right) * (1 - (O_H + O_\Pi + O_\text{y}))
$$
\n(2.8)

#### **2.8 Математична модель та її аналіз**

$$
P = \left(\frac{T_{\text{o6m}} * T_{\text{np}}}{T_{\text{kop}}} + T_{\text{6np}}\right) * (1 - (O_H + O_\Pi + O_\text{y}))
$$
\n(2.9)

Для аналізу даної математичної моделі системи, проаналізуємо всі її складові.

- $T_{\text{66III}}$  Загальний час роботи програми.
- Час роботи співробітника з програмою.
- $T_{\text{kop}}$  Коректне час роботи програми.
- Час роботи співробітника без програми.
- $O<sub>M</sub>$  Відсоток зміненої інформації.
- $O_{\Pi}$  Відсоток втраченої інформації.

 $O_y$  — Відсоток інформації, яка потрапила в чужі руки.

 $T_{\text{66III}}$  – Це час, який система знаходиться в роботі і виконує ті чи інші функції. Причому незалежно від того, чи є поряд користувач чи ні. На цей параметр ми не можемо вплинути, так як він ставиться безпосередньо самим підприємством.

 Це час, протягом якого працівник підприємства користується даною системою для виконання службових обов'язків. Воно на пряму залежить від посадової інструкції, і не є можливим змінити його. Тому цей параметр нас не цікавить.

 – Це час, протягом якого працівник виконує свої обов'язки без допомоги програми, тобто самостійно. Це регламентується його посадовою інструкцією, і ми не можемо вплинути на цей параметр.

 $T_{\text{kop}}$  – Час, протягом якого система повністю виконувала покладені на неї функції, тобто працювала справно. Цей параметр безпосередньо залежить від якості самого програмного забезпечення, а так же апаратних і програмних вимог. На нього ми можемо вплинути, тому зупинимося трохи докладніше.

 $O_{\rm M}$  – Відсоток інформації, яка зазнала змін, або під впливом некоректності роботи системи, або під зовнішніми впливами. Змінами користувачів або ж стороннім втручанням. Це той параметр, який ми можемо змінити шляхом поліпшення системи.

 $O_{\Pi}$  – Відсоток інформації, яка була загублена або ж видалена з системи в процесі роботи. Дані зміни є безповоротними, внаслідок чого несуть дуже велику загрозу. Вони можу відбуватися як по недоліків роботи самої системи, так і з-за стороннього втручання. Ми можемо змінити цей параметр в необхідну сторону, для поліпшення роботи системи.

 Відсоток інформації, яка була вкрадена з підприємства або ж потрапила в чужі руки. Розголошення конфіденційної інформації карається законом, а так само штрафується на підприємстві. Витік інформації може бути пов'язана як з співробітниками які некоректно її розпоряджаються, так і зі сторонніми особами які в корисливих цілях хочуть її отримати. Цей фактор так само можна змінити.

 $T_{\text{kon}}$  це параметр, який відповідає за коректну роботу програми. Ми його можемо змінювати. Як видно з формули $\frac{T_{\text{kop}}}{T_{\text{ogom}}}$ , чим він вищий, тим буде краще стабільність роботи нашої системи. Для того, що б максимально наблизити стабільність роботи нашої системи до одиниці, необхідно, що б цей параметр, був максимально близький до параметру -  $T_{\text{66m}}$ . Для його збільшення ми можемо стабілізувати роботу нашої системи і збільшити її відмово стійкість. Це досягається шляхом перемикання системи з одного режиму роботи до іншого в разі її відмови.

Для спрощення аналізу змінних об'єднаємо всю роботу з інформацією, а саме змінні:  $O_{\text{H}}$ ,  $O_{\text{H}}$ ,  $O_{\text{V}}$  в одну змінну С. Вона у нас відповідає за зміну інформації, яка не планувалась. Як видно з формули  $(1 - C)$  чим вище наша змінна С, тим більше відхилення нашою інформацією від нормального стану. Для збільшення продуктивності системи, треба цей параметр мінімізувати. Цього можна домогтися шляхом додаткового захисту інформації та її резервного копіювання.

## **2.9 Висновки до розділу 2**

Проаналізувавши отриману математичну модель, і зібрану інформацію можна дійти такого висновку. Для поліпшення роботи системи необхідно збільшити її відмово стійкість шляхом перемикання режимів роботи, в разі виявлення несправностей. А так же додатково захистити інформацію від змін і втрати, за рахунок резервного копіювання та шифрування.

#### **3 ПРАКТИЧНА РЕАЛІЗАЦІЯ**

Для реалізації даного завдання була обрана середовище розробки Visual Studio, а так само такі мови програмування як С ++ і С #.

#### **3.1 Загальні відомості про Microsoft Visual Studio**

Microsoft Visual Studio - лінійка продуктів компанії Microsoft, що включають інтегроване середовище розробки програмного забезпечення і ряд інших інструментальних засобів. Дані продукти дозволяють розробляти як консольні додатки, так і додатки з графічним інтерфейсом, в тому числі з підтримкою технології Windows Forms, а також веб-сайти, веб-додатки, веб-служби як в рідному, так і в керованому кодах для всіх платформ, підтримуваних Windows, Windows Mobile, Windows CE, .NET Framework, Xbox, Windows Phone .NET Compact Framework і Silverlight.

Visual Studio включає в себе редактор вихідного коду з підтримкою технології IntelliSense і можливістю найпростішого рефакторінга коду. Вбудований відладчик може працювати як відладчик рівня вихідного коду, так і відладчик машинного рівня. Решта вбудовуються інструменти включають в себе редактор форм для спрощення створення графічного інтерфейсу додатку, веб-редактор, дизайнер класів і дизайнер схеми бази даних. Visual Studio дозволяє створювати і підключати сторонні додатки (плагіни) для розширення функціональності практично на кожному рівні, включаючи додавання підтримки систем контролю версій вихідного коду (як, наприклад, Subversion і Visual SourceSafe), додавання нових наборів інструментів (наприклад, для редагування і візуального проектування коду на предметно-орієнтованих мовах програмування) або інструментів для інших аспектів процесу розробки програмного забезпечення (наприклад, клієнт Team Explorer для роботи з Team Foundation Server).

#### **3.2 Загальні відомості про С++**

## **3.2.1Узагальнена інформація**

C ++ - компільований, статично типізований мова програмування загального призначення.

Підтримує такі парадигми програмування, як процедурне програмування, об'єктноорієнтоване програмування, узагальнене програмування. Мова має багату стандартну бібліотеку, яка включає в себе поширені контейнери і алгоритми, введення-виведення, регулярні вирази, підтримку багато поточності і інші можливості. C ++ поєднує властивості як високорівневих, так і низькорівневих мов. У порівнянні з його попередником - мовою C, - найбільшу увагу приділено підтримці об'єктно-орієнтованого і узагальненого програмування.

C ++ широко використовується для розробки програмного забезпечення, будучи одним з найпопулярніших мов програмування. Область його застосування включає створення операційних систем, різноманітних прикладних програм, драйверів пристроїв, додатків для вбудованих систем, високопродуктивних серверів, а також розважальних програм (ігор). Існує безліч реалізацій мови C ++, як безкоштовних, так і комерційних і для різних платформ. Наприклад, на платформі x86 це GCC, Visual C ++, Intel C ++ Compiler, Embarcadero (Borland)  $C \rightarrow B$ uilder і інші.  $C \rightarrow B$ зробив величезний вплив на інші мови програмування, в першу чергу на Java і C #.

Синтаксис C ++ успадкований від мови C. Одним з принципів розробки було збереження сумісності з C. Проте, C ++ не є в строгому сенсі надбезліччю C; безліч програм, які можуть однаково успішно транслюватися як компіляторами C, так і компіляторами C ++, досить велике, але не включає всі можливі програми на C.

#### **3.2.2Історія розвитку**

У 1985 році вийшло перше видання «Мови програмування C ++», що забезпечує перший опис цієї мови, що було надзвичайно важливо через відсутність офіційного стандарту. У 1989 році відбувся вихід C ++ версії 2.0. Його нові можливості включали множинне спадкування, абстрактні класи, статичні функції-члени, функції-константи і захищені члени. У 1990 році вийшло «Кухня країн довідкове керівництво по C ++», покладене згодом в основу стандарту. Останні оновлення включали шаблони, виключення, простору імен, нові способи приведення типів і булевский тип.

Стандартна бібліотека C ++ також розвивалася разом з ним. Першим додаванням до стандартної бібліотеці C ++ стали потоки введення-виведення, що забезпечують засоби для заміни традиційних функцій C printf і scanf. Пізніше самим значним розвитком стандартної бібліотеки стало включення в неї Стандартної бібліотеки шаблонів.

У 1998 році був опублікований стандарт мови ISO / IEC 14882: 1998 (відомий як C  $++98$ ), розроблений комітетом з стандартизації С  $+$  (ISO / IEC JTC1 / SC22 / WG21) working group). Стандарт  $C +$  не описує способи іменування об'єктів, деякі деталі обробки виключень і інші можливості, пов'язані з деталями реалізації, що робить несумісним об'єктний код, створений різними компіляторами. Однак для цього третіми особами створено безліч стандартів для конкретних архітектур і операційних систем.

У 2003 році був опублікований стандарт мови ISO / IEC 14882: 2003, де були виправлені виявлені помилки і недоліки попередньої версії стандарту.

У 2005 році був випущений звіт Library Technical Report (коротко званий TR1). Не будучи офіційно частиною стандарту, звіт описує розширення стандартної бібліотеки, які, як очікувалося авторами, повинні бути включені в наступну версію мови C ++. Ступінь підтримки TR1 поліпшується майже у всіх підтримуваних компіляторах мови C ++.

З 2009 року велася робота по оновленню попереднього стандарту, попередньої версією нового стандарту спершу був  $C + 09$ , а через рік  $C + 0x$ , сьогодні [коли?] -  $C + 1$ 11, куди були включені доповнення в ядро мови і розширення стандартної бібліотеки, в тому числі велику частину TR1.

C ++ продовжує розвиватися, щоб відповідати сучасним вимогам. Одна з груп, що розробляють мову C ++ і напрямних комітету по стандартизації C ++ пропозиції щодо його поліпшення - це Boost, яка займається, в тому числі, вдосконаленням можливостей мови шляхом додавання в нього особливостей мета програмування.

Ніхто не має права на мову C ++, він є вільним. Однак сам документ стандарту мови (за винятком чернеток) не доступний безкоштовно. В рамках процесу стандартизації, ISO випускає кілька видів видань. Зокрема, технічні доповіді та технічні характеристики публікуються, коли «видно майбутнє, але немає негайної можливості угоди для публікації

міжнародного стандарту.» До 2011 року не було опубліковано три технічних звіту по C  $++$ : TR 19768: 2007 (також відомий як C  $++$ , Технічний звіт 1) для розширень бібліотеки в основному інтегрований в C ++ 11, TR 29124: 2010 року для спеціальних математичних функцій, і TR 24733: 2011 року для десяткової арифметики з плаваючою точкою. Технічна специфікація DTS 18822 :. 2 014 (за файлової системи) була затверджена на початку 2015 року, і інші технічні характеристики знаходяться в стадії розробки і очікують схвалення.

## **3.2.3Переваги мови**

Найзначнішими перевагами даної мови є:

- Масштабованість. Мовою C ++ розробляють програми для найрізноманітніших платформ і систем.
- Можливість роботи на низькому рівні з пам'яттю, адресами, портами. Що, при необережному використанні, може легко перетворитися на недолік.
- Можливість створення узагальнених алгоритмів для різних типів даних, їх спеціалізація, і обчислення на етапі компіляції, використовуючи шаблони.

## **3.3 Загальні відомості про С#**

 $\overline{a}$ 

## **3.3.1Узагальнена інформація про С#**

C # - об'єктно-орієнтована мова програмування. Розроблено в 1998-2001 роках групою інженерів під керівництвом Андерса Хейлсберг в компанії Microsoft як мова розробки додатків для платформи Microsoft .NET Framework і згодом був стандартизований як ECMA-334 і ISO / IEC 23270.

C # відноситься до сім'ї мов з C-подібним синтаксисом, з них його синтаксис найбільш близький до C ++ і Java. Мова має статичну типізацію, підтримує поліморфізм, перевантаження операторів (в тому числі операторів явного і неявного приведення типу), делегати, атрибути, події, властивості, узагальнені типи і методи, ітератори, анонімні функції з підтримкою замикань, LINQ, виключення, коментарі у форматі XML.

Перейнявши багато від своїх попередників - мов C ++, Pascal, Модула, Smalltalk і, особливо, Java - С #, спираючись на практику їх використання, виключає деякі моделі, що зарекомендували себе як проблематичні при розробці програмних систем, наприклад, C # на відміну від C ++ не підтримує множинне успадкування класів (між тим допускається множинне спадкування інтерфейсів).

Мова C # з'явився на світло в червні 2000 р, в результаті кропіткої роботи великої групи розробників компанії Microsoft, очолюваної Андерсом Хейлсберг (Anders Hejlsberg). Ця людина відома як автор одного з перших компільованих мов програмування для персональних комп'ютерів IBM - Turbo Pascal. Напевно, на території колишнього Радянського Союзу багато розробників зі стажем, та й просто люди, котрі навчалися в тій чи іншій формі програмування в вузах, випробували на собі чарівність і зручність використання цього продукту. Крім того, під час роботи в корпорації Borland Андерс Хейлсберг прославився створенням інтегрованого середовища Delphi (він керував цим проектом аж до виходу версії 4.0).

Поява мови C # і ініціативи .NET аж ніяк не випадково довелося на початок літа 2000 р Саме до цього моменту компанія Microsoft підготувала промислові версії нових компонентних технологій і рішень в області обміну повідомленнями та даними, а також створення Internet-додатків (COM +, ASP +, ADO + , SOAP, Biztalk Framework). Безсумнівно, найкращим способом просування цих новинок є створення інструментарію для розробників з їх повноцінної підтримки. В цьому і полягає одна з головних задач нового мови C #. Крім того, Microsoft не могла більше розширювати все ті ж інструменти і мови розробки, роблячи їх все більш і більш складними для задоволення конфліктуючих між собою вимог підтримки сучасного обладнання та забезпечення зворотної сумісності з тими продуктами, які були створені на початку 1990-х рр. під час першої появи Windows. Настає момент, коли необхідно почати з чистого аркуша для того, щоб створити простий, але має складну структуру набір мов, середовищ і засобів розробки, які дозволять розробнику легко створювати сучасні програмні продукти.

С # і .NET і є тією самою відправною точкою. Якщо говорити спрощено, то .NET являє собою нову платформу, новий API для програмування в Windows, а  $C \# \epsilon$  нову мову, створений з нуля, для роботи з цією платформою, а також для вилучення всіх вигод з прогресу середовищ розробки і нашого розуміння принципів об'єктно-орієнтованого програмування протягом останніх 20 років.

Необхідно відзначити, що зворотна сумісність не втрачена. Існуючі програми будуть виконуватися, а платформа .NET була спроектована таким чином, щоб вона могла працювати з наявним програмним забезпеченням. Зв'язок між компонентами в Windows зараз майже повністю здійснюється за допомогою СОМ. З урахуванням цього .NET має здатність створювати оболонки (wrappers) навколо існуючих компонентів СОМ, так що компоненти .NET можуть спілкуватися з ними, і створювати оболонки навколо компонентів .NET, що дозволяє їм виглядати як звичайні СОМ-компоненти.

## **3.3.2Історія розвитку С#**

Автори C # прагнули створити мову, що поєднує простоту і виразність сучасних об'єктно-орієнтованих мов (на кшталт Java) c багатством можливостей і міццю C ++. За словами Андерса Хейлсберг, C # запозичив більшість своїх синтаксичних конструкцій з C ++. Зокрема, в ньому присутні такі зручні типи даних, як структури і перерахування (інший нащадок C ++ - Java - позбавлений цих елементів, що створює певні незручності при програмуванні). Синтаксичні конструкції С # успадковані не тільки від C ++, але і від Visual Basic. Наприклад, в С #, як і в Visual Basic, використовуються властивості класів. Як C ++, С # дозволяє виробляти перевантаження операторів для створених вами типів, Java не підтримує ні ту, ні іншу можливість). С # це фактично гібрид різних мов. При цьому С # синтаксично не менше (якщо не більше) чистий, ніж Java, і так само простий, як Visual Basic, але володіє практично тією ж потужністю і гнучкістю, що і  $C + 1$ .

#### **3.3.3Переваги мови**

Найзначнішими перевагами даної мови є:

- Повна підтримка класів і об'єктно-орієнтованого програмування, включаючи успадкування інтерфейсів і реалізацій, віртуальних функцій і перевантаження операторів.
- Повний і добре певний набір основних типів.
- Вбудована підтримка автоматичної генерації XML-документації.
- Автоматичне звільнення динамічно розподіленої пам'яті.
- Можливість позначки класів і методів атрибутами, визначеними користувачем. Це може бути корисно при документуванні та здатне впливати на процес компіляції (наприклад, можна помітити методи, які повинні компілюватися тільки в отладочном режимі).
- Повний доступ до бібліотеки базових класів .NET, а також легкий доступ до Windows API (якщо це дійсно необхідно).
- Покажчики та прямий доступ до пам'яті, якщо вони необхідні. Однак мова розроблений таким чином, що в переважній більшості випадків можна обійтися і без цього.
- Підтримка властивостей і подій в стилі VB.
- Просте зміна ключів компіляції. Дозволяє отримувати виконувані файли або бібліотеки компонентів .NET, які можуть бути викликані іншим кодом так само, як елементи управління ActiveX (компоненти СОМ).
- $-$  Можливість використання С # для написання динамічних web-сторінок ASP.NET.
- $\overline{a}$

# **3.4 Розробка серверної частини**

Для включення сервера необхідно ввести реєстраційні дані, а саме логін і пароль. Після чого натиснути на кнопку «Enter». Якщо всі дані заповнені вірно, то відбудеться включення сервера, якщо ж ні, то буде видане повідомлення про помилку. На рис. 3.1 можна побачити вікно логіну серверної частини.

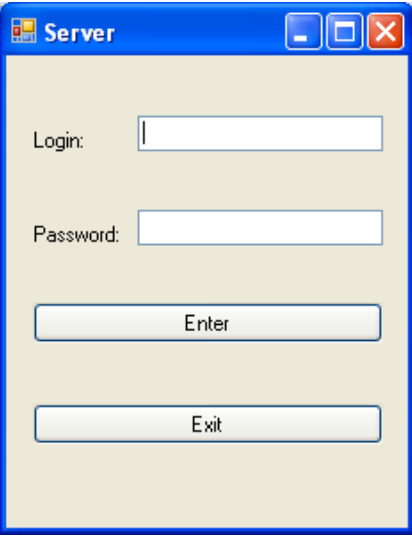

Рисунок 3.1 – Вікно логіну серверної частини

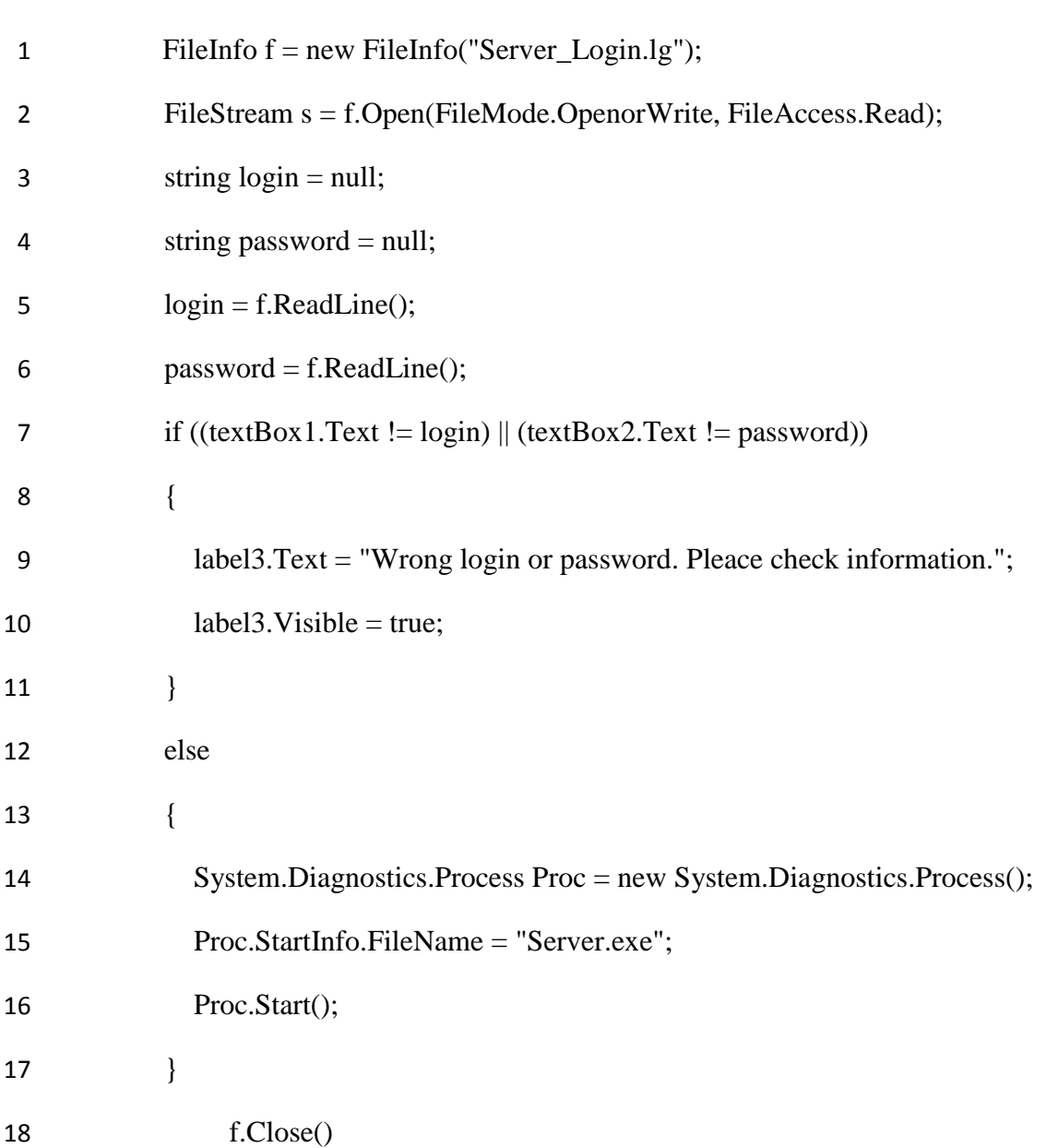

Як виконується процес авторизації можна побачити у наступному коді:

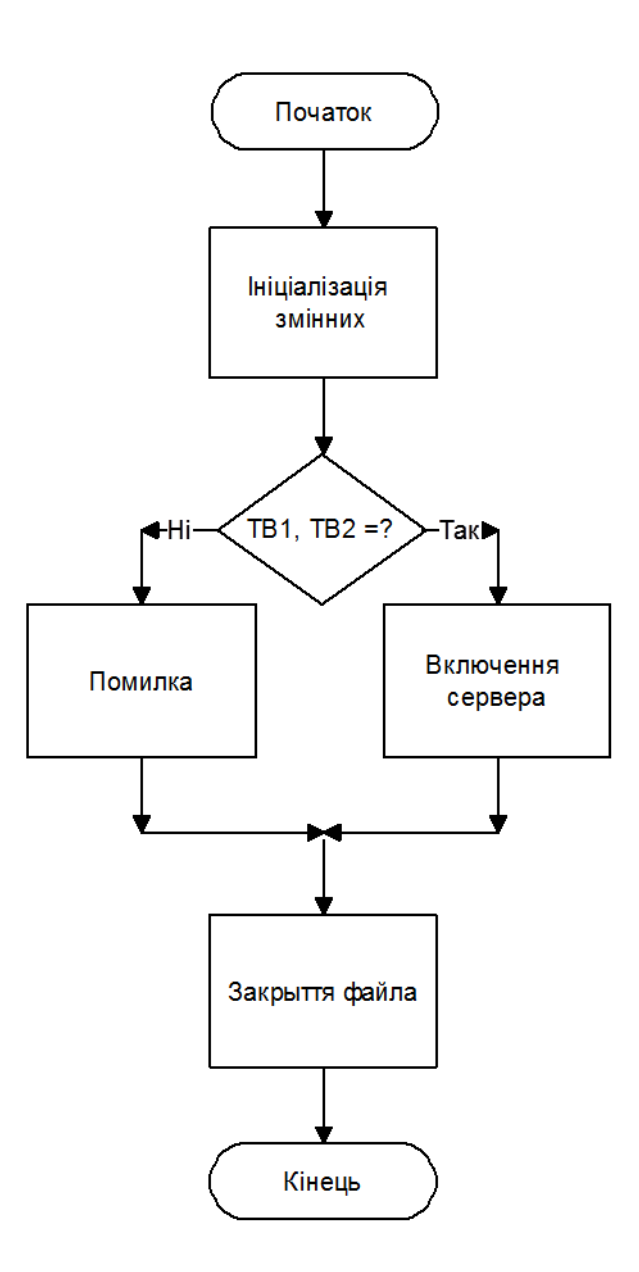

Рисунок 3.2 – Схема роботи процедуру авторизації

Server.exe, який є службою Windows, лежить в кореневій папці програми і скомпільовано і зібраний на мові С ++ в середовищі розробки Visual Studio.

Для установки сервісу необхідно запустити одну з його функцій а саме InstallService. Лістинг якої можна виявити нижче.

1 int InstallService() {

2 SC\_HANDLE hSCManager = OpenSCManager(NULL, NULL, 3 SC\_MANAGER\_CREATE\_SERVICE);

4 if(!hSCManager) {

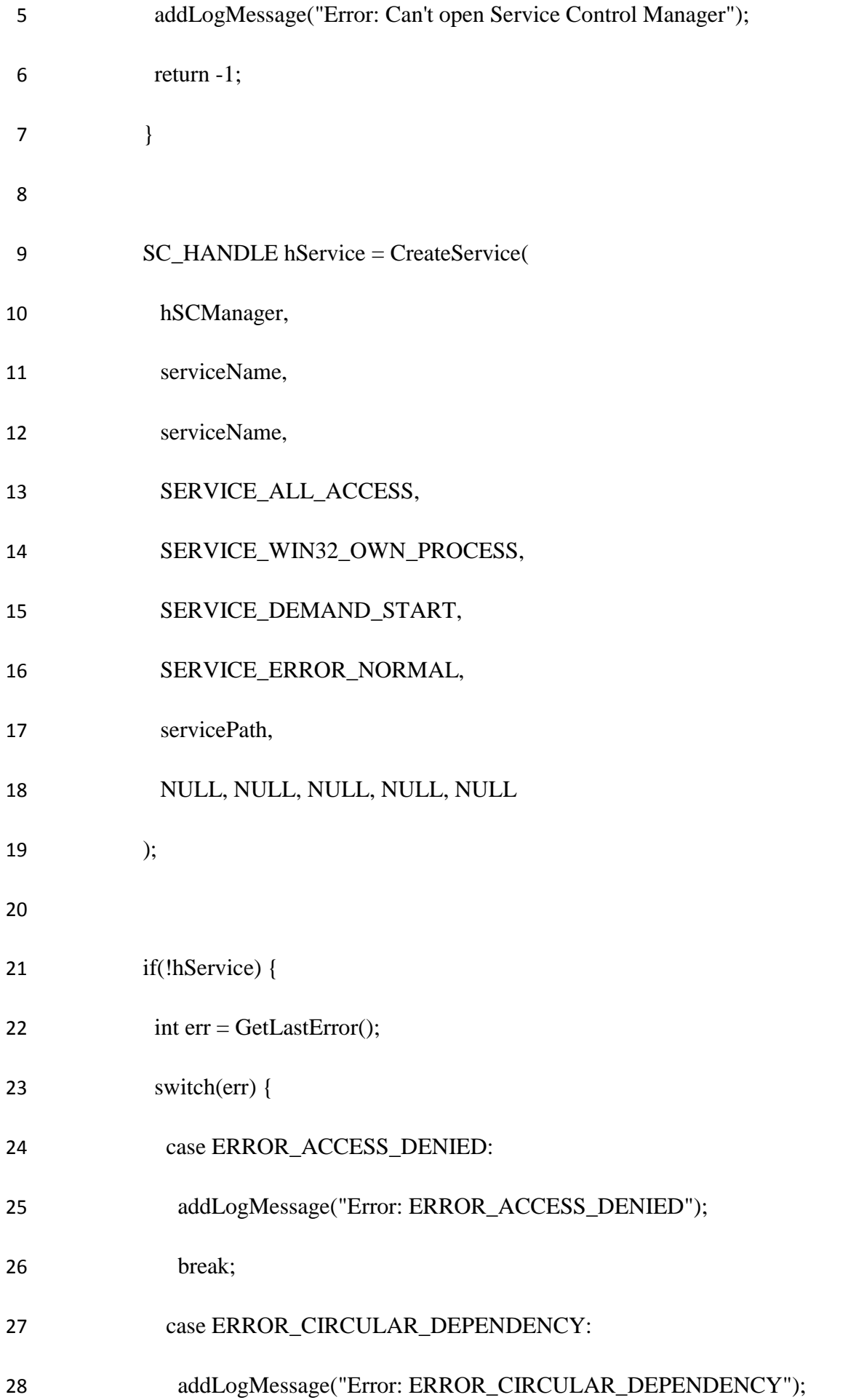

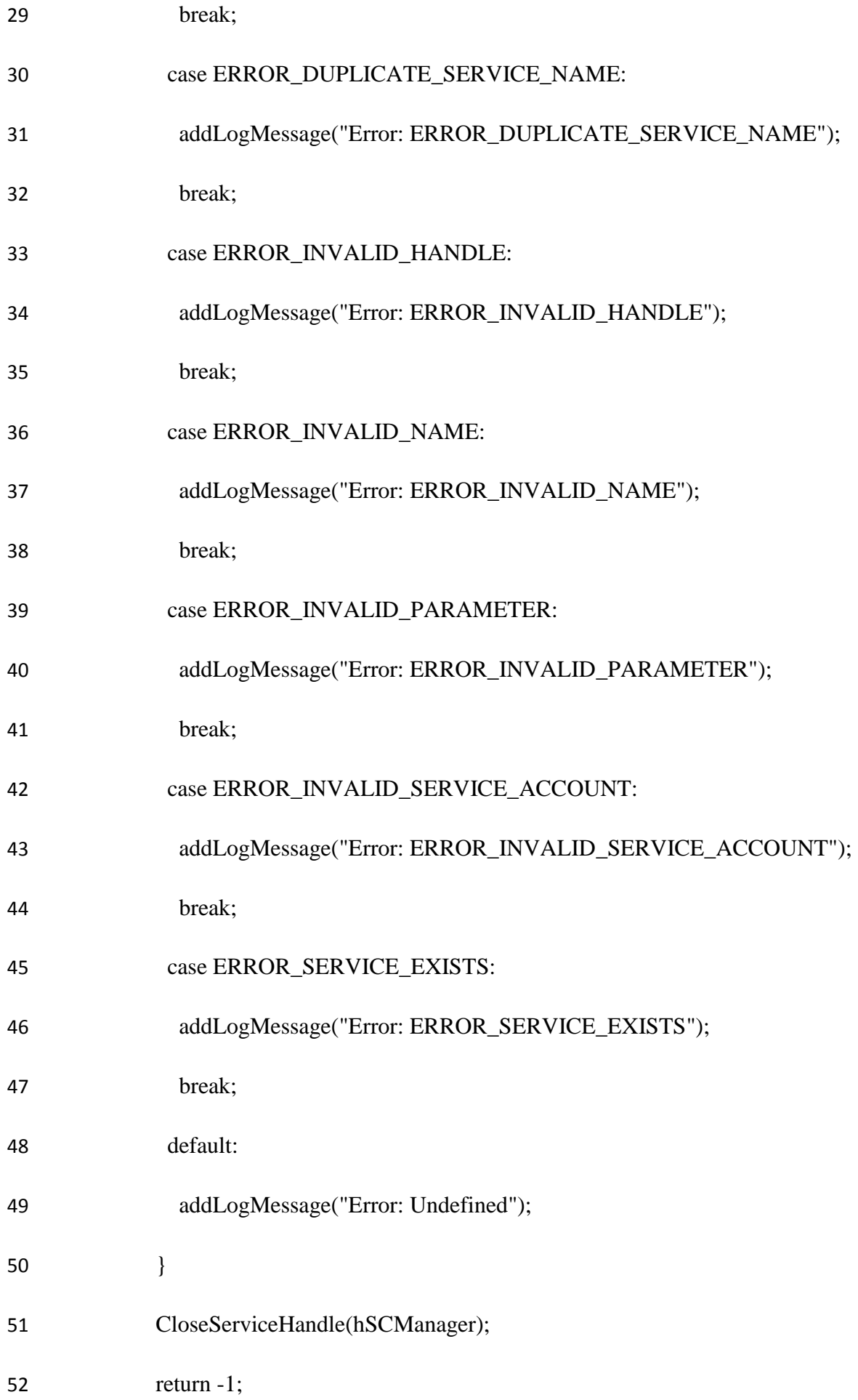

- }
- CloseServiceHandle(hService);
- CloseServiceHandle(hSCManager);
- addLogMessage("Success install service!");
- return 0;
- }
- 

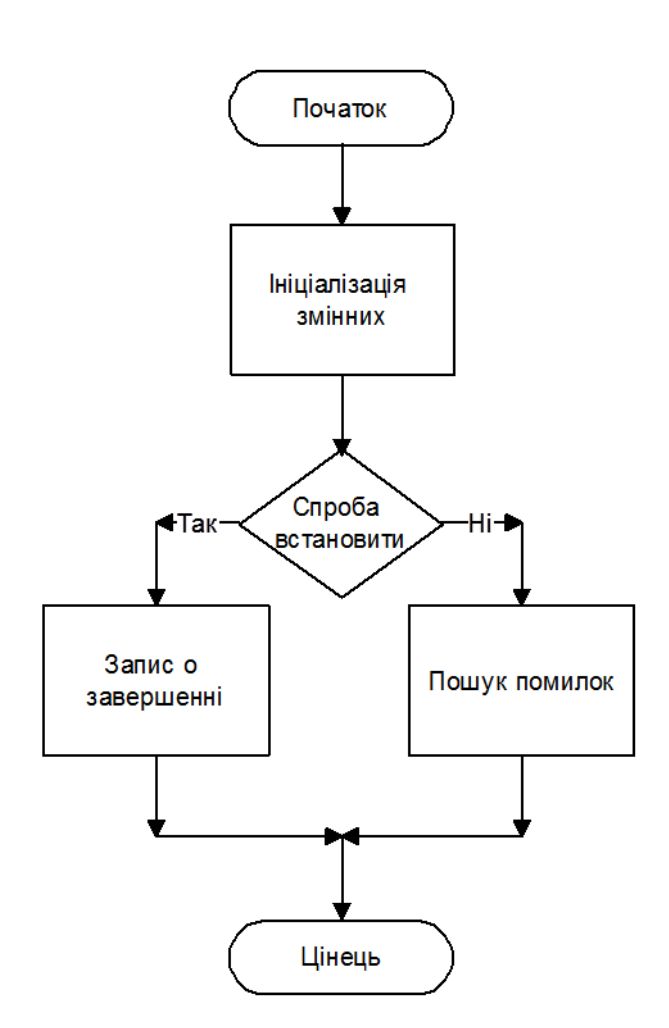

Рисунок 3.3 – Схема роботи процедуру InstallService

Ця функція дозволяє встановити сервіс на комп'ютер користувача. У разі успішного встановлення сервісу в лог подій буде зроблено запис про це. В іншому ж випадку при виникненні помилки процедура буде припинена. Рис 3.3 наглядно демонструє принцип функціонування роботи процедуру InstallService.

Далі запуск сервісу відбувається шляхом використання його функції StartService, лістинг якої можна виявити трохи нижче.

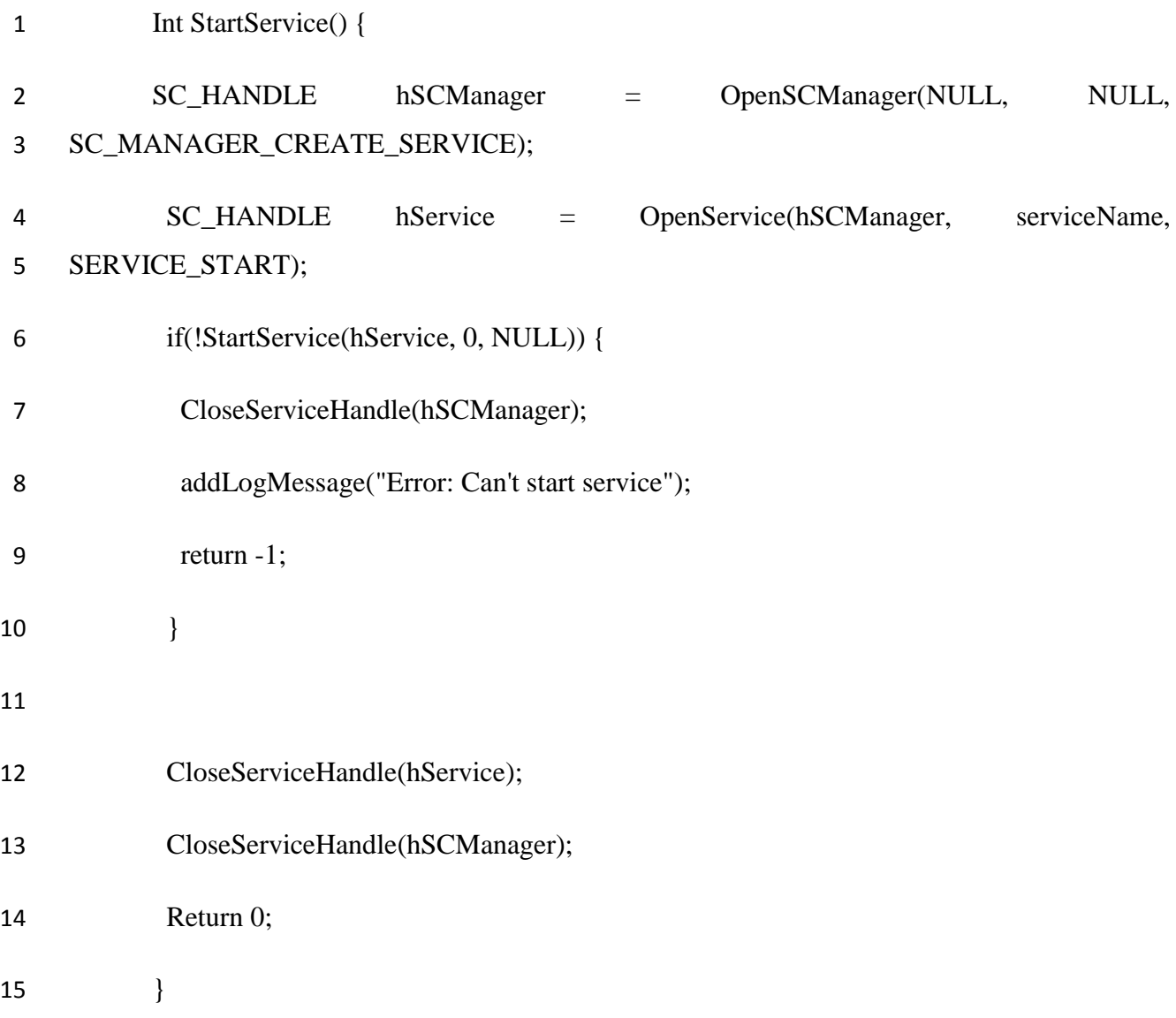

У разі якщо виникає помилка в процесі запуску сервера, то в лог файл робиться позначка про те, що сервіс не може бути запущений. В іншому випадку відбувається запуск.

А так само видалення сервісу в разі потреби можна виконати використовую його функцію видалення, а саме RemoveService. Сама ж функція має такий вигляд:

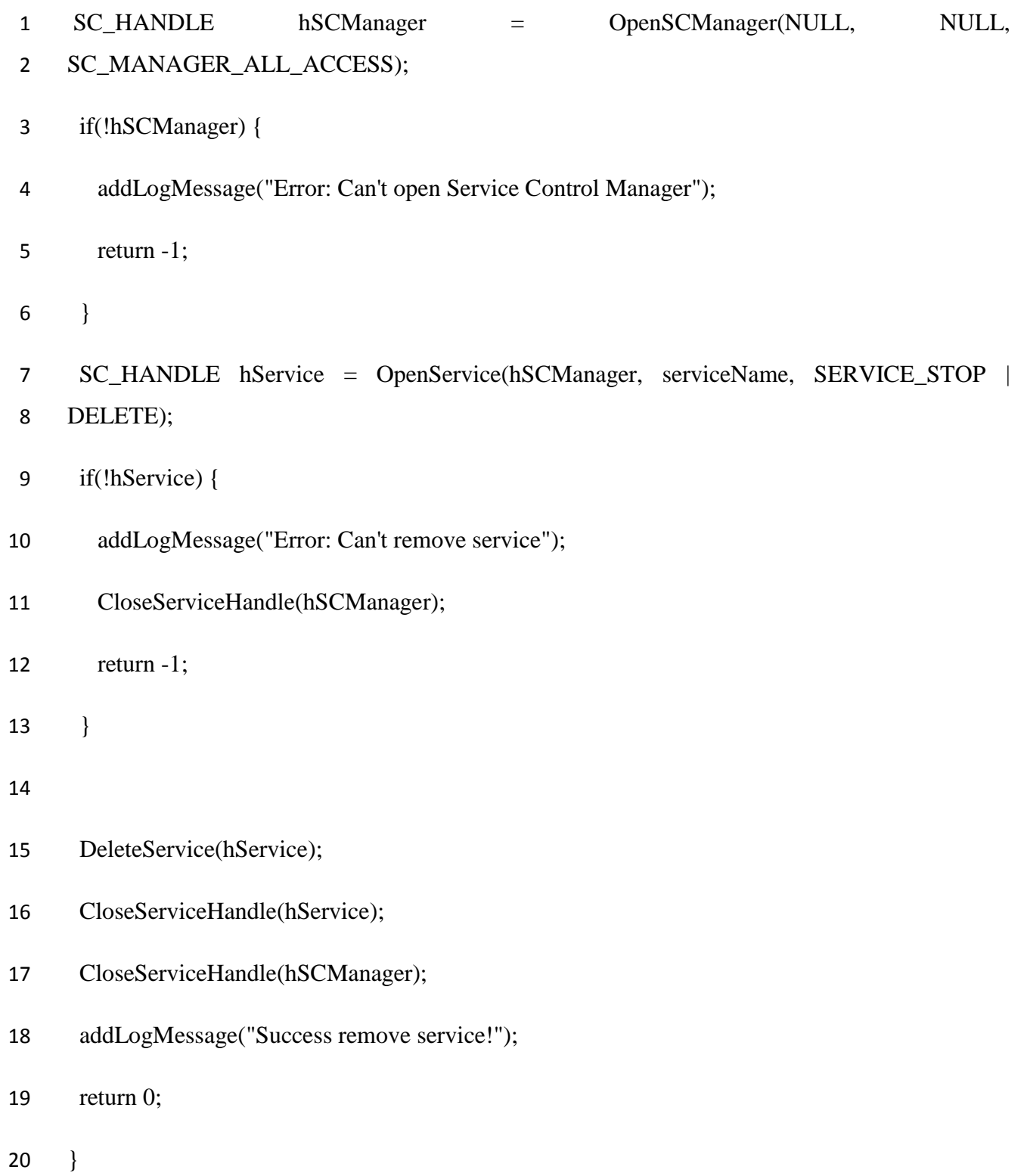

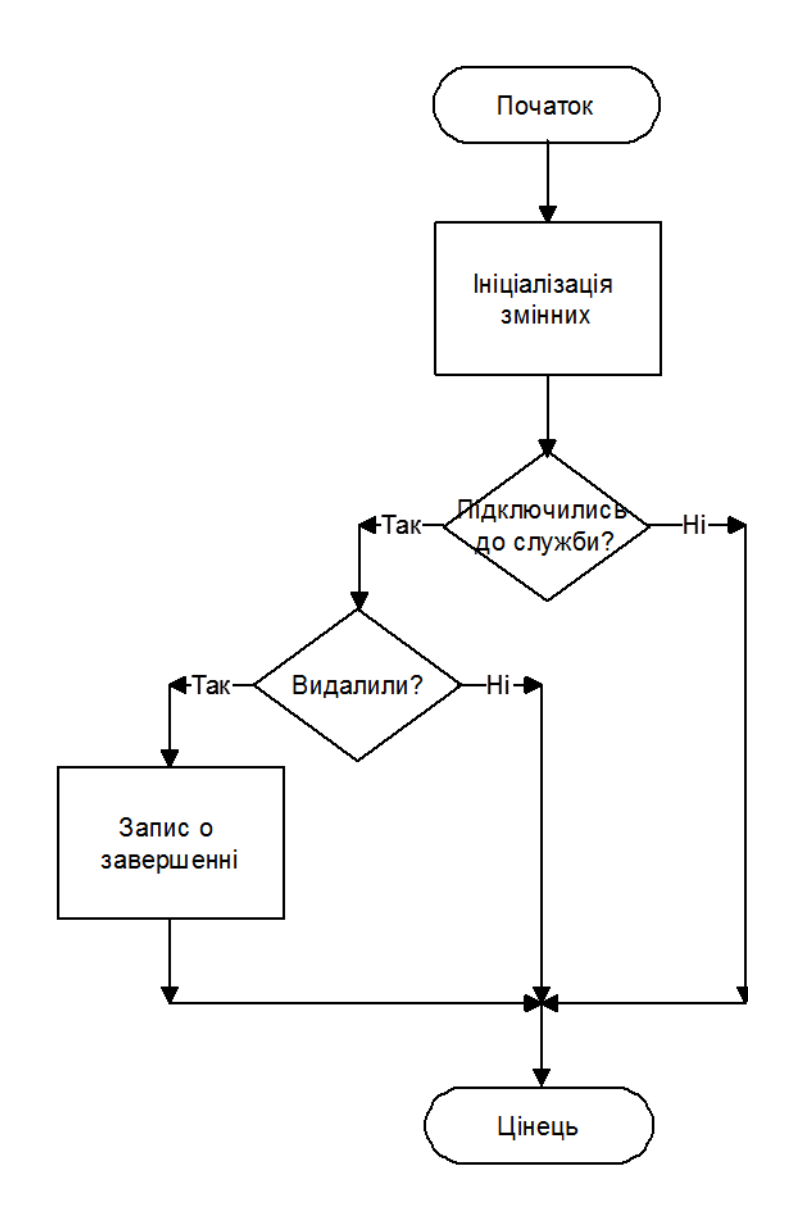

Рисунок 3.4 – Схема роботи процедуру RemoveService

Рис 3.4 наглядно демонструє принцип функціонування роботи процедуру RemoveService. В даному випадку можливі помилки двох типів. Або немає можливості відкрити Service Control Manager, який є стандартною службою Windows, або немає можливості провести видалення даного сервісу з системи.

Так само у сервера є функція авторизації підключених клієнтів - ToClient. У разі підключення декількох клієнтів вони ставати в чергу і чекають завершення перевірки на авторизацію.

Основна функція сервера забезпечує їх підключення до системи а також дозволяє проводити обмін інформацією між сервером і клієнтами, і має такий вигляд:

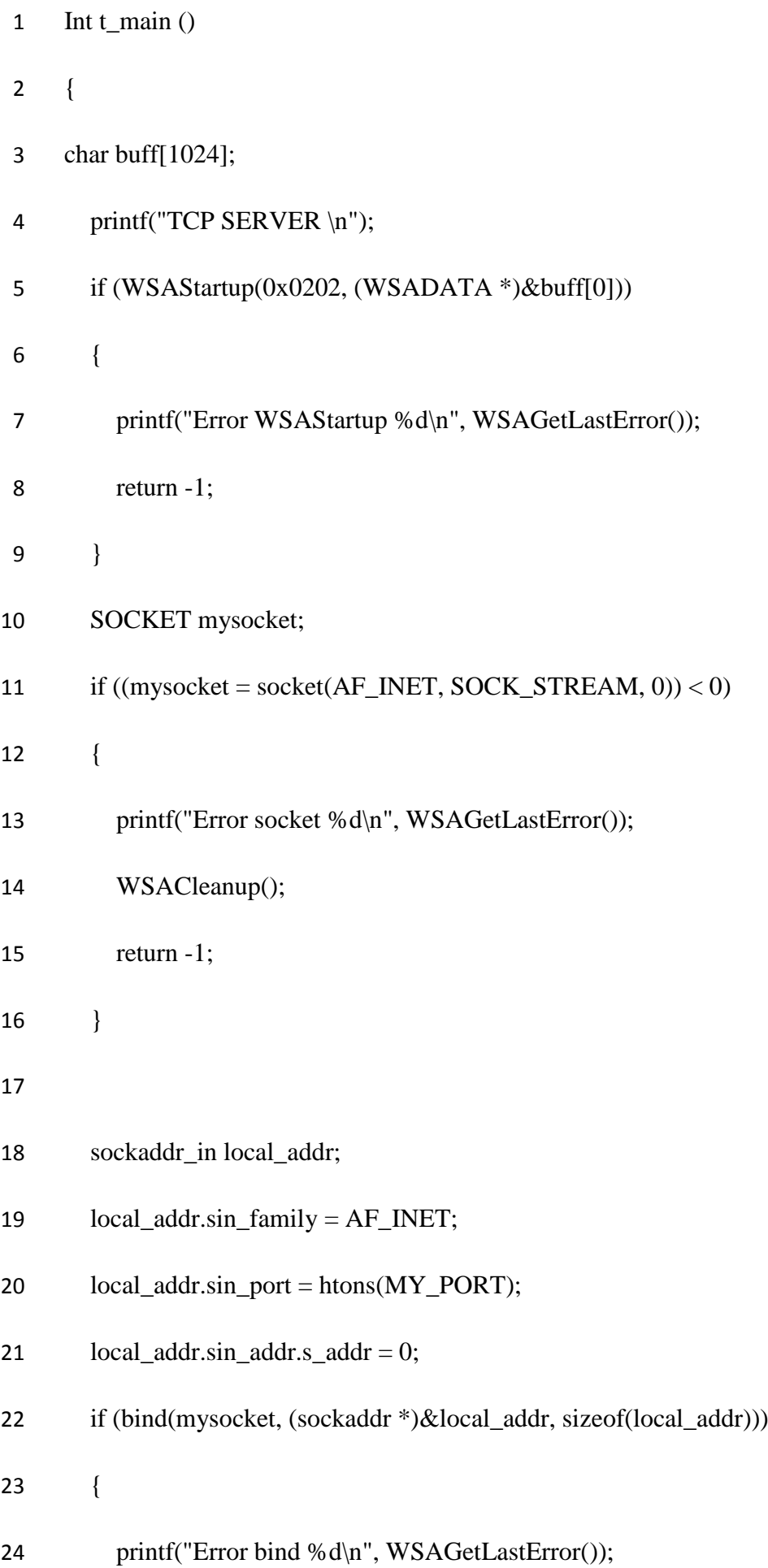

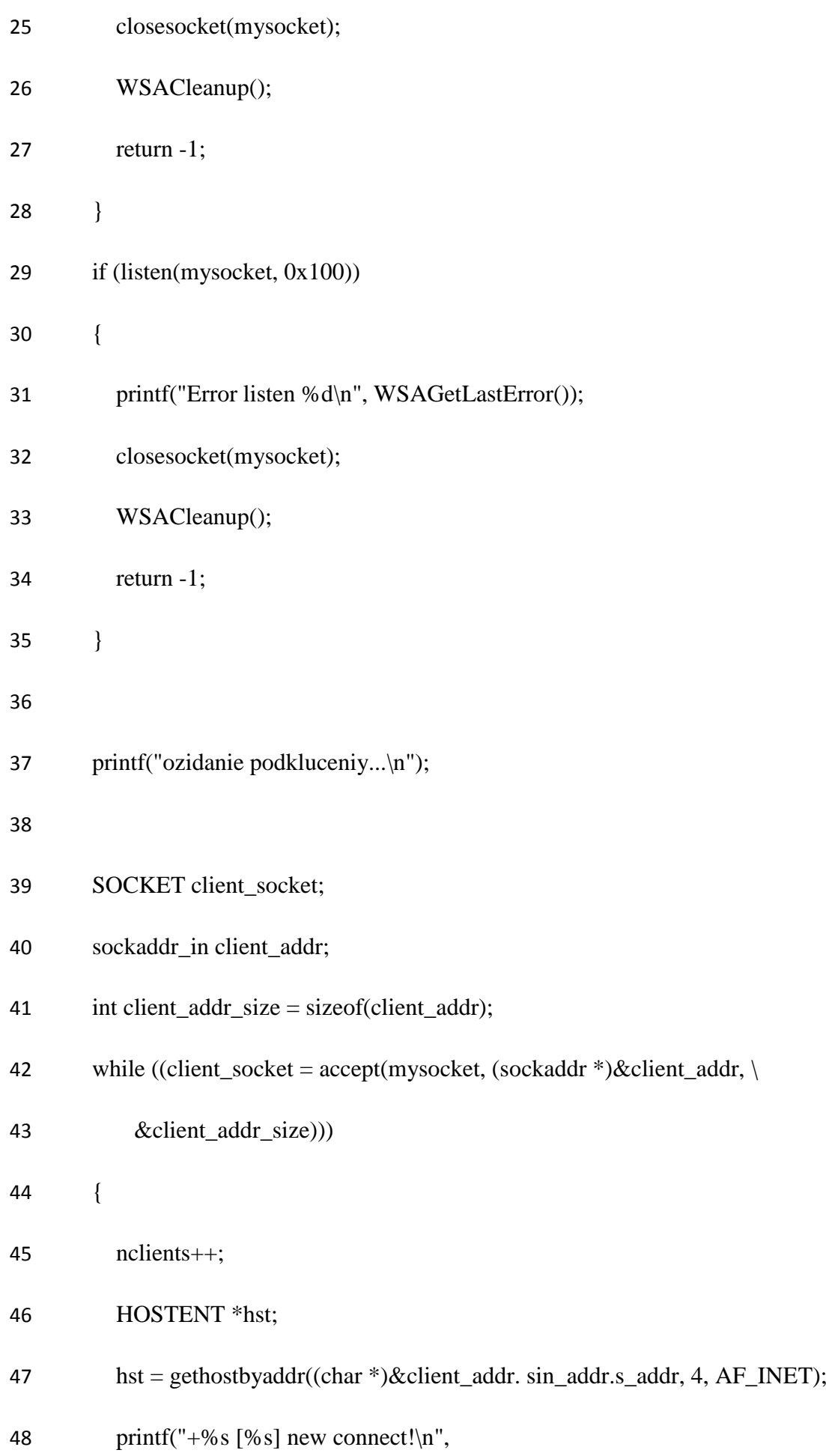

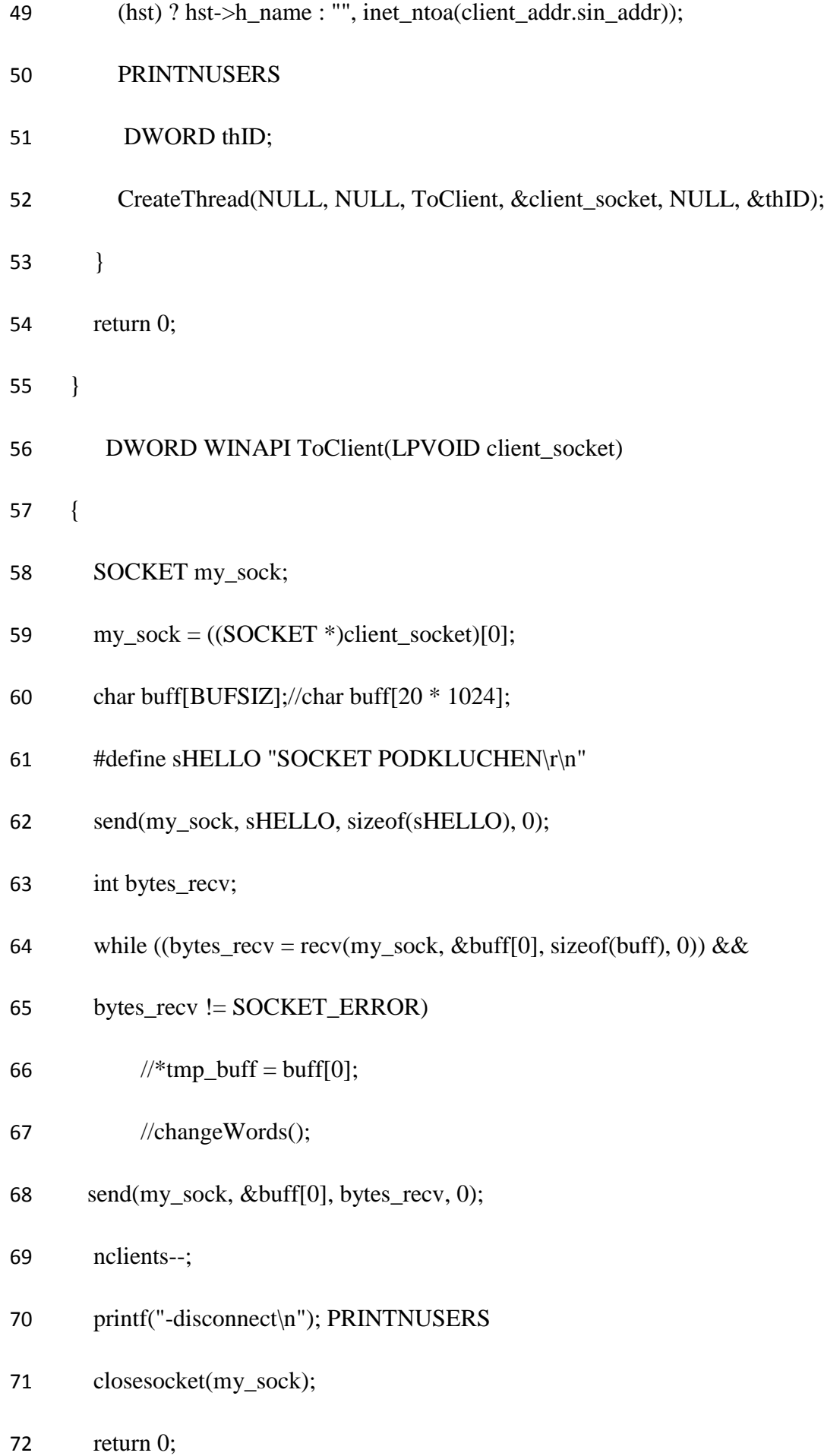

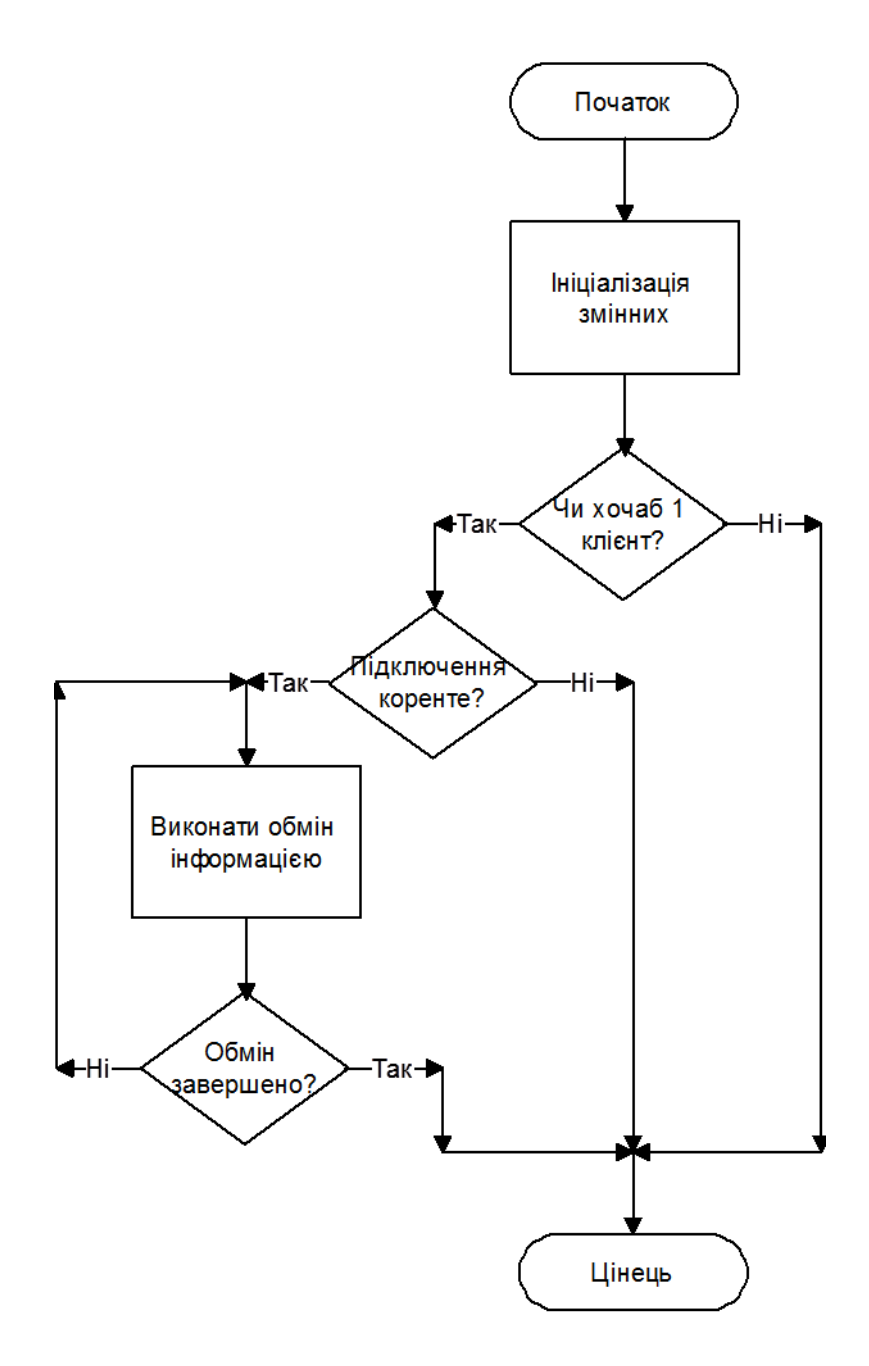

Рисунок 3.5 – Схема роботи процедури t\_main

На схемі роботи процедури t\_main рис 3.5 можна побачити в яких випадках система майже не виконує ніяких функцій, а знаходитися у режимі очікування.

# **3.5 Розробка клієтнської частини**

Для включення клієнта необхідно ввести логін і пароль. Після чого натиснути на кнопку «Enter». Якщо всі дані заповнені вірно, то відбудеться підключення до сервера,

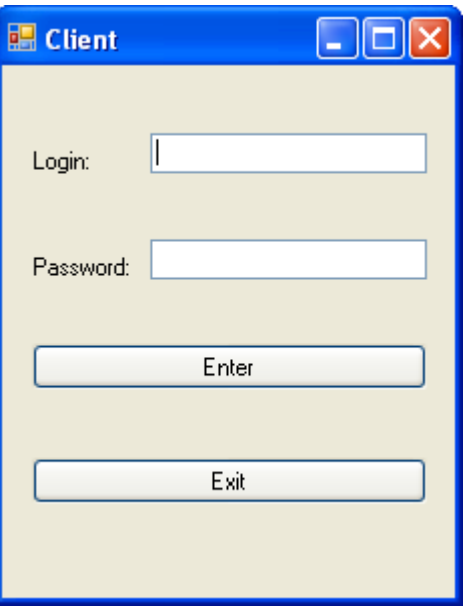

якщо ж ні, то буде видане повідомлення про помилку. Вікно логіну клієнта можна побачити на рис. 3.6.

Рисунок 3.6 – Вікно логіну клиєнта

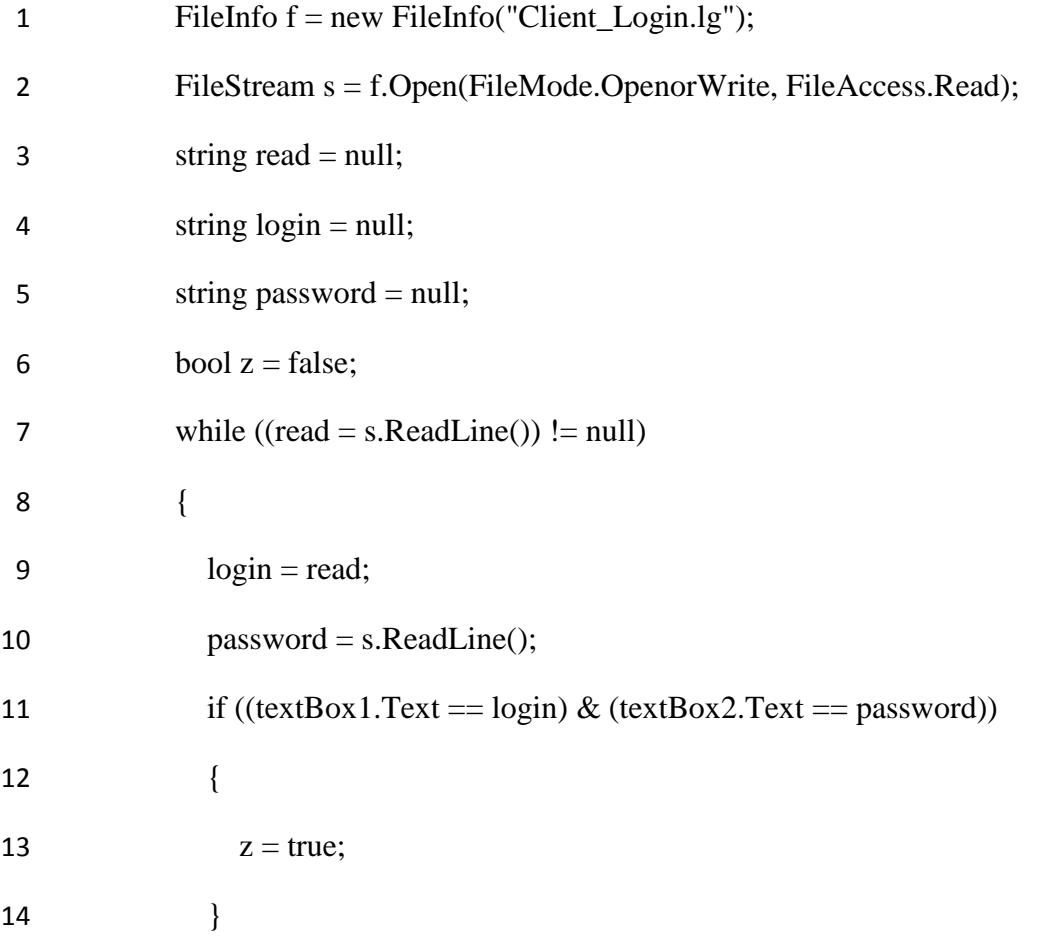

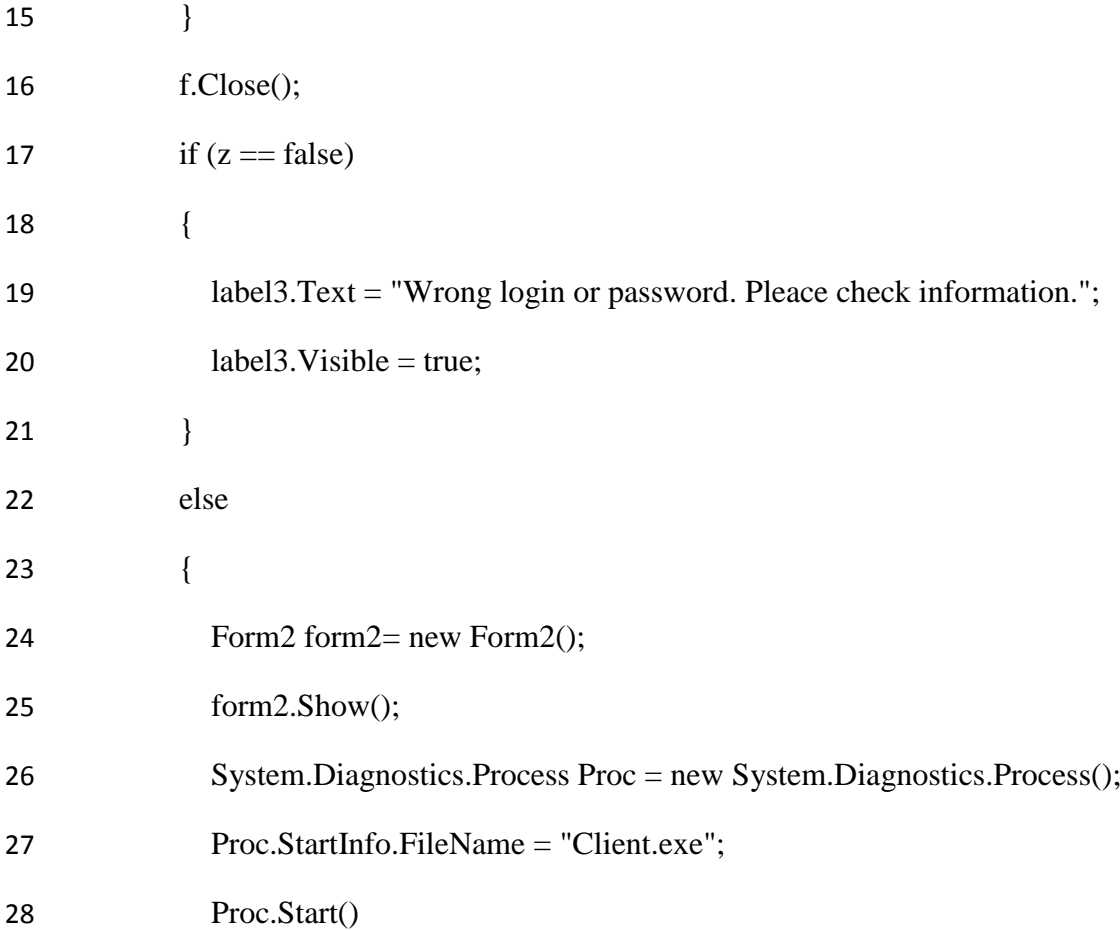

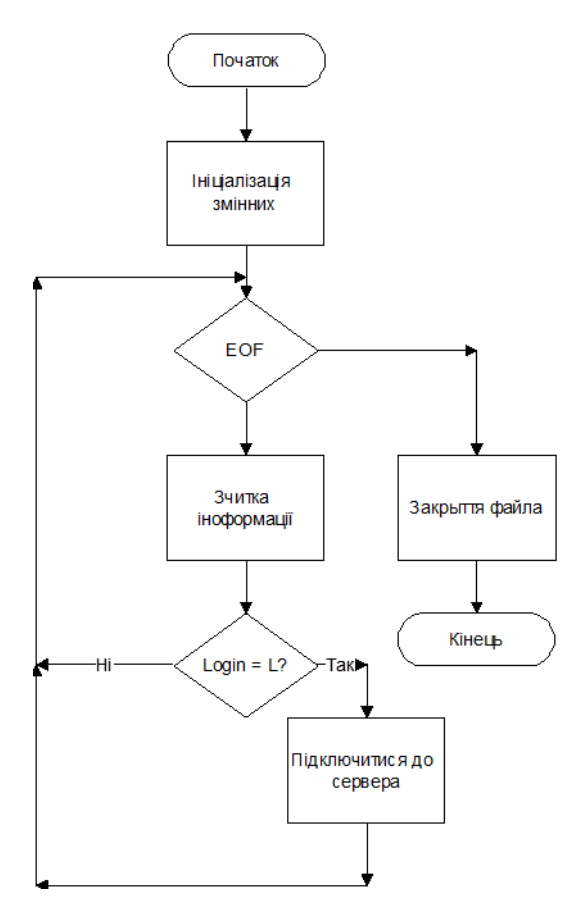

Рисунок 3.7 – Схема роботи авторизації користувача

Після початку роботи програма виробляє початкову ініціалізацію змінних. Далі відкривається файл з реєстраційними даними користувачів і відбувається циклічна перевірка введених даних до записаним у файлі. У разі якщо хоча б один запис збіглася, відбувається підключення клієнта до сервера для обміну інформацією. Схема роботи авторизації користувача представлена на Рис. 3.7.

Одна з функцій клієнтської частини полягає в тому, що б з'єднатися із сервером і обмінюватися з ним інформацією.

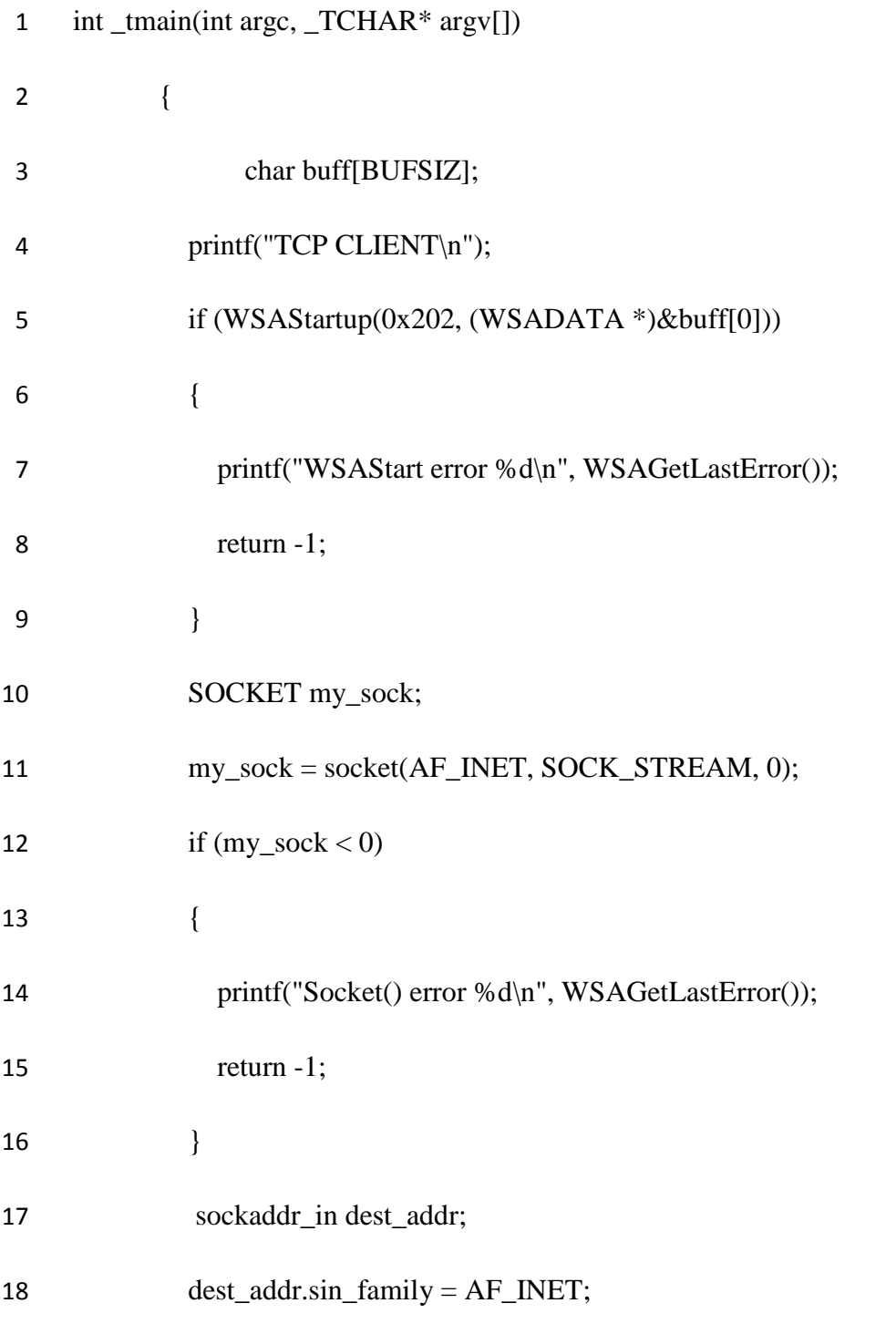

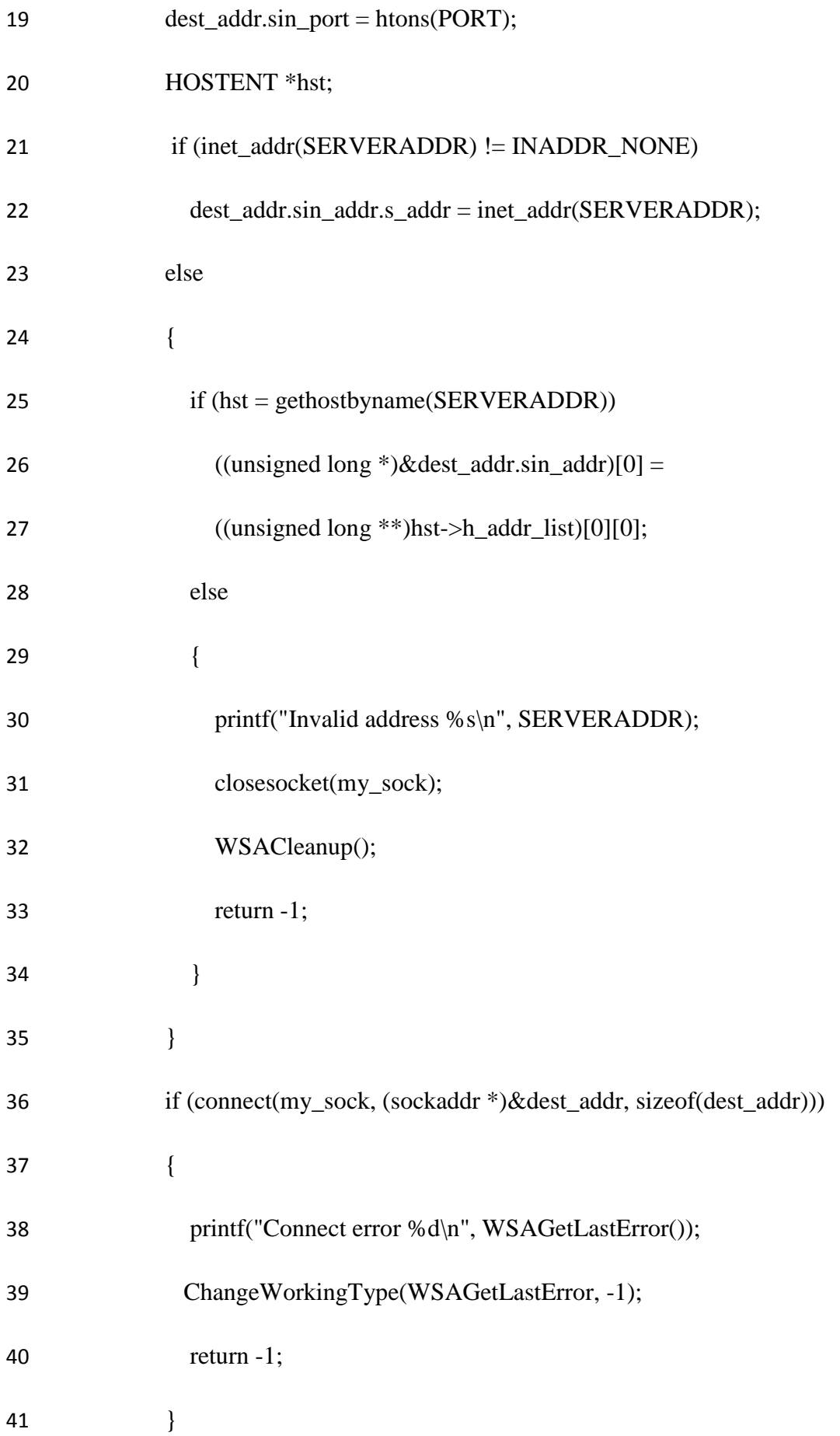

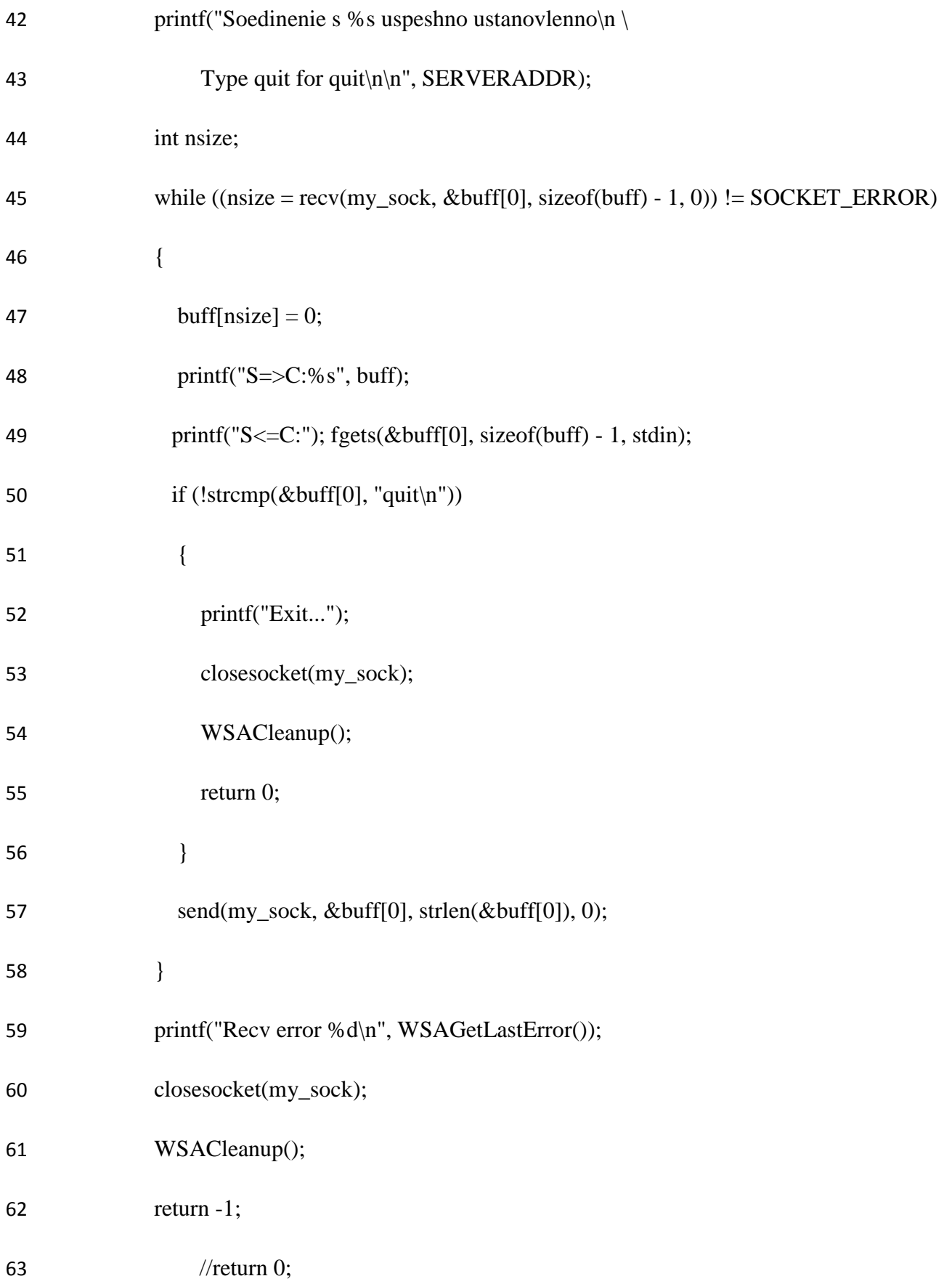

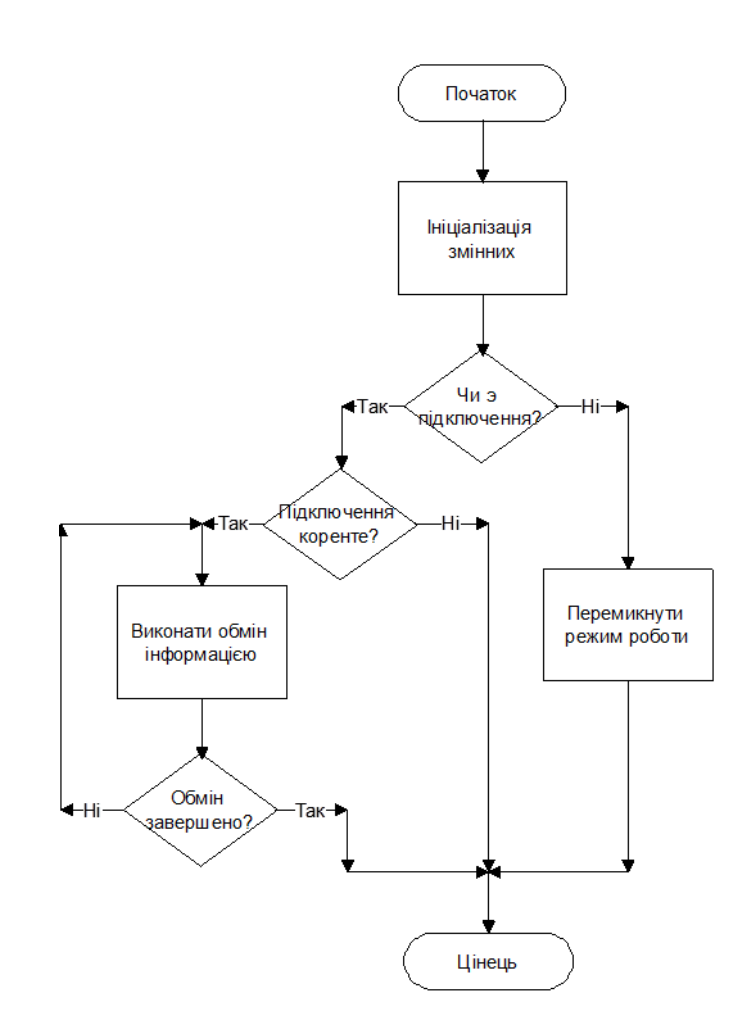

Рисунок 3.8 – Схема роботи основної функції клієнта

Схема роботи основної функції клієнта наглядно представлена на рис. 3.8. Після запуску клієнтської частини, відбувається перевірка, чи є підключення до сервера. У разі його наявності, воно перевіряється на коректність, і якщо перевірка пройдена, починається обмін інформацією. Якщо ж хоча б одна перевірка не пройшла, тоді програма завершує свою роботу до наступного підключення. У разі якщо з'єднання із сервером немає, програма переходить в розподілене режим роботи.

## **3.6 Висновки до розділу 3**

- Сформовано графічні інтерфейси для клієнтської і серверної частини.
- Реалізована система авторизації користувачів.
- Реалізовано захист інформації за рахунок закритого каналу обміну.
- Збільшена стабільність роботи шляхом поєднання клієнт-північного режиму і розподіленого.

# **4 ОХОРОНА ПРАЦІ ТА БЕЗПЕКИ В НАДЗВИЧАЙНИХ СИТУАЦІЯХ. EКОЛОГІЯ**

В даному розділі проведено аналіз потенційних небезпечних та шкідливих виробничих факторів, причин пожеж. Розглянуті заходи, які дозволяють забезпечити гігієну праці і виробничу санітарію. На підставі аналізу розроблені заходи з техніки безпеки та рекомендації з пожежної профілактики.

Аналіз потенційно небезпечних і шкідливих виробничих чинників виконується для персонального комп'ютера, на якому буде виконуватися розробка.

## **4.1 Загальні питання з охорони праці**

Умови праці на робочому місці, безпека технологічних процесів, машин, механізмів, устаткування та інших засобів виробництва, стан засобів колективного та індивідуального захисту, що використовуються працівником, а також санітарно-побутові умови повинні відповідати вимогам нормативних актів про охорону праці. В законі України «Про охорону праці» визначається, що охорона праці - це система правових, соціально-економічних, організаційно-технічних, санітарно-гігієнічних і лікувальнопрофілактичних заходів та засобів, спрямованих на збереження життя, здоров'я і працездатності людини у процесі трудової діяльності.

## **4.2 Правові та організаційні основи охорони праці**

Основним організаційним напрямом у здійсненні управління в сфері охорони праці є усвідомлення пріоритету безпеки праці і підвищення соціальної відповідальності держави, і особистої відповідальності працівників.

## **4.3 Організаційно-технічні заходи з безпеки праці**

В організації/підприємстві проводиться навчання і перевірка знань з питань охорони праці відповідно до вимог Типового положення про порядок проведення навчання і перевірки знань з питань охорони праці, затвердженого наказом Держнаглядохоронпраці України від 26.01.2005 N 15, зареєстрованого в Міністерстві юстиції України 15.02.2005 за N 231/10511 НПАОП 0.00-4.12-05 [15].

Також впроваджені організаційні заходи з пожежної безпеки - навчання і перевірку знань відповідно до вимог Типового положення про інструктажі, спеціальне навчання та перевірку знань з питань пожежної безпеки на підприємствах, в установах та організаціях України, затвердженого наказом Міністерства України з питань надзвичайних ситуацій та у справах захисту населення від наслідків Чорнобильської катастрофи від 29.09.2003 N 368, зареєстрованого в Міністерстві юстиції України 11.12.2003 за N 1148/8469 НАПБ Б.02.005-2003[18]. Обов'язковими вимогами враховане наступне:

- не слід допускати до роботи осіб, що в установленому порядку не пройшли навчання, інструктаж та перевірку знань з охорони праці, пожежної безпеки та цих Правил.
- на підприємстві/організації, де експлуатуються ЕОМ з відео дисплейними терміналами (ВДТ) і периферійними пристроями (ПП), розробляється інструкція з охорони праці відповідно до Положення про розробку інструкцій з охорони праці [16].
- ознайомлення з правилами безпеки праці, одержання відповідних інструктажів засвідчується у журналі інструктажів.
- перед допуском до самостійної роботи кожен працівник має право на навчання з питань охорони праці і роботодавець зобов'язаний, і проводить таке навчання у вигляді двох інструктажів з питань охорони праці: вступного та первинного.

#### **4.4 Аналіз стану умов праці**

Робота над проектом проходитиме в приміщенні багатоквартирного будинку. Для даної роботи достатньо однієї людини, для якої надано робоче місце зі стаціонарним комп'ютером.

## **4.4.1Вимоги до приміщень**

Геометричні розміри приміщення зазначені в Табл. 5.1.

Табл. 4.1 – Розміри приміщення

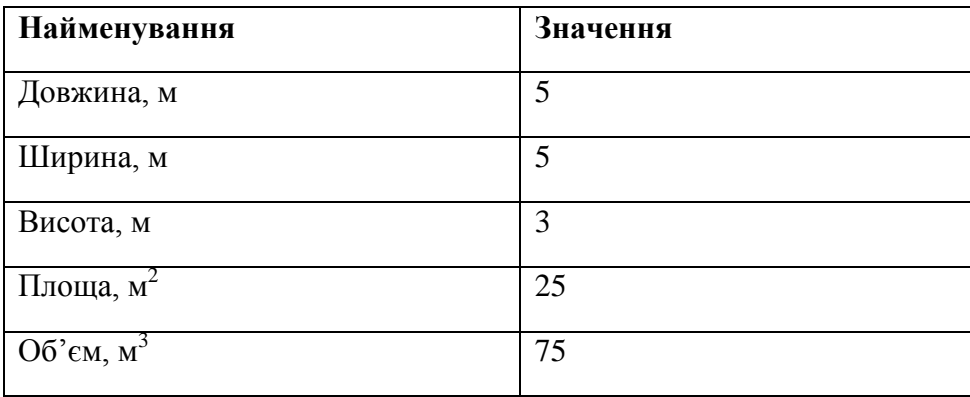

Згідно з [14] розмір площі для одного робочого місця оператора персонального комп'ютера має бути не менше 6 кв. м, а об'єм — не менше 20 куб. м. Отже, дане приміщення цілком відповідає зазначеним нормам.

## **4.4.2Вимоги до організації місця праці**

При порівнянні відповідності характеристик робочого місця нормативним основні вимоги до організації робочого місця за [12] (Табл. 5.2) і відповідними фактичними значеннями для робочого місця, констатуємо повну відповідність.
| Найменування параметра                                         | Фактичне<br>значення | Нормативне<br>значення |
|----------------------------------------------------------------|----------------------|------------------------|
| Висота робочої поверхні, мм                                    | 750                  | $680 \div 800$         |
| Висота простору для ніг, мм                                    | 730                  | не менше $600$         |
| Ширина простору для ніг, мм                                    | 660                  | не менше 500           |
| Глибина простору для ніг, мм                                   | 700                  | не менше $650$         |
| Висота поверхні сидіння, мм                                    | 470                  | $400 \div 500$         |
| Ширина сидіння, мм                                             | 400                  | не менше $400$         |
| Глибина сидіння, мм                                            | 400                  | не менше $400$         |
| Висота поверхні спинки, мм                                     | 600                  | не менше 300           |
| Ширина опорної<br>поверхні<br>спинки, мм                       | 500                  | не менше 380           |
| Радіус<br>кривини<br>спинки<br>B<br>горизонтальній площині, мм | 400                  | 400                    |
| очей<br>Відстань<br>В1Д<br>ДО<br>екрану<br>дисплея, мм         | 800                  | $700 \div 800$         |

Табл. 4.2 - Характеристики робочого місця

Приміщення кабінету знаходиться на другому поверсі трьох поверхової будівлі і має об'єм 78 м<sup>3</sup>, площу – 18 м<sup>2</sup>. У цьому кабінеті обладнано три місця праці, з яких два укомплектовані ПК.

Температура в приміщенні протягом року коливається у межах 18–24°С, відносна вологість — близько 50%. Швидкість руху повітря не перевищує 0,2 м/с. Шум в лабораторії знаходиться на рівні 50 дБА. Система вентилювання приміщення — природна неорганізована, а опалення — централізоване.

# **4.4.3Навантаження та напруженість процесу праці**

Під час виконання випускної роботи: за фізичним навантаженням робота відноситься до категорії легкі роботи (Іа), її виконують сидячи з періодичним ходінням. Щодо

характеру організування виконання дипломної роботи, то він підпадає під нав'язаний режим, оскільки певні розділи роботи необхідно виконати у встановлені конкретні терміни.

Рекомендовано застосування екранних фільтрів, локальних світлофільтрів (засобів індивідуального захисту очей) та інших засобів захисту, а також інші профілактичні заходи.

Роботу за дипломним проектом визнано, такою, що займає 50% часу робочого дня та за восьмигодинної робочої зміни рекомендовано встановити додаткові регламентовані перерви - для розробників програм тривалістю 15 хв. через кожну годину роботи;

### **4.4.4Виробнича санітарія**

На підставі аналізу небезпечних та шкідливих факторів при виробництві (експлуатації), пожежної безпеки можуть бути надалі вирішені питання необхідності забезпечення працюючих достатньою кількістю освітлення, вентиляції повітря, організації заземлення, тощо.

### **4.4.5Аналіз небезпечних та шкідливих факторів**

Аналіз небезпечних та шкідливих виробничих факторів виконується у табличній формі (Табл. 5.3). Роботу, пов'язану з ЕОП з ВДТ, у тому числі на тих, які мають робочі місця, обладнані ЕОМ з ВДТ і ПП, виконують із забезпеченням виконання НПАОП 0.00.-1.28-10 [20], які встановлюють вимоги безпеки до обладнання робочих місць, до роботи із застосуванням ЕОМ з ВДТ і ПП. Основними робочими характеристиками персонального комп'ютера є:

- робоча напруга U=+220B +-5%;
- робочий струм I=2А;
- споживана потужність P=350 Вт.

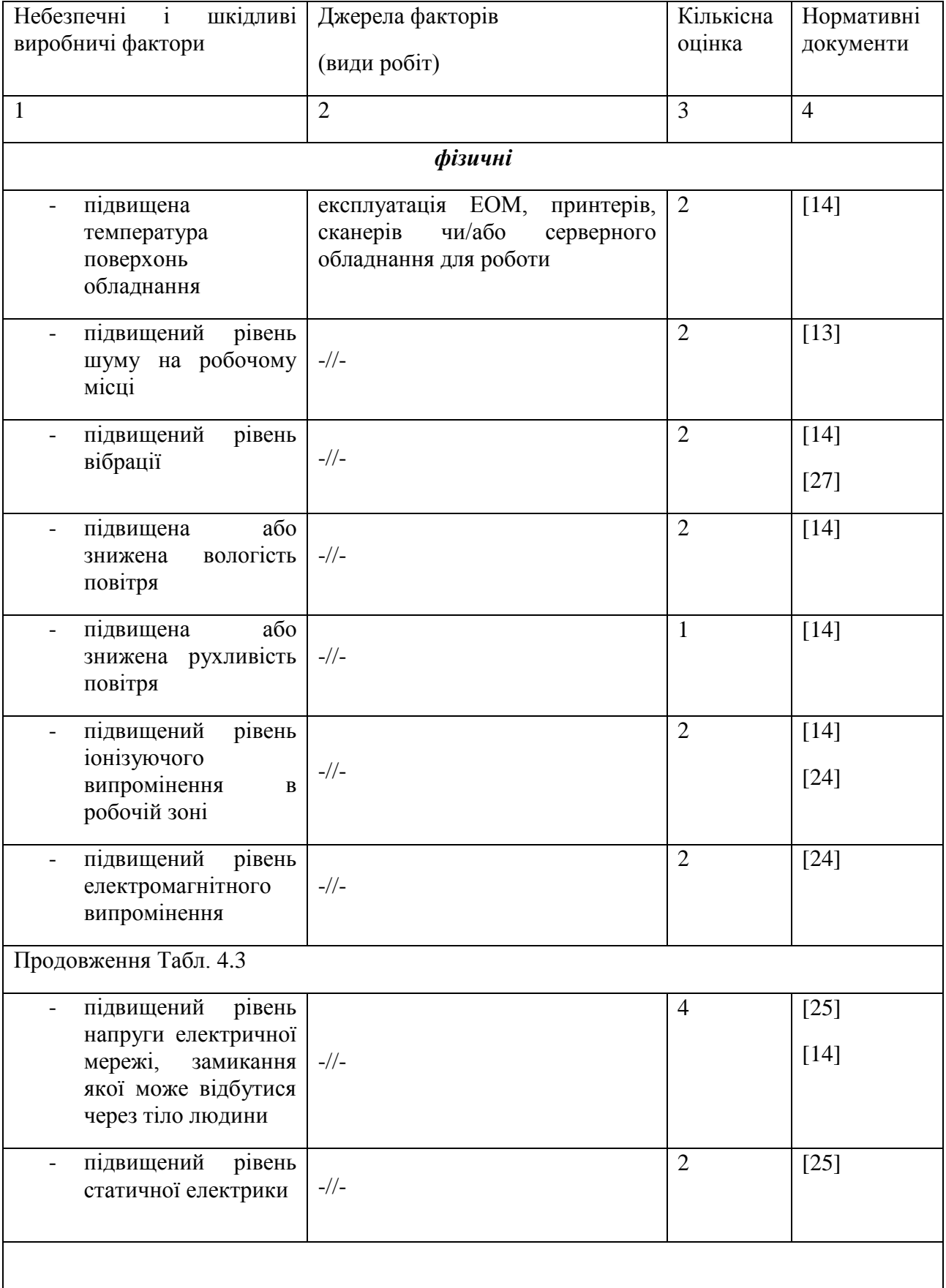

# Таблиця 4.3 – Аналіз небезпечних і шкідливих виробничих факторів

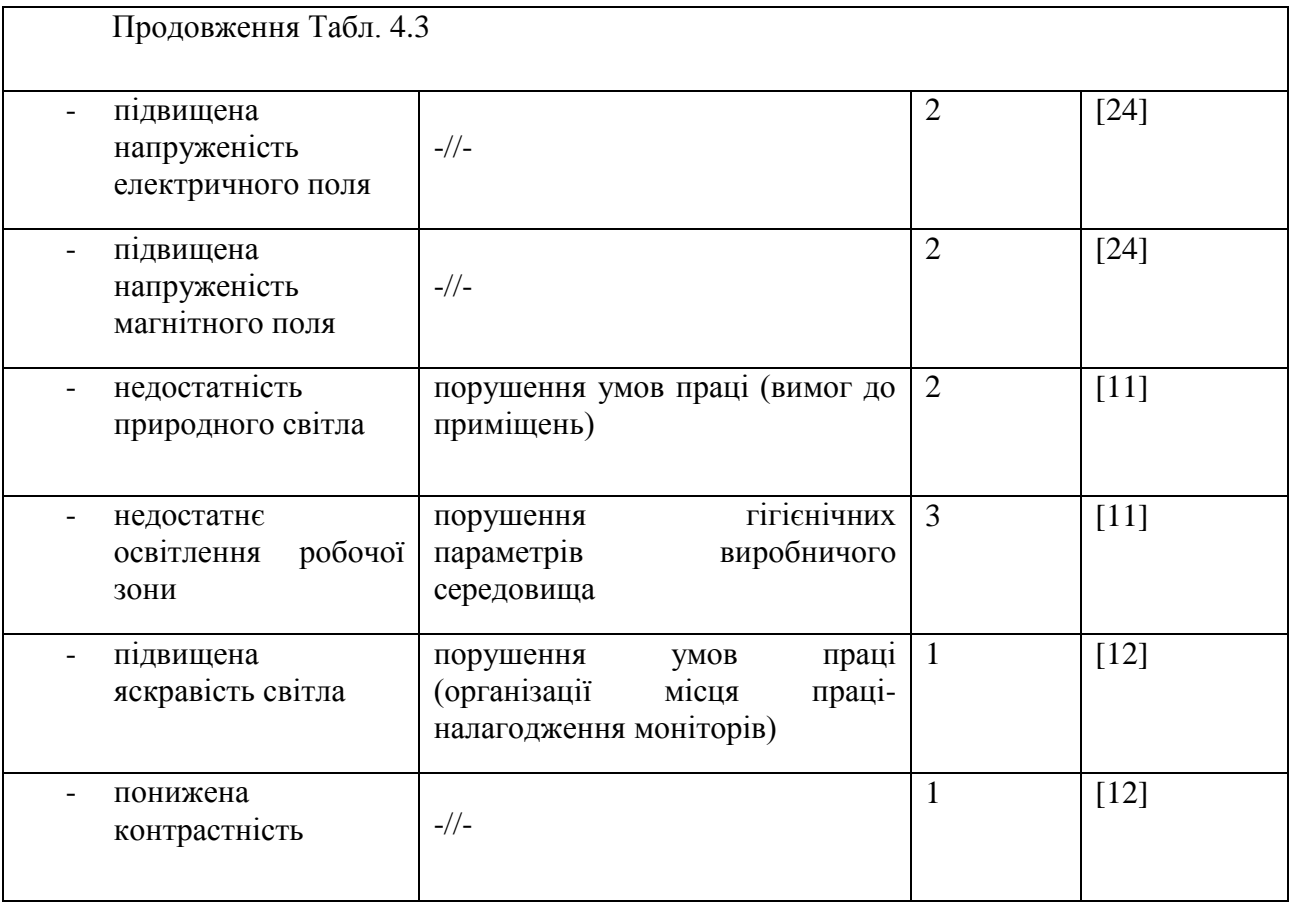

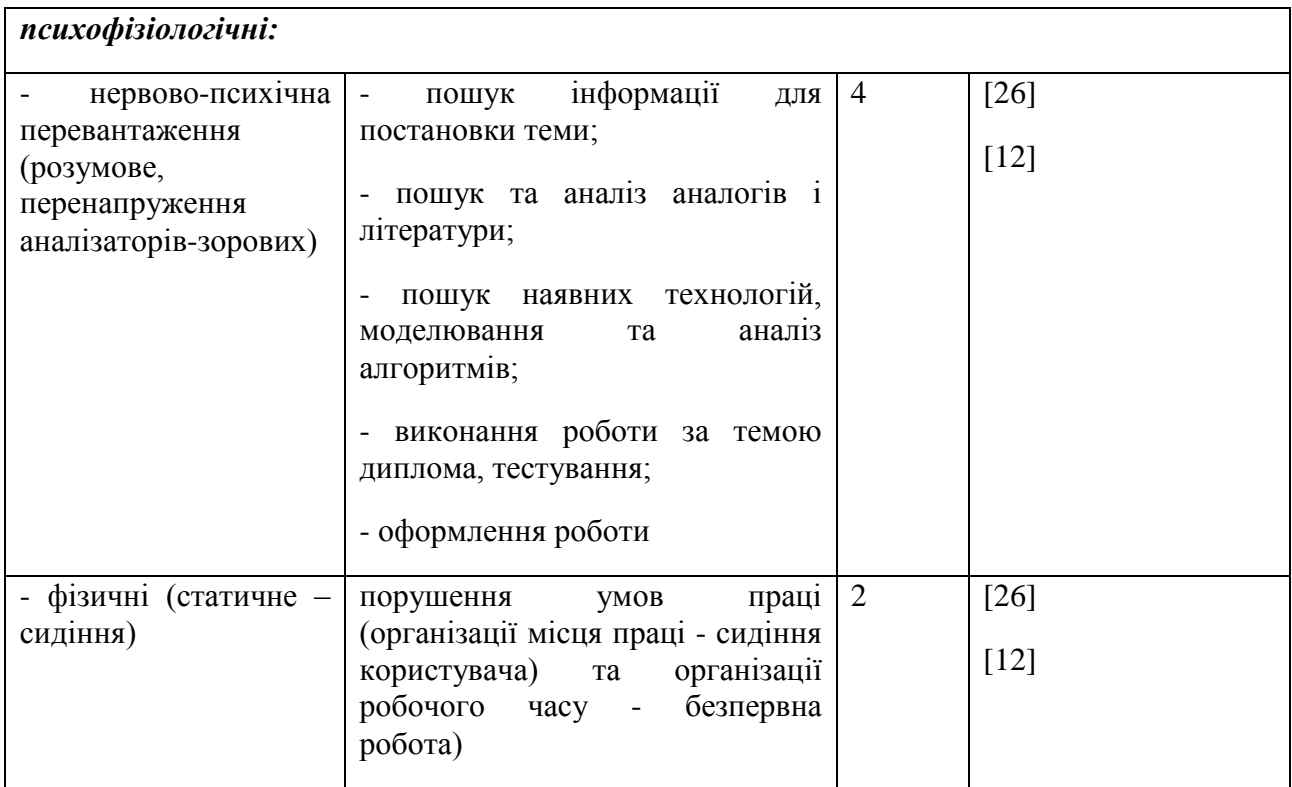

Робочі місця мають відповідати вимогам Державних санітарних правил і норм роботи з візуальними дисплейними терміналами електронно-обчислювальних машин, затверджених постановою Головного державного санітарного лікаря України від 10.12.98 N 7 [12].

# **4.4.6Пожежна безпека**

Небезпека розвитку пожежі на обчислювальному центрі обумовлюється застосуванням розгалужених систем електроживлення ЕОМ, вентиляції і кондиціювання.

Запобігти утворенню горючого середовища (замінити горючі речовини і матеріали на негорючі і важкогорючі) не надається технічно можливим. Тому проектом передбачаються способи і засоби запобігання утворення (або внесення) в горюче середовище джерел запалювання, таких як:

- застосування електроустаткування, відповідної пожежонебезпечної і вибухонебезпечної зонам відповідно до ПУЕ;
- застосування в конструкції швидкодійних засобів захисного відключення можливих джерел запалення;
- виключення можливості появи іскрового розряду в горючому середовищі з енергією, рівної і вище мінімальної енергії запалення.

Таке приміщення, площею 25 м<sup>2</sup>, відноситься до категорії "В" (пожежонебезпечної) та для протипожежного захисту в ньому проектом передбачено устаткування автоматичною пожежною сигналізацією із застосуванням датчиків-сповіщувачів РІД-1 (сповіщувач димовий ізоляційний) в кількості 1 шт., і застосуванням первинних засобів пожежогасіння.

Простори усередині приміщень в межах, яких можуть утворюватися або знаходиться пожежонебезпечні речовини і матеріали відповідно до [18] відносяться до пожежонебезпечної зони класу П-ІІа. Це обумовлено тим, що в приміщенні знаходяться тверді горючі та важкозаймисті речовини та матеріали. Приміщенню, у якому розташоване робоче місце, присвоюється II ступень вогнестійкості.

Продуктами згорання, що виділяються на пожежі, є: окис вуглецю; сірчистий газ; окис азоту; синильна кислота; акромін; фосген; хлор і ін. При горінні пластмас, окрім звичних продуктів згорання, виділяються різні продукти термічного розкладання: хлорангідридні кислоти, формальдегіди, хлористий водень, фосген, синильна кислота, аміак, фенол, ацетон, стирол .

## **4.4.7Електробезпека**

На робочому місці виконуються наступні вимоги електробезпеки: ПК, периферійні пристрої та устаткування для обслуговування, електропроводи і кабелі за виконанням та ступенем захисту відповідають класу зони за ПУЕ (правила улаштування електроустановок), мають апаратуру захисту від струму короткого замикання та інших аварійних режимів. Лінія електромережі для живлення ПК, периферійних пристроїв і устаткування для обслуговування, виконана як окрема групова три- провідна мережа, шляхом прокладання фазового, нульового робочого та нульового захисного провідників. Нульовий захисний провідник використовується для заземлення (занулення) електроприймачів. Штепсельні з'єднання та електророзетки крім контактів фазового та нульового робочого провідників мають спеціальні контакти для підключення нульового захисного провідника. Електромережа штепсельних розеток для живлення персональних ПК укладено по підлозі поруч зі стінами відповідно до затвердженого плану розміщення обладнання та технічних характеристик обладнання. Металеві труби та гнучкі металеві рукави заземлені. Захисне заземлення включає в себе заземлюючих пристроїв і провідник, який з'єднує заземлюючий пристрій з обладнанням, яке заземлюється - заземлюючий провідник.

## **4.5 Гігієнічні вимоги до параметрів виробничого середовища**

#### **4.5.1 Мікроклімат**

Мікроклімат робочих приміщень – це клімат внутрішнього середовища цих приміщень, що визначається діючої на організм людини з'єднанням температури, вологості, швидкості переміщення повітря. Оптимальні значення для температури,

відносної вологості й рухливості повітря для зазначеного робочого місця відповідають і наведені в Табл. 4.4:

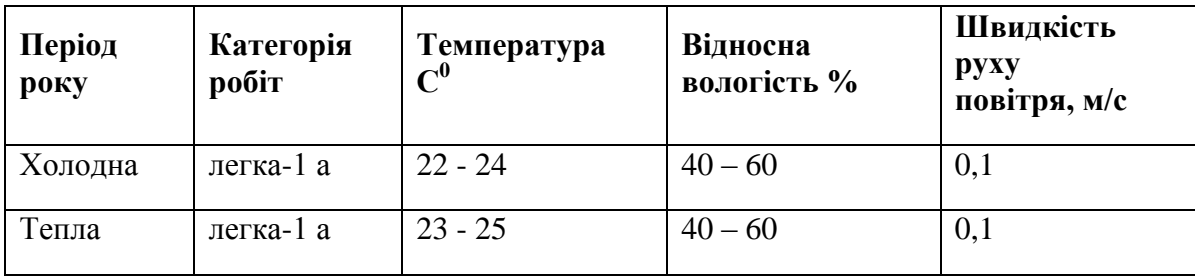

Таблиця 4.4 – Норми мікроклімату робочої зони об'єкту

Дане приміщення обладнане системами опалення, кондиціонування повітря або припливно-витяжною вентиляцією. У приміщенні на робочому місці забезпечуються оптимальні значення параметрів мікроклімату: температури, відносної вологості й рухливості повітря у відповідності до [13]. Рівні позитивних і негативних іонів у повітрі мають відповідати [13].

Контроль параметрів мікроклімату в холодний і теплий період року здійснюється не менше 3-х разів на зміну (на початку, середині, в кінці).

# **4.5.2 Освітлення**

Світло є природною умовою існування людини. Воно впливає на стан вищих психічних функцій і фізіологічні процеси в організмі. Хороше освітлення діє тонізуюче, створює гарний настрій, покращує протікання основних процесів вищої нервової діяльності.

У приміщенні, де розташовані ЕОМ передбачається природне бічне освітлення, рівень якого відповідає [11]. Джерелом природного освітлення є сонячне світло. Регулярно повинен проводитися контроль освітленості, який підтверджує, що рівень освітленості задовольняє ДБН і для даного приміщення в світлий час доби достатньо природного освітлення.

*Розрахунок освітлення.*

Для виробничих та адміністративних приміщень світловий коефіцієнт приймається не менше -1/8, в побутових – 1/10:

$$
\mathbf{S}_{\mathbf{b}} = \left(\frac{1}{5} \div \frac{1}{10}\right) \cdot \mathbf{S}_{\mathbf{n}},\tag{4.1}
$$

де  $S_b$  — площа віконних прорізів, м<sup>2</sup>;

 $S_n$  – площа підлоги, м<sup>2</sup>.

$$
S_n = a \cdot b = 5 \cdot 5 = 25 \text{ m}^2,
$$

$$
S = 1/8.25 = 3,125 \text{ m}^2.
$$

Приймаємо 2 вікна площею S=1,6 м<sup>2</sup> кожне.

Розрахунок штучного освітлення виробляється по коефіцієнтах використання світлового потоку, яким визначається потік, необхідний для створення заданої освітленості при загальному рівномірному освітленні. Розрахунок кількості світильників n виробляється по формулі (4.2):

$$
n = \frac{E \cdot S \cdot Z \cdot K}{F \cdot U \cdot M},
$$
\n(4.2)

де E – нормована освітленість робочої поверхні, визначається нормами – 300 лк;

S – освітлювана площа, м<sup>2</sup>; S = 25 м<sup>2</sup>;

Z – поправочний коефіцієнт світильника (Z = 1,15 для ламп розжарювання та ДРЛ; Z = 1,1 для люмінесцентних ламп) приймаємо рівним 1,1;

K – коефіцієнт запасу, що враховує зниження освітленості в процесі експлуатації – 1,5;

U – коефіцієнт використання, залежний від типу світильника, показника індексу приміщення і т.п. – 0,575

M – число люмінесцентних ламп в світильнику – 2;

F – світловий потік лампи – 5400лм (для ЛБ-80).

Підставивши числові значення у формулу (А.2), отримуємо:

$$
n = \frac{300 \cdot 25 \cdot 1, 1 \cdot 1, 5}{5400 \cdot 0, 575 \cdot 2} \approx 2, 0
$$
\n(4.3)

Приймаємо освітлювальну установку, яка складається з 2-х світильників, які складаються з двох люмінесцентних ламп потужністю 160 Вт, напругою – 220 В.

## **4.5.3 Шум та вібрація, електромагнітне випромінювання**

Рівень шуму, що супроводжує роботу користувачів персональних комп'ютерів (зумовлений як роботою системних блоків, клавіатури, так і друкуванням на принтерах, а також зовнішніми чинниками), коливається у межах 50–65 дБА [13]. У залах опрацювання інформації та комп'ютерного набору рівні шуму не повинні перевищувати 65 дБА.

Віброізоляція можливо здійснювати за допомогою спеціальної прокладки під системний блок, який послаблює передачу вібрацій робочого столу. Вібрація на робочому місці в приміщенні, що розглядається, відповідає нормам [13].

## **4.5.4 Вентилювання**

У приміщенні, де знаходяться ЕОМ, повітрообмін реалізується за допомогою природної організованої вентиляції (вентиляційні шахти), тобто при V приміщення > 40 м3 на одного працюючого допускається природна вентиляція. Цей метод забезпечує приток потрібної кількості свіжого повітря, що визначається в СНіП.

Також має здійснюватися провітрювання приміщення, в залежності від погодних умов, тривалість повинна бути не менше 10 хв. Найкращий обмін повітря здійснюється при наскрізному провітрюванні.

# **4.6 Заходи з організації виробничого середовища та попередження виникнення надзвичайних ситуацій**

Відповідно до санітарно-гігієнічних нормативів та правил експлуатації обладнання наводимо приклади деяких заходів безпеки.

- *1) Заходи безпеки під час експлуатації персонального комп'ютера та периферійних пристроїв передбачають:*
- правильне організування місця праці та дотримання оптимальних режимів праці та відпочинку під час роботи з ПК;
- експлуатацію сертифікованого обладнання;
- дотримання заходів електробезпеки;
- забезпечення оптимальних параметрів мікроклімату;
- забезпечення раціонального освітлення місця праці (освітленість робочого місця не перевищувала 2/3 нормальної освітленості приміщення);
- облаштовуючи приміщення для роботи з ПК, потрібно передбачити припливновитяжну вентиляцію або кондиціювання повітря.
- *2) Заходи безпеки під час експлуатації інших електричних приладів передбачають дотримання таких правил:*
- постійно стежити за справним станом електромережі, розподільних щитків, вимикачів, штепсельних розеток, лампових патронів, а також мережевих кабелів живлення, за допомогою яких електроприлади під'єднують до електромережі;
- постійно стежити за справністю ізоляції електромережі та мережевих кабелів, не допускаючи їхньої експлуатації з пошкодженою ізоляцією;
- не тягнути за мережевий кабель, щоб витягти вилку з розетки;
- не закривати меблями, різноманітним інвентарем вимикачі, штепсельні розетки;
- не підключати одночасно декілька потужних електропристроїв до однієї розетки, що може викликати надмірне нагрівання провідників, руйнування їхньої ізоляції, розплавлення і загоряння полімерних матеріалів;
- не залишати включені електроприлади без нагляду;
- не допускати потрапляння всередину електроприладів крізь вентиляційні отвори рідин або металевих предметів, а також не закривати їх та підтримувати в належній чистоті, щоб уникнути перегрівання та займання приладу;
- не ставити на електроприлади матеріали, які можуть під дією теплоти, що виділяється, загорітися (канцелярські товари, сувенірну продукцію тощо).

# **4.7 Вимоги безпеки при надзвичайних ситуаціях:**

- 1) При раптовому припиненні подачі електричної енергії вимкнути всі пристрої ПК в такій послідовності: периферійні пристрої, ВДТ, системний блок, стабілізатор (або блок безперервного живлення). Витягнути вилки з розеток. При наявності ознак горіння (дим, запах горілого) необхідно вимкнути всі пристрої ПК, знайти місце загоряння і виконати всі можливі заходи для його ліквідації, попередивши терміново про це керівництво.
- 2) При замиканні, перевантаженні електричного струму на електричному обладнанні, внаслідок ураження грозової блискавки та ймовірної небезпеки ураженням електричним струмом, приймають наступне:
- попередження замикання здійснюється правильним вибором, монтажем експлуатації мереж;
- застосування захисту схем у вигляді швидкодіючих реле, а також вимикачів, плавких запобіжників.

# Також застосовують різні **електричні захисні засоби від ураження струмом**:

*а) Ізолюючі* - ізолюють людини від струмоведучих або заземлених частин, а так-же від землі. Вони діляться на основні та додаткові.

*б) Основні* - володіють ізоляцією, здатної довго витримувати робоче напругу електроустановки і тому ними дозволяється стосуватися струмоведучих частин, знаходячи-трудящих під напругою.

*в) Запобіжні* - володіють ізоляцією нездатною витримати робоча напруга електроустановки, і тому вони не можуть самостійно захищати людину від ураження струмом під цим напругою.

#### **4.8 Розрахунок захисного заземлення (забезпечення електробезпеки будівлі).**

Згідно з класифікацією приміщень за ступенем небезпеки ураження електричним струмом [19], приміщення в якому проводяться всі роботи відноситься до першого класу (без підвищеної небезпеки). Коефіцієнт використання вертикальних заземлювачів  $\eta_B$  в залежності від розміщення заземлювачів та їх кількості знаходиться в межах 0,4…0,99. Взаємну екрануючу дію горизонтального заземлювача (з'єднувальної смуги) враховують за допомогою коефіцієнта використання горизонтального заземлювача η*с.*

Послідовність розрахунку.

1) Визначається необхідний опір штучних заземлювачів *Rшт.з.*:

$$
R_{\text{unr.s.}} = \frac{R_{\text{A}} \cdot R_{\text{np.s.}}}{R_{\text{np.s.}} - R_{\text{A}}},\tag{4.4}
$$

де  $R_{\text{m23}}$  – опір природних заземлювачів;  $R_{\text{n}}$  – допустимий опір заземлення. Якщо природні заземлювачі відсутні, то  $R_{\text{III-3}}=R_{\pi}$ .

Підставивши числові значення у формулу (А.3), отримуємо:

$$
R_{\text{unr.s.}} = \frac{4 \cdot 40}{40 - 4} \approx 4
$$
  $Q_M$  (4.5)

- 2) Опір заземлення в значній мірі залежить від питомого опору ґрунту ρ*,* Ом·м. Приблизне значення питомого опору глини приймаємо ρ=40 Ом•м (табличне значення).
- 3) Розрахунковий питомий опір ґрунту, ρрозр, Ом·м, визначається відповідно для вертикальних заземлювачів  $\rho_{\text{posp.B}}$ , і горизонтальних  $\rho_{\text{posp.r}}$ , Ом·м за формулою:

$$
\rho_{\text{pop.}} = \psi \cdot \rho, \tag{4.6}
$$

де ψ – коефіцієнт сезонності для вертикальних заземлювачів І кліматичної зони з нормальною вологістю землі, приймається для вертикальних заземлювачів  $\rho_{\text{posp.s}}=1,7$  і горизонтальних ρрозр.г=5,5 Ом·м.

$$
\rho_{\text{posp.s}} = 1, 7 \cdot 40 = 68 \quad \text{OM} \bullet \text{M} \tag{4.7}
$$

$$
\rho_{\text{posp.r}} = 5,5 \cdot 40 = 220 \text{ OM} \cdot \text{M} \tag{4.8}
$$

4) Розраховується опір розтікання струму вертикального заземлювача R<sub>в</sub>, Ом, за (5.5).

$$
R_{B} = \frac{\rho_{\text{posp.B}}}{2 \cdot \pi \cdot l_{B}} \cdot \left( \ln \frac{2 \cdot l_{B}}{d_{cr}} + \frac{1}{2} \cdot \ln \frac{4 \cdot t + l_{B}}{4 \cdot t - l_{B}} \right),
$$
(4.9)

де l<sub>в</sub> – довжина вертикального заземлювача (для труб - 2−3 м; l<sub>в</sub>=3 м);

 $d_{cr}$  – діаметр стержня (для труб - 0,03–0,05 м;  $d_{cr}$ =0,05 м);

t – відстань від поверхні землі до середини заземлювача, яка визначається за ф. (5.6):

$$
t = h_{B} + \frac{l_{B}}{2},\tag{4.10}
$$

де  $h_B$  – глибина закладання вертикальних заземлювачів (0,8 м); тоді  $t = 0, 8 + \frac{3}{2} = 2, 3$ 2  $=0,8+\frac{3}{2}=2$ м

$$
R_{\rm B} = \frac{68}{2 \cdot \pi \cdot 3} \cdot \left( \ln \frac{2 \cdot 3}{0.05} + \frac{1}{2} \cdot \ln \frac{4 \cdot 2.3 + 3}{4 \cdot 2.3 - 3} \right) = 18.5
$$

5) Визначається теоретична кількість вертикальних заземлювачів n штук, без урахування коефіцієнта використання ηв:

$$
n = \frac{2 \cdot R_{B}}{R_{A}} = \frac{2 \cdot 18.5}{4} = 9.25
$$
\n(4.12)

І визначається коефіцієнт використання вертикальних електродів групового заземлювача без врахування впливу з'єднувальної стрічки  $\eta_B = 0.57$  (табличне значення).

6) Визначається необхідна кількість вертикальних заземлювачів з урахуванням коефіцієнта використання n<sub>в</sub>, шт:

$$
n_{\rm B} = \frac{2 \cdot R_{\rm B}}{R_{\rm A} \cdot \eta_{\rm B}} = \frac{2 \cdot 18.5}{4 \cdot 0.57} = 16.2 \approx 16
$$
\n(4.13)

7) Визначається довжина з'єднувальної стрічки горизонтального заземлювача l<sub>c</sub>, м:

$$
l_c = 1,05 \cdot L_{\rm B} \cdot (n_{\rm B} - 1),\tag{4.14}
$$

де  $L_B$  – відстань між вертикальними заземлювачами, (прийняти за  $L_B = 3$ м);

n<sup>в</sup> – необхідна кількість вертикальних заземлювачів.

$$
l_c = 1,05 \cdot 3 \cdot (16-1) \approx 48 \text{ M}
$$
 (4.15)

8) Визначається опір розтіканню струму горизонтального заземлювача (з'єднувальної стрічки) R<sub>г</sub>, Ом:

$$
R_r = \frac{\rho_{\text{poap.r}}}{2 \cdot \pi \cdot l_c} \cdot \ln \frac{2 \cdot l_c^2}{d_{\text{cm}} \cdot h_r},
$$
(4.20)

- де  $d_{\text{cm}}$  еквівалентний діаметр смуги шириною b,  $d_{\text{cm}} = 0.95$ b, b = 0,15 м;
- $h_r$  глибина закладання горизантальних заземлювачів (0,5 м);
- $\rm{l_{c}}$  довжина з'єднувальної стрічки горизонтального заземлювача  $\rm{l_{c}}$ , м

$$
R_r = \frac{220}{2 \cdot \pi \cdot 48} \cdot \ln \frac{2 \cdot 48^2}{0.95 \cdot 0.15 \cdot 0.5} = 8.1
$$

9) Визначається коефіцієнт використання горизонтального заземлювача ηс. відповідно до необхідної кількості вертикальних заземлювачів n<sub>в</sub>.

Коефіцієнт використання з'єднувальної смуги  $\eta_c = 0.3$  (табличне значення).

10) Розраховується результуючий опір заземлювального електроду з урахуванням з'єднувальної смуги:

$$
R_{\text{sar}} = \frac{R_{\text{B}} \cdot R_{\text{r}}}{R_{\text{B}} \cdot \eta_{\text{c}} + R_{\text{r}} \cdot n_{\text{B}} \cdot \eta_{\text{B}}} \le R_{\text{A}}.
$$
\n(4.22)

Висновок: дане захисне заземлення буде забезпечувати електробезпеку будівлі, так як виконується умова:  $R_{\text{3ar}}$  <4 Ом, а саме:

$$
R_{\text{3ar}} = \frac{18,5.8,1}{18,5.0,3+8,1.16.0,57} = 1,9 \le R_{\text{A}}
$$
\n(4.23)

- 3) При виникненню пожеж при роботі на ПЕОМ від таких можливими джерел запалювання як:
- іскри і дуги коротких замикань;
- перегрів провідників, резисторів та інших радіодеталей ПЕОМ, від тривалої перевантаження та наявність перехідного опору;
- іскри при розмиканні і розмиканні ланцюгів;
- розряди статичної електрики;
- необережному поводженню з вогнем, а також вибухи газо-повітряних і пароповітряних сумішей.
- -

# **4.9 Охорона навколишнього природного середовища**

# **4.9.1 Загальні дані з охорони навколишнього природного середовища**

Діяльність за темою магістерської роботи, а саме, процес виконання якої впливає на навколишнє природнє середовище і регламентується нормами діючого законодавства: Законом України «Про охорону навколишнього природного середовища», Законом

України «Про забезпечення санітарного та епідемічного благополуччя населення», Законом України «Про відходи», Законом України «Про охорону атмосферного повітря», Законом України «Про захист населення і територій від надзвичайних ситуацій техногенного та природного характеру», Водний кодекс України.

Основним екологічним аспектом в процесі діяльності за даними спеціальностями є процеси впливу на атмосферне повітря та процеси поводження з відходами, які утворюються, збираються, розміщуються, передаються на знешкодження, утилізацію, тощо в ІТ галузі.

В процесі діяльності виявлення проблем при роботі з даними з соціальних мереж та підвищення точності емоційної класифікації виникають процеси поводження з відходами ІТ галузі. Нижче надано перелік відходів, що утворюються в процесі роботи:

- Відпрацьовані люмінесцентні лампи І клас небезпеки
- Батарейки та акумулятори (малі) -ІІІ клас небезпеки
- Відходи друкуючих пристроїв ІV клас небезпеки
- Макулатура ІV клас небезпеки
- Матеріали пакувальні пластмасові забруднені (ємності з-під тонеру, фарби, інш.) - ІV клас небезпеки
- Побутові відходи ІV клас небезпеки

# **4.9.2 Вимоги до збору, пакування та розміщення відходів ІТ галузі**

Наводяться вимоги зберігання виявлених за своєю роботою відходів відповідно до вимог Державних санітарних правил і норм [56].

Відходи в міру їх накопичення збирають у тару, відповідну класу небезпеки, з дотриманням правил безпеки, після чого доставляють до місця тимчасового зберігання відходів відповідно до затвердженої схеми їх розміщення. Зазначені для зберігання відходів місця чи об'єкти повинні використовуватися лише для заявлених відходів.

Не допускається зберігання відходів у невстановлених схемою місцях, а також перевищення норм тимчасового зберігання відходів.

Способи тимчасового зберігання відходів визначаються видом, агрегатним станом і класом небезпеки відходів:

- Відходи I класу небезпеки зберігаються в герметичній тарі (сталеві бочки, контейнери). У міру наповнення тару з відходами закривають герметично сталевий кришкою;
- Відходи II класу небезпеки в залежності від агрегатного стану зберігаються в поліетиленових мішках, бочках, сховищах та інших видах тари, яка запобігає поширенню шкідливих речовин;
- Відходи III класу небезпеки зберігаються в тарі, яка забезпечує локалізацію зберігання, дозволяє виконувати вантажно-розвантажувальні і транспортні роботи і виключає поширення в ОС шкідливих речовин;
- Відходи IV класу небезпеки можуть зберігатися відкрито на промисловому майданчику у вигляді конусоподібної купи, звідки їх автонавантажувачем перевантажують у самоскид і доставляють на місце утилізації або захоронення;

Не допускається змішування відходів різних видів і класів небезпеки з будівельними і побутовими відходами, дерев'яної, металевої, синтетичної тари, відходами текстильних матеріалів (старий спецодяг, ганчірки) і ін.

Особливий контроль наділяється збору і зберіганню відпрацьованих ртутьвмісних ламп (енергоощадних) як відходам І класу небезпеки, що збираються і обов'язково передаються на утилізацію підприємствам, що мають ліцензію на поводження з такими небезпечними відходами.

Всі відходи, що утворюються в процесі діяльності/роботи, підлягають обліку.

Вимоги безпеки при поводженні з відходами:

Під час роботи з відходами (прибирання виробничих приміщень, збір і сортування, навантаження, транспортування, розвантаження та ін.) працівники повинні бути забезпечені засобами індивідуального захисту та дотримуватися вимог інструкцій з охорони праці, що діють на підприємстві.

Наведено перелік деяких відходів, які передаються на утилізацію організаціям, які мають ліцензію на поводження з відходами як вторинної сировини:

- Макулатура;

- Матеріали пакувальні вторинні

Відвантаження таких відходів здійснюється відповідно до договору (контракту).

Побутові та будівельні відходи вивозяться на полігон твердих побутових відходів міста, також відповідно до договору з комунальним дорожньо-експлуатаційним управлінням.

Особи, винні в порушенні встановленого порядку поводження з відходами (порушення правил обліку відходів, самовільне складування і видалення відходів, передача відходів в інші підприємства/організації з порушенням встановлених правил), згідно законодавства несуть дисциплінарну, адміністративну або кримінальну відповідальність.

### **4.9.3 Визначення впливу та заходів щодо поводження з відходами ІТ галузі**

З метою визначення та прогнозування впливу відходів на навколишнє середовище, своєчасного виявлення негативних наслідків, їх запобігання відповідно до Закону України «Про відходи» повинен здійснюватися моніторинг місць утворення, зберігання, і видалення відходів.

Відомості про місце утворення та місце розташування відходів зазначаються на «План схемі місці розміщення відходів організації / виробництва».

## **4.10Висновки до розділу**

Будь-який керівник і управлінець повинен піклується про свій персонал. Трудові ресурси одні з основних ресурсів в економіці підприємства, від їх якості залежить економічний ефект підприємства. Тому збереження і створення сприятливих умов робочим - це одне з першочергових завдань управлінців.

Одна з найважливіших потреб людини - це безпека. Працівник для того щоб приносити максимальний економічний ефект в обов'язковому порядку повинен відчувати себе в безпеці. Тому керівники повинні створювати всі умови для забезпечення цієї безпеки. Але в сучасному світі трудова діяльність безпосередньо пов'язана з небезпечними факторами і травматизмом.

Для запобігання різного роду нещасних випадків та соціального захисту працівників управлінець повинен ретельно продумувати політику охорони праці на підприємстві. При існуванні високого рівня охорони праці на підприємстві працівник буде ефективніше працювати. Охорона праці складається з безлічі різних елементів, одним з основних її структурних частин є навчання з охорони праці.

Необхідно в обов'язковому порядку навчати персонал охорони праці. Навчання охорони праці - це певна система заходів, що дозволяє передбачити різного роду негативні умови і підготувати людину до дії, якщо він потрапить в дані негативні умови.

Закон про основи охорони праці цілком відповідає вимогам сучасності. У ньому чітко прописано, що якщо на підприємстві працює понад 100 чоловік, то там повинна бути створена служба охорони праці (форма власності не має значення). Якщо в організації менше ста людей, то роботодавець повинен укласти договір або з фахівцем з охорони праці, або з організацією, яка має право працювати в цій галузі.

У число прямих обов'язків роботодавця, відповідно до законодавства, входить забезпечення безпеки працівника при будівельних роботах, здійсненні технологічних процесів, використання робочих інструментів і матеріалів. При необхідності обов'язково застосування засобів колективного та індивідуального захисту. Для кожного робочого місця вводяться свої стандарти безпеки, і співробітники проходять обов'язковий курс навчання безпечним методам і прийомам робіт. Їх підготовленість перевіряється спеціальними контролюючими інстанціями. Також повинні регулярно проводитися медичні огляди.

### **ПЕРЕЛІК ДЖЕРЕЛ ПОСИЛАНЬ**

- 1. Вендров, А.М. CASE-технологии. Современные методы и средства проектирования информационных систем/ А.М. Вендров. - М.: Финансы и статистика, 1998.–176 с.
- 2. Маклаков, С.В. BPWin и ERWin. Case-средства разработки информационных систем/ С.В.Маклаков-М.: ДИАЛОГ–МИФИ, 1999.–256с.
- 3. Орлов, С.А. Технологии разработки программного обеспечения/ С.А. Орлов–СПб.: Питер, 2002.–464 с.
- 4. Гарсиа-Молина Г., Ульман Дж., Уидом Дж. Системы баз данных. Полный курс / Гарсиа-Молина Г, Ульман Дж, Уидом Дж. — М.: "Вильямс", 2003. – 229 с.
- 5. Дейт. К. Дж. Введение в системы баз данных / К. Дж. Дейт. "Вильямс", 2001. 426 с.
- 6. Харрингтон Д. Л Проектирование реляционных баз данных. Просто и доступно / Д. Л. Харрингтон. – М.: ЛОРИ, 2000. – 277 с.
- 7. Коннолли Т. М, Бегг К. Базы данных. Проектирование, реализация и сопровождение. Теория и практика / Т. М. Коннолли, К. Бегг. – М.: Издательский дом "Вильямс", 2003. – 261 с.
- 8. Калянов Г. Н. CASE. Структурный системный анализ (автоматизация и применение) / Г. Н. Калянов. – М.: "Лори", 2006. – 175 с.
- 9. Черемных, С.В. Структурный анализ систем: IDEF-технологии. /С.В. Черемных, И.О.Семенов, В.С. Ручкин-М.: Финансы и статистика, 2003.–208 с.
- 10. ГОСТ 12.1.044-89 ССБТ. Пожежовибухонебезпека речовин і матеріалів. Номенклатура показників і методи їх визначенняя
- 11. ДБН В.2.5-28:2015 Природнє і штучне освітлення
- 12. ДСанПіН 3.3.2.007-98 Гігієнічні вимоги до організації роботи з візуальними дисплейними терміналами електронно-обчислювальних машин
- 13. ДСН 3.3.6.037-99 Санітарні норми виробничого шуму, ультразвуку та інфразвуку
- 14. ДСН 3.3.6.042-99 Санітарні норми мікроклімату виробничих
- 15. НПАОП 0.00-4.12-05 Типове положення про порядок проведення навчання і перевірки знань з питань охорони праці
- 16. НПАОП 0.00-4.15-98 Про розробку інструкцій з охорони праці
- 17. НПАОП 0.00-6.03-93 Порядок опрацювання та затвердження власником нормативних актів про охорону праці
- 18. НАПБ Б.03.002-2007 Норми визначення категорій приміщень, будинків та зовнішніх установок за вибухопожежною та пожежною небезпекою
- 19. НПАОП 40.1-1.01-97 Правила безопасной эксплуатации электроустановок
- 20. НПАОП 40.1-1.32-01 Правила устройства электроустановок. Электрооборудование специальных установок
- 21. ДСН 3.3.6.039-99 Санітарні норми виробничої загальної та локальної вібрації
- 22. ДСТУ ГОСТ 12.1.012-90 ССБТ. Вібраційна безпека. Загальні вимоги
- 23. ДБН В.2.5-67:2013 Опалення, вентиляція та кондиціонування
- 24. ГОСТ 12.1.006-84 ССБТ. Електромагнітні поля радіочастот. Загальні вимоги безпеки. Допустимі рівні на робочих місцях і вимоги до проведення контролю
- 25. ГОСТ 12.1.030-81 ССБТ. Електробезпечність. Захисне заземлення. Занулення
- 26. НПАОП 0.00-1.28-10 Правила охорони праці під час експлуатації електроннообчислювальних машин

# **ВИСНОВКИ**

Метою даної роботи було проаналізувати предмету область та розробити програму для обміну інформацією в розподіленій мережі.

Для досягнення мети були визначені і вирішені наступні завдання:

- Проведено дослідження в предметній області за останні 5 років;
- Зроблено аналіз найпопулярніших програмних продуктів, які вирішують дану проблему;
- Була обрана стратегія розробки;
- Зібравши інформацію про підприємство та проблемну область, було проведено статистичний аналіз;
- На базі статистичного аналізу була побудована математична модель системи;
- Встановлено основні напрями розробки на базі аналізу математичної моделі;
- Вивчено основні підходи до реалізації даної проблеми, так обрано найбільш продуктивний;
- Створено графічний інтерфейс для серверної та клієнтської частини;
- Розроблена практична частина для реалізації основних функцій програми.

## **ПЕРЕЛІК ВІКОРИСТАНИХ ДЖЕРЕЛ**

1. Агуров, Павел C#. Сборник рецептов / Павел Агуров. - М.: "БХВ-Петербург", 2012. - 432 c.

2. Албахари, Джозеф C# 3.0. Справочник / Джозеф Албахари , Бен Албахари. - М.: БХВ-Петербург, 2012. - 944 c.

3. Албахари, Джозеф C# 3.0. Справочник / Джозеф Албахари , Бен Албахари. - М.: БХВ-Петербург, 2013. - 944 c.

4. Альфред, В. Ахо Компиляторы. Принципы, технологии и инструментарий / Альфред В. Ахо и др. - М.: Вильямс, 2015. - 266 c.

5. Бишоп, Дж. C# в кратком изложении / Дж. Бишоп, Н. Хорспул. - М.: Бином. Лаборатория знаний, 2013. - 472 c.

6. Вагнер, Билл С# Эффективное программирование / Билл Вагнер. - М.: ЛОРИ, 2013. - 320 c.

7. Зиборов, В.В. Visual C# 2012 на примерах / В.В. Зиборов. - М.: БХВ-Петербург, 2013. - 480 c.

8. Зиборов, Виктор Visual C# 2010 на примерах / Виктор Зиборов. - М.: "БХВ-Петербург", 2011. - 432 c.

9. Ишкова, Э. А. Самоучитель С#. Начала программирования / Э.А. Ишкова. - М.: Наука и техника, 2013. - 496 c.

10. Касаткин, А. И. Профессиональное программирование на языке си. Управление ресурсами / А.И. Касаткин. - М.: Высшая школа, 2012. - 432 c.

11. Лотка, Рокфорд C# и CSLA .NET Framework. Разработка бизнес-объектов / Рокфорд Лотка. - М.: Вильямс, 2010. - 816 c.

12. Мак-Дональд, Мэтью Silverlight 5 с примерами на C# для профессионалов / Мэтью Мак-Дональд. - М.: Вильямс, 2013. - 848 c.

13. Марченко, А. Л. Основы программирования на С# 2.0 / А.Л. Марченко. - М.: Интернет-университет информационных технологий, Бином. Лаборатория знаний, 2011. - 552 c.

14. Подбельский, В. В. Язык С#. Базовый курс / В.В. Подбельский. - М.: Финансы и статистика, Инфра-М, 2011. - 384 c.

15. Прайс, Джейсон Visual C# 2.0. Полное руководство / Джейсон Прайс , Майк Гандэрлой. - М.: Век +, Корона-Век, Энтроп, 2010. - 736 c.

16. Рихтер, Джеффри CLR via C#. Программирование на платформе Microsoft .NET Framework 4.0 на языке C# / Джеффри Рихтер. - М.: Питер, 2013. - 928 c.

17. Смоленцев, Н. К. MATLAB. Программирование на Visual С#, Borland JBuilder, VBA (+ CD-ROM) / Н.К. Смоленцев. - М.: ДМК Пресс, 2011. - 456 c.

18. Троелсен, Эндрю Язык программирования C# 5.0 и платформа .NET 4.5 / Эндрю Троелсен. - М.: Вильямс, 2015. - 486 c.

19. Троелсен, Эндрю Язык программирования С# 2008 и платформа .NET 3.5 / Эндрю Троелсен. - М.: Вильямс, 2010. - 370 c.

20. Фримен, Адам ASP.NET MVC 3 Framework с примерами на C# для профессионалов / Адам Фримен , Стивен Сандерсон. - М.: Вильямс, 2011. - 672 c.

21. Campbell Parallel Programming with Microsoft® Visual C++® / Campbell. - Москва: Гостехиздат, 2011. - 784 c.

22. Альфред, В. Ахо Компиляторы. Принципы, технологии и инструментарий / Альфред В. Ахо и др. - Москва: Высшая школа, 2015. - 882 c.

23. Балена, Франческо Современная практика программирования на Microsoft Visual Basic и Visual C# / Франческо Балена , Джузеппе Димауро. - М.: Русская Редакция, 2015. - 640 c.

24. Боровский, А. C++ и Pascal в Kylix 3. Разработка интернет-приложений и СУБД / А. Боровский. - М.: БХВ-Петербург, 2015. - 544 c.

25. Давыдов, В. Visual C++. Разработка Windows-приложений с помощью MFC и API-функций / В. Давыдов. - М.: БХВ-Петербург, 2014. - 576 c.

26. Довбуш, Галина Visual C++ на примерах / Галина Довбуш , Анатолий Хомоненко. - М.: БХВ-Петербург, 2012. - 528 c.

27. Зиборов, В. MS Visual C++ 2010 в среде .NET / В. Зиборов. - М.: Питер, 2012. - 320 c.

28. Кетков, Юлий Практика программирования: Visual Basic, C++ Builder, Delphi. Самоучитель (+ дискета) / Юлий Кетков , Александр Кетков. - М.: БХВ-Петербург, 2012. - 464 c.

29. Мешков, А. Visual C++ и MFC / А. Мешков, Ю. Тихомиров. - М.: БХВ-Петербург, 2013. - 546 c.

30. Неформальное введение в C++ и Turbo Vision. - Москва: ИЛ, 2010. - 384 c.

31. Панюкова, Т. А. Языки и методы программирования. Создание простых GUIприложений с помощью Visual С++. Учебное пособие / Т.А. Панюкова, А.В. Панюков. - Москва: Мир, 2015. - 144 c.

32. Пахомов, Б. C/C++ и MS Visual C++ 2010 для начинающих / Б. Пахомов. - М.: БХВ-Петербург, 2011. - 736 c.

33. Пахомов, Борис C/C++ и MS Visual C++ 2012 для начинающих / Борис Пахомов. - Москва: СИНТЕГ, 2015. - 518 c.

34. Пахомов, Борис С/С++ и MS Visual C++ 2012 для начинающих / Борис Пахомов. - М.: "БХВ-Петербург", 2013. - 502 c.

35. Полубенцева, М. C/C++. Процедурное программирование / М. Полубенцева. - М.: БХВ-Петербург, 2014. - 448 c.

36. Поляков, А. Методы и алгоритмы компьютерной графики в примерах на Visual C++ / А. Поляков, В. Брусенцев. - М.: БХВ-Петербург, 2011. - 560 c.

37. Понамарев, В. Программирование на C++/C# в Visual Studio .NET 2003 / В. Понамарев. - М.: БХВ-Петербург, 2015. - 917 c.

38. Роберт, С. Сикорд Безопасное программирование на C и C++ / Роберт С. Сикорд. - Москва: РГГУ, 2014. - 496 c.

39. Секунов, Н. Программирование на C++ в Linux / Н. Секунов. - М.: БХВ-Петербург, 2016. - 425 c.

40. Сидорина, Татьяна Самоучитель Microsoft Visual Studio C++ и MFC / Татьяна Сидорина. - М.: "БХВ-Петербург", 2014. - 848 c.

# **Додаток А**

# Лістинг основних функцій програми сервера

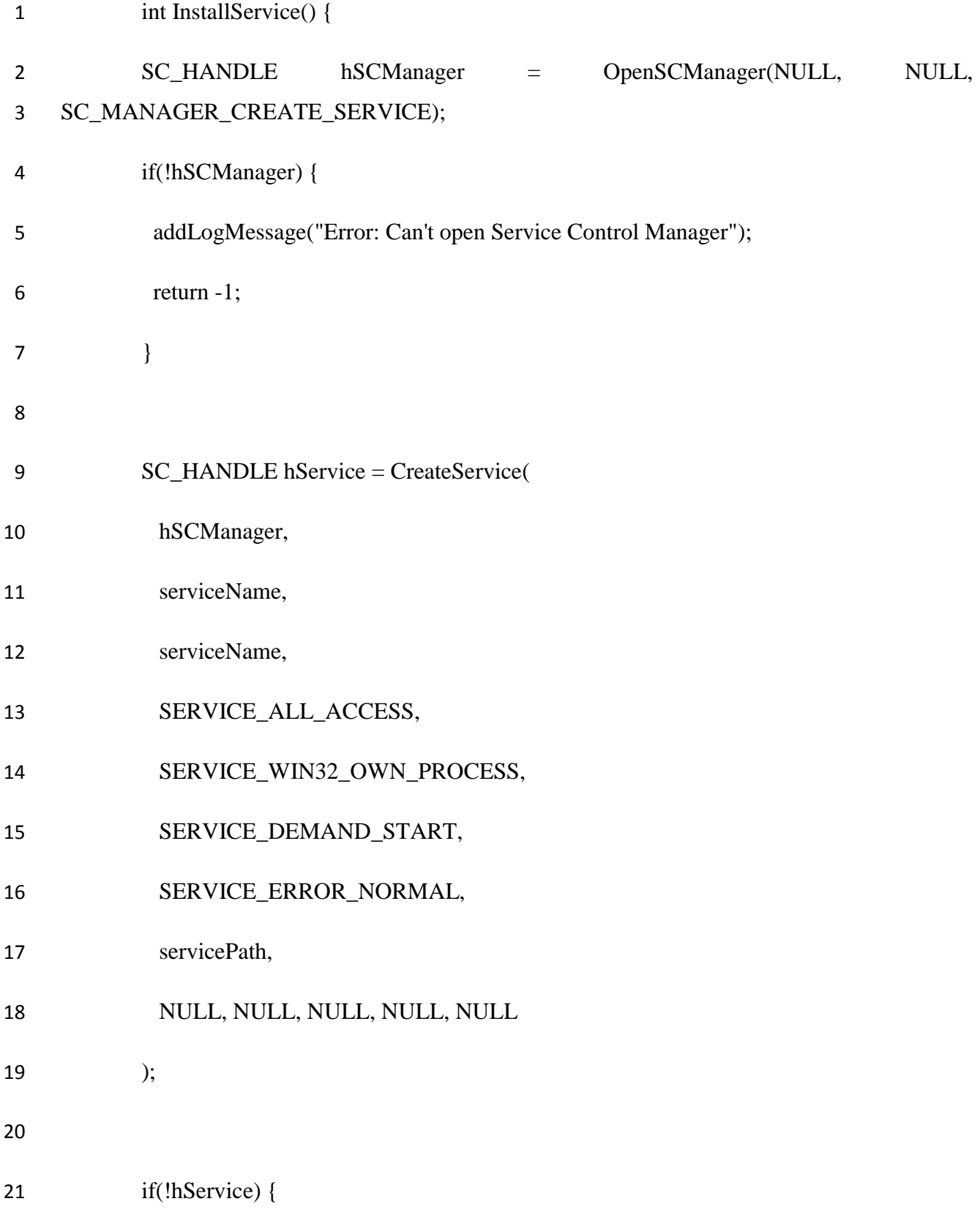

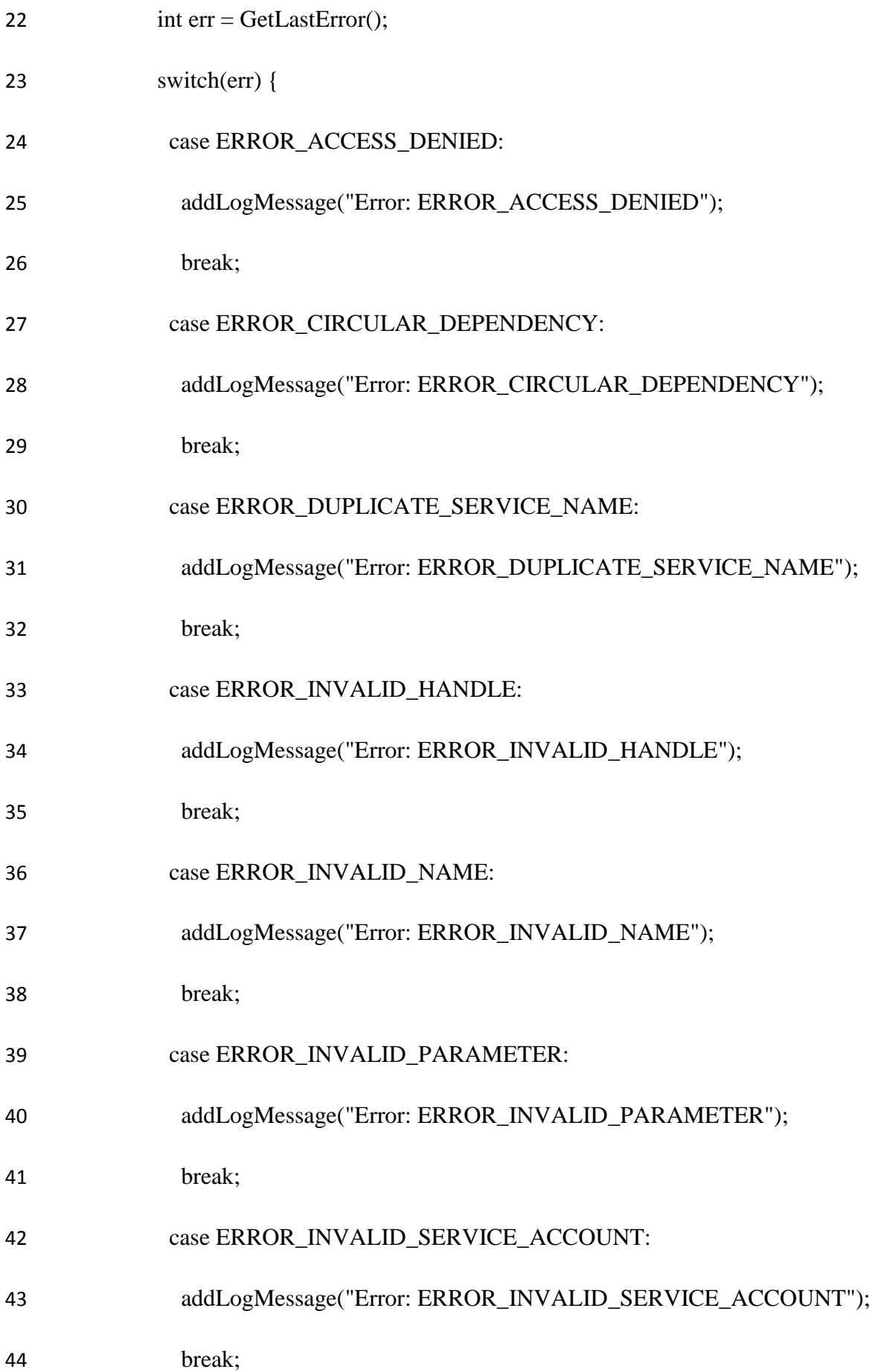

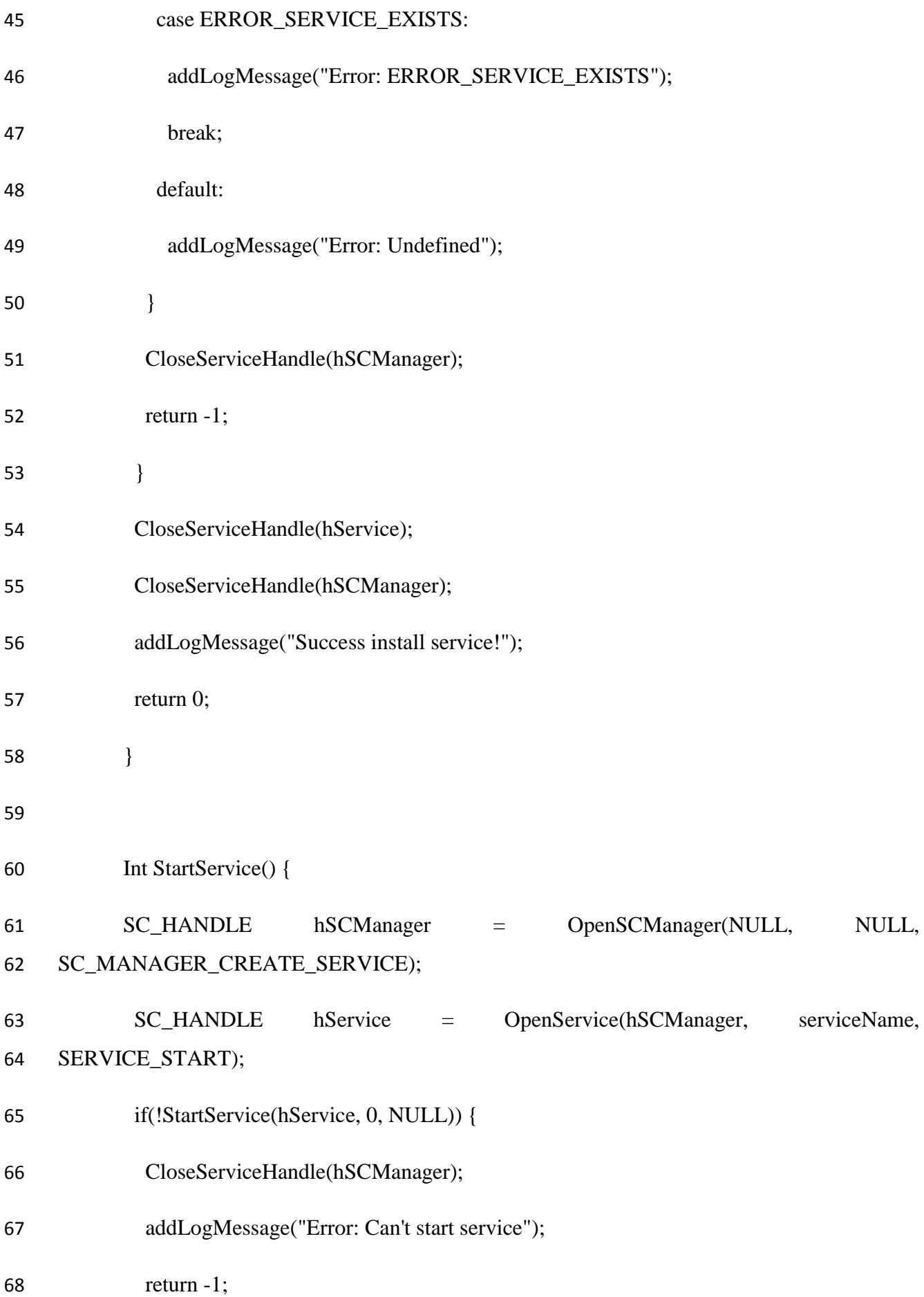

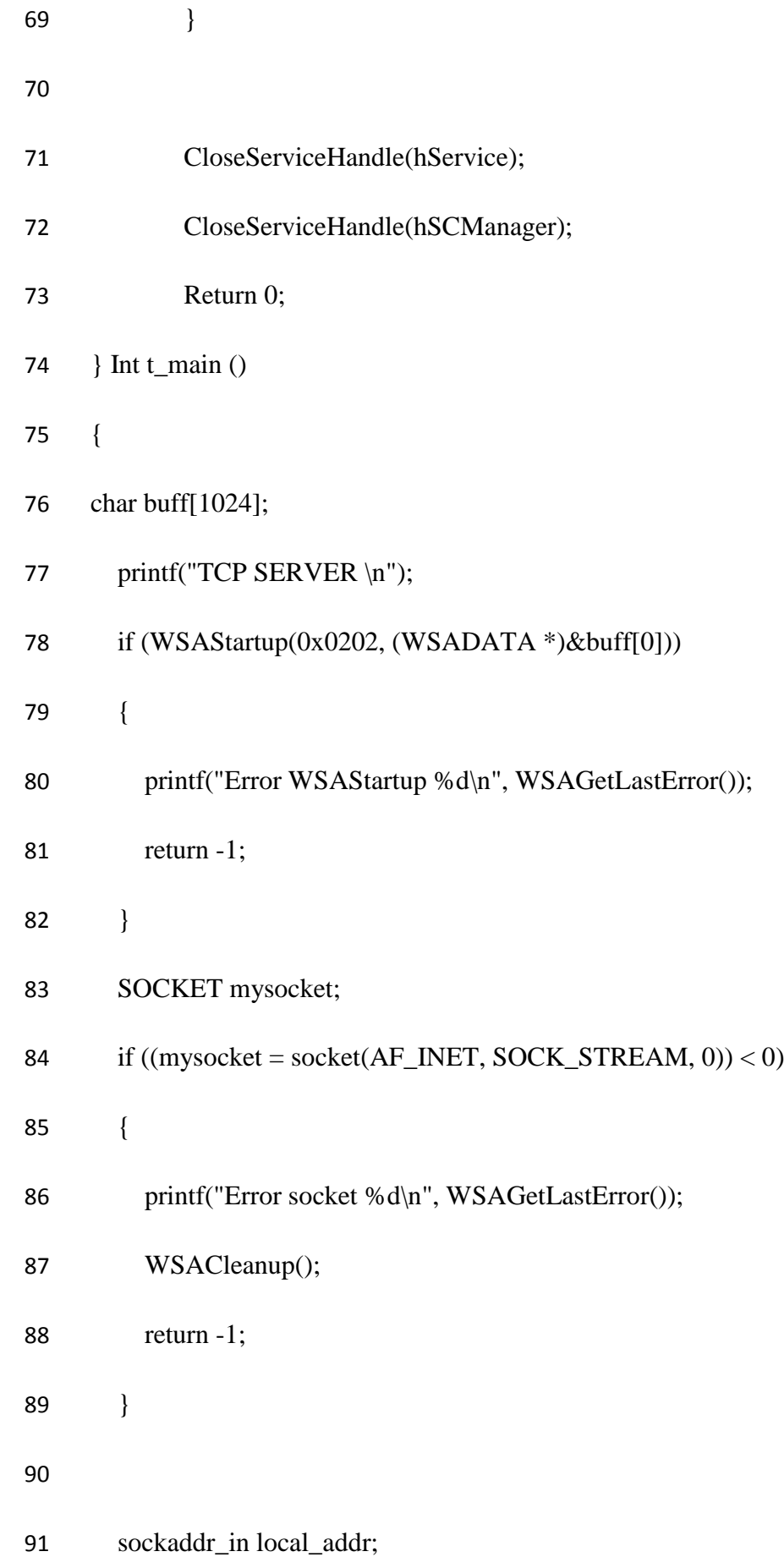

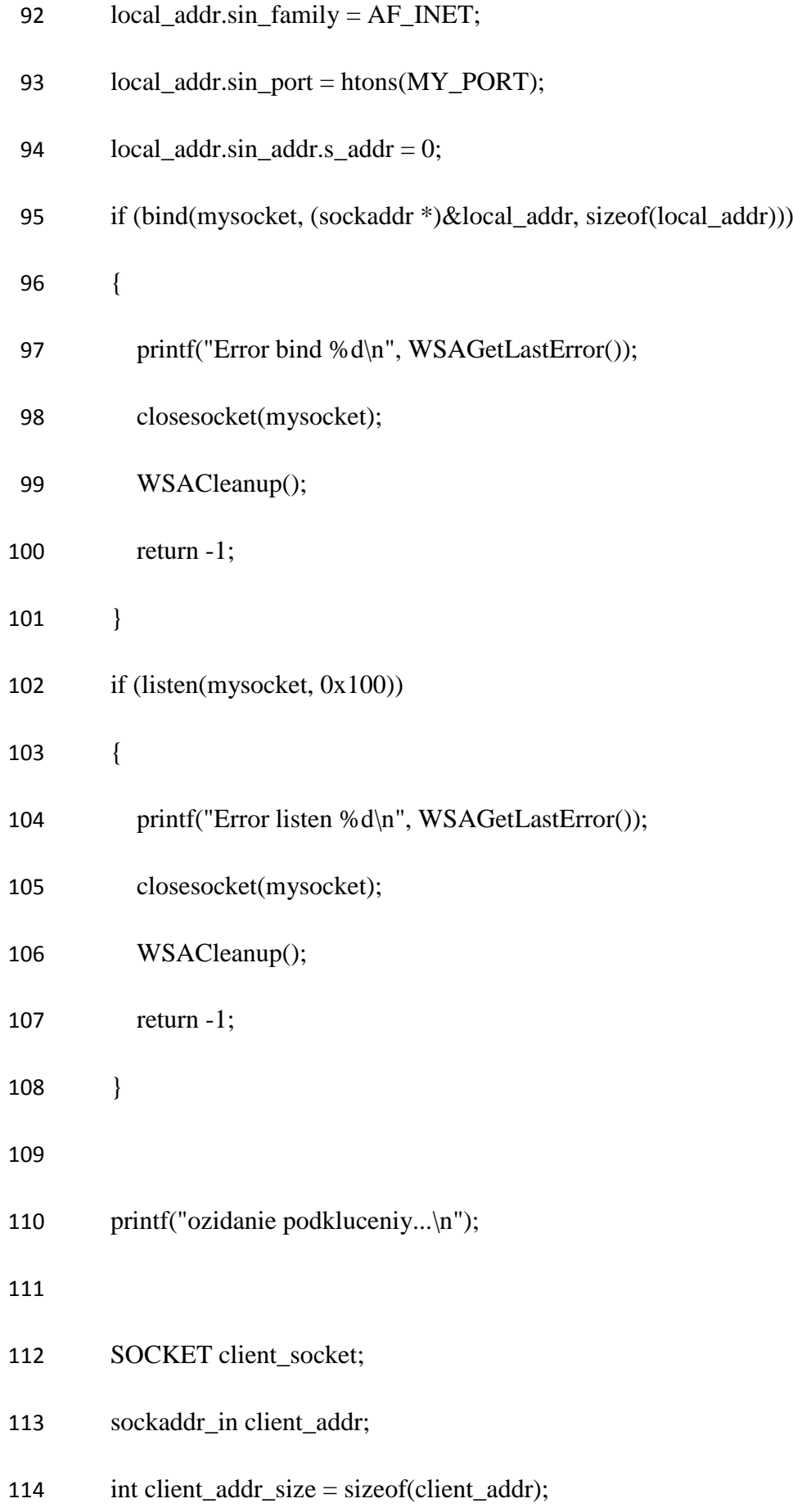

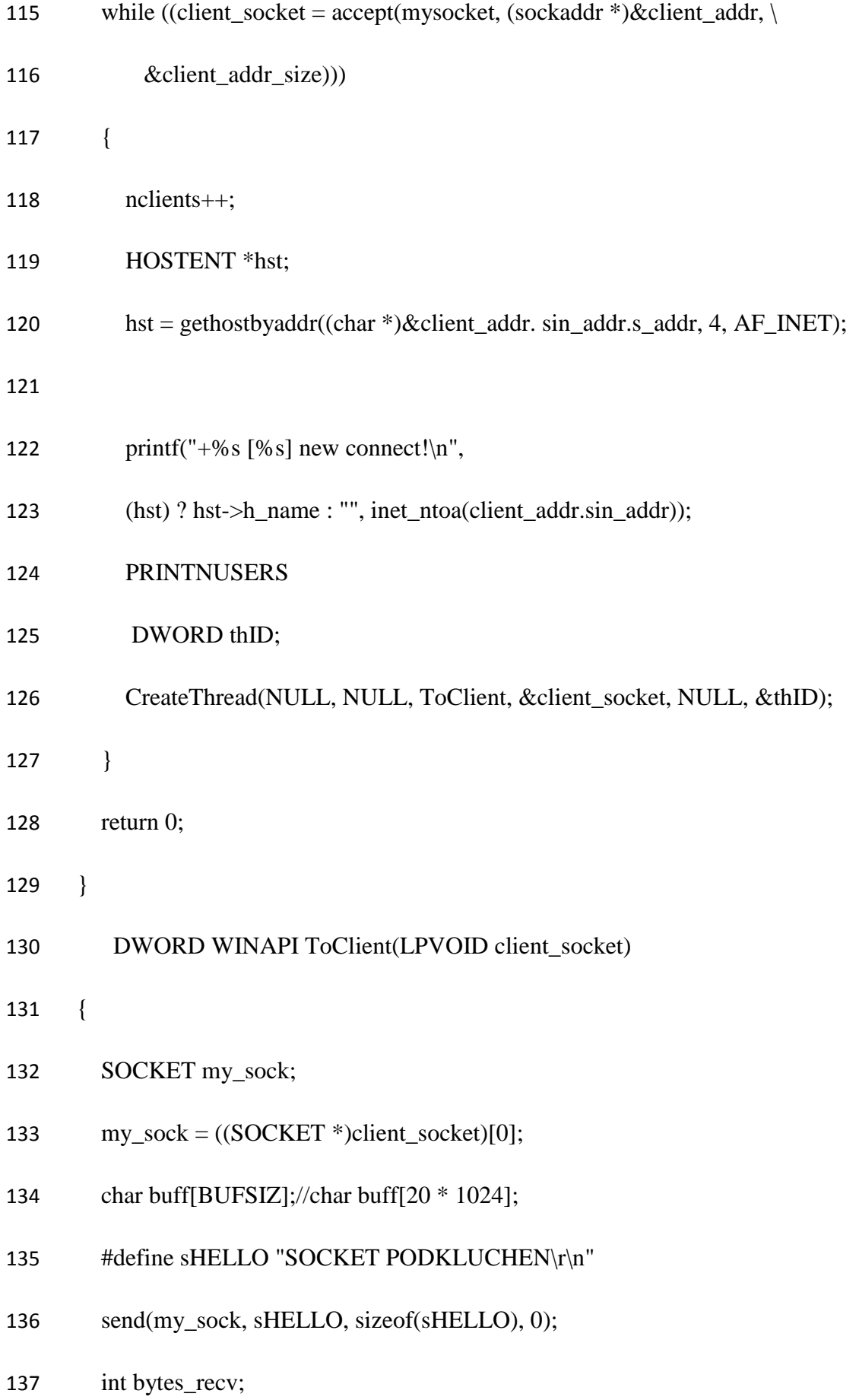

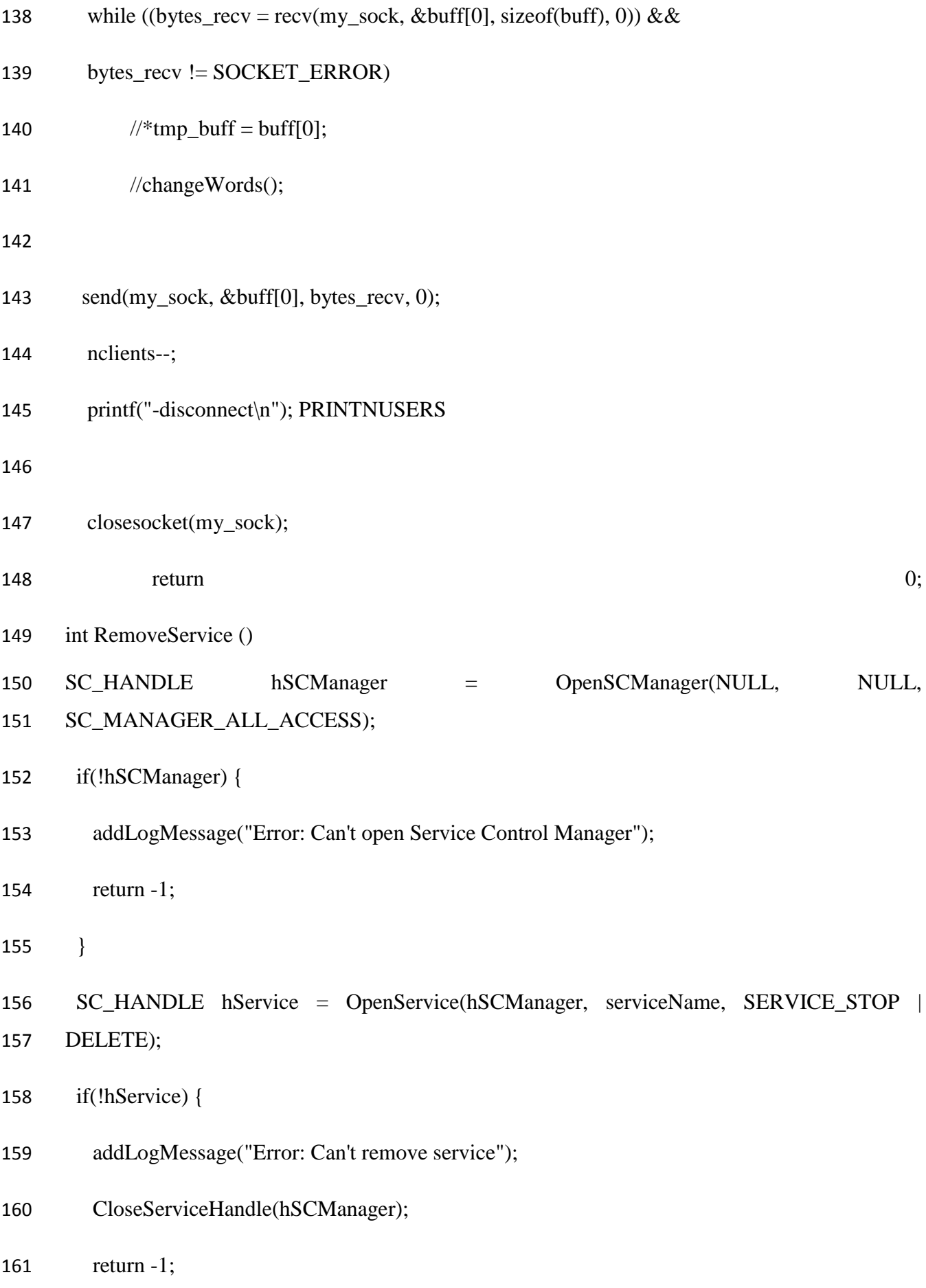

}

- DeleteService(hService);
- CloseServiceHandle(hService);
- CloseServiceHandle(hSCManager);
- addLogMessage("Success remove service!");
- return 0;
- }

# **Додаток Б**

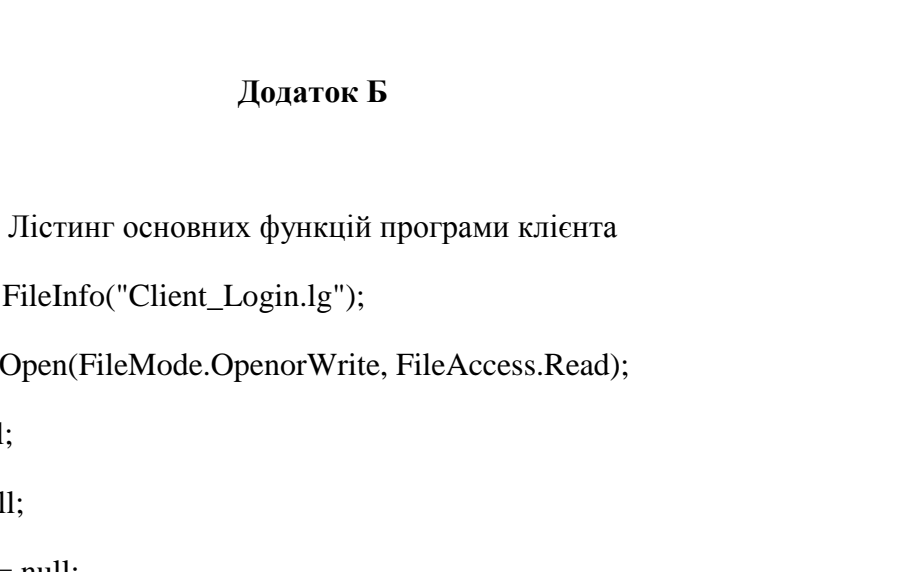

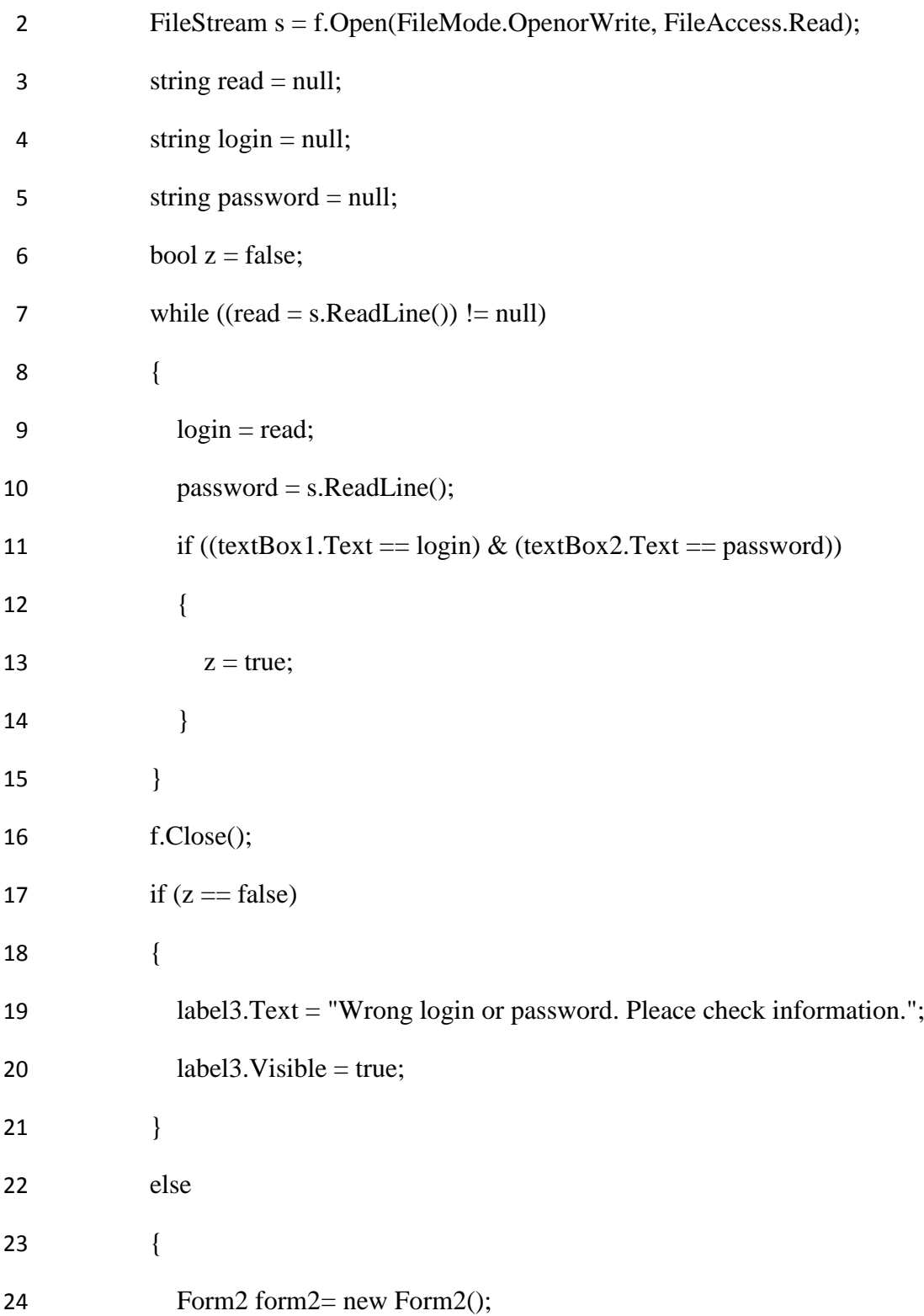

1 FileInfo f = new FileInfo("Client\_Login.lg");

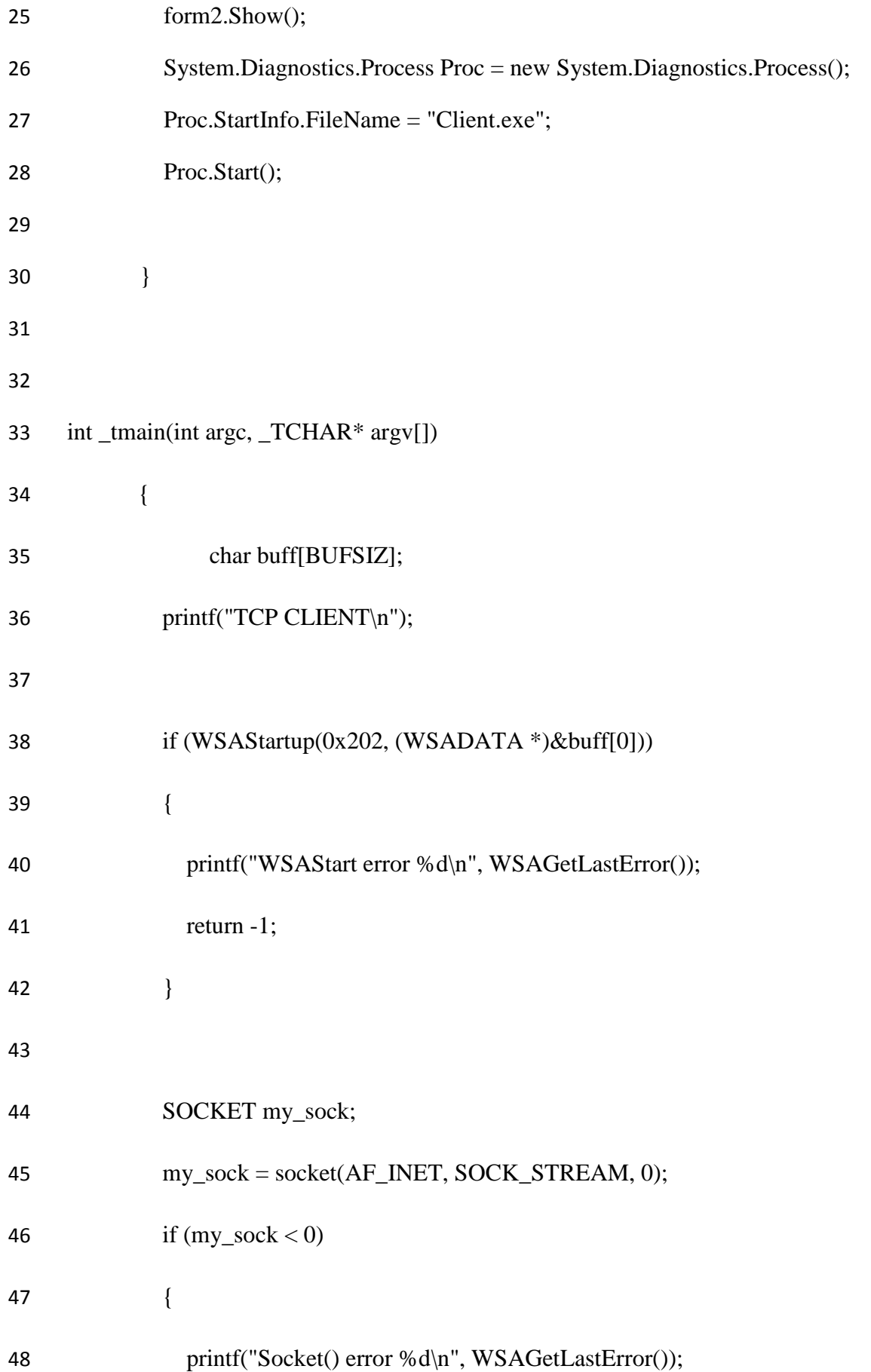

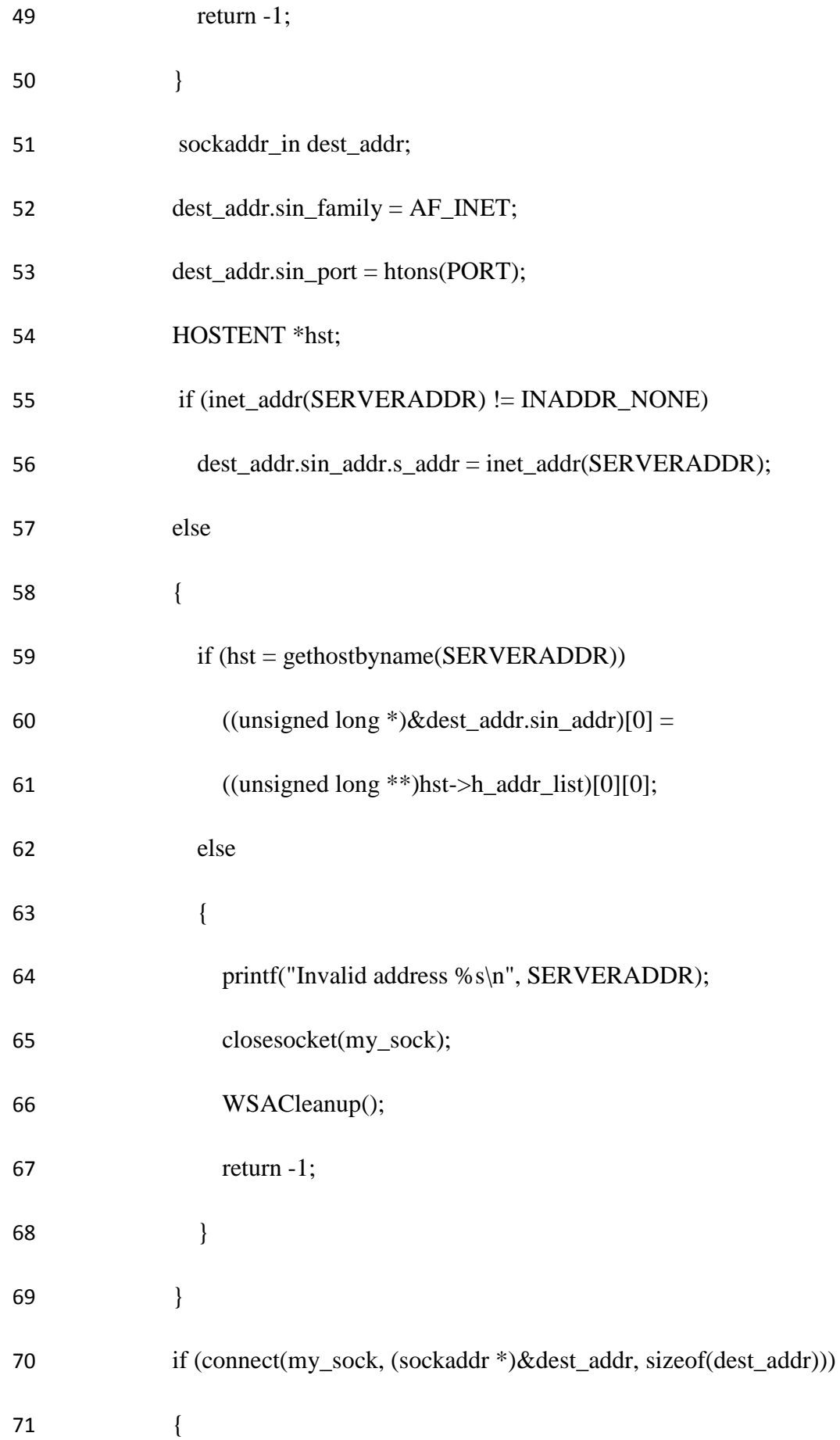
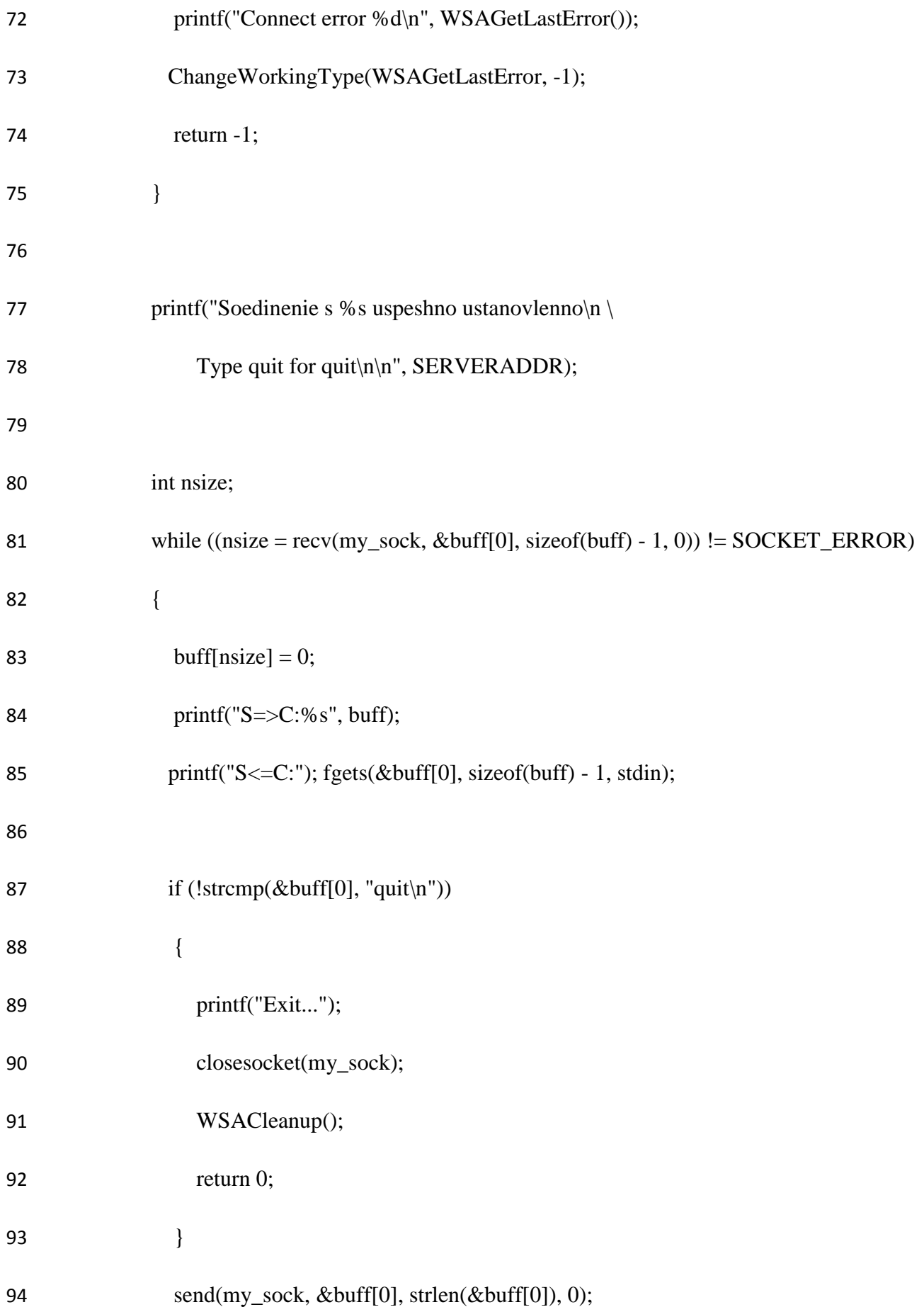

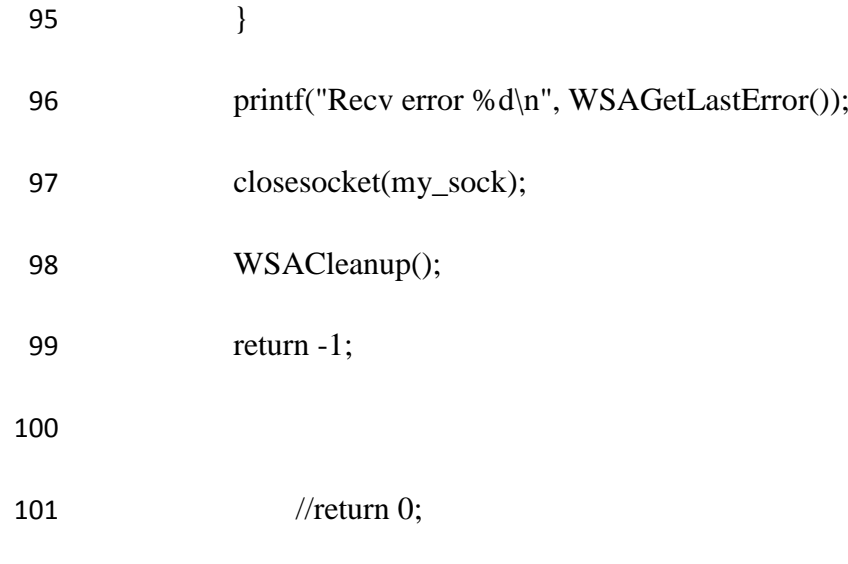

**Додаток В**

Комп'ютерна презентація

## **МАГІСТЕРСЬКА РОБОТА**

## **HATEMY:**

# Дослідження та розробка програмних засобів обміну інформацією в розподіленій системі

Виконав ст. гр. СП-16 Дм: Керівник:

Крючков В.С. к.т.н.доц.Щербакова М.Є.

м. Северодонєцьк 2018 р.

Рисунок В.1 - Титульний лист

#### Актуальность

Данная тема была выбрана в связи с тем, что на ОП ИВЦ ОАО «Лисичанскуголь» возникла проблема с обменом информацией между отделами. Но уже существующие программные средства не удовлетворяют требованиям. А именно все существующие системы документооборота не очень надёжны. Это обусловлено тем, что чаще всего они являются зависимыми от сервера. И в случае его отключения или же выхода из строя система становится непригодной для эксплуатации. Есть так же и другой тип системы, а именно распределённые. В отличие от предыдущего варианта, они не нуждаются в серверной части. Но их основным минусом является то, что в случае отсутствия сегмента внутри сети, файлы которые на нём хранятся, становятся недоступными. Таким образом, каждая реализация имеет свои плюсы и минусы. И данная разработка учитываем минусы обоих вариантов, и устраняет их.

Рисунок В.2 - Актуальність

#### Постановка задачи

- исследовать предметную область;
- проанализировать аналогичные программные продукты;
- выбрать стратегию разработки;
- построить математическую модель;
- разработать программное средство на языках программирования С++ и С #.

#### Анализ программных средств

Проанализировав уже существующее программные продукты у были выявлены минус и составлен список целей которые необходимо выполнить для их устранения, а именно:

- Дополнительная защита документов при обмене ×
- Авторизация пользователей внутри сети ¥
- Разработка удобного интерфейса для данной отрасли  $\bullet$
- Работоспособность системы в случае частичного отказа

Рисунок В.4 – Аналіз сучасних програмних засобів

### График полезности системы

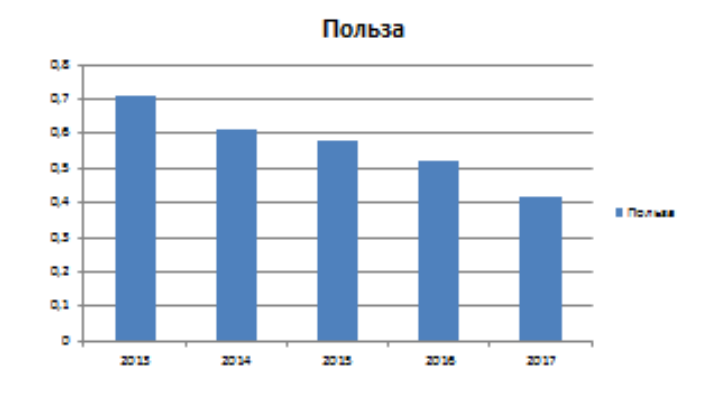

Рисунок В.5 – Графік корисності системи

#### Математическая модель

$$
\bullet \ \ P = \left(\frac{T_{\text{o}}\epsilon_{\text{m}}*T_{\text{np}}}{T_{\text{top}}} + T_{\text{o}}_{\text{np}}\right)*\left(1 - \left(O_{\text{H}} + O_{\text{H}} + O_{\text{y}}\right)\right)
$$

 $T_{\text{obm}}$  – Общее время работы программы. Т<sub>пр</sub> – Время работы сотрудника с программой..  $\overrightarrow{T_{\text{kop}}}$  – Корректное время работы программы.  $T_{6\pi p}$  — Время работы сотрудника без программы.  $O_H$  - Процент измененной информации.  $o_{\Pi}$  — Процент потерянной информации.  $O_y$  - Процент информации, которая попала в чужие руки.

Рисунок В.6 – Математична модель

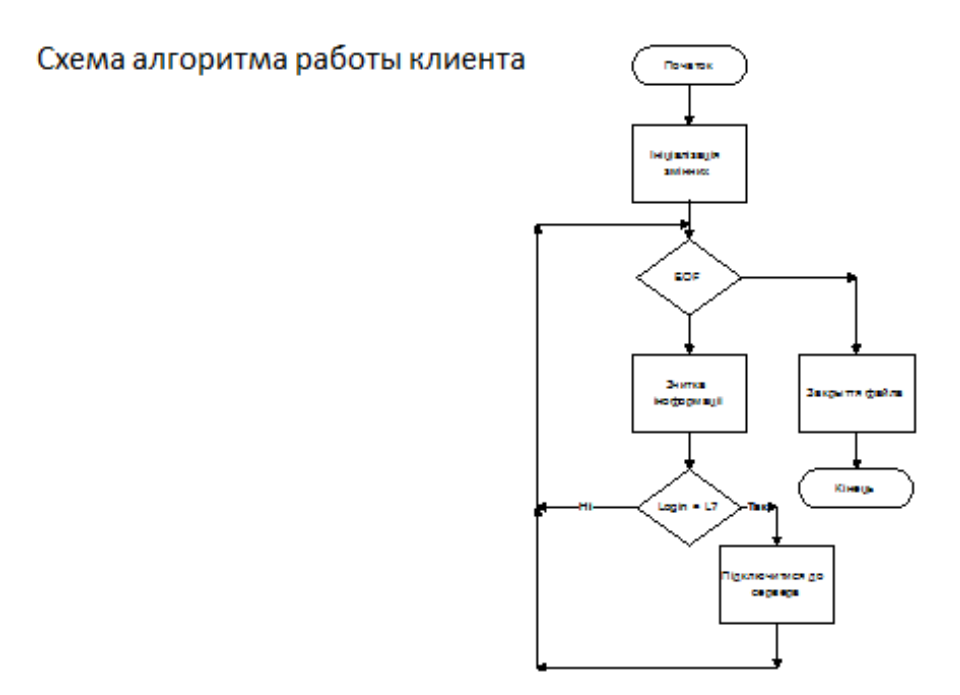

Рисунок В.7 – Схема алгоритму роботи клієнта

### Выводы

- Проведено исследование в предметной области за последние 5 лет;
- Проведен анализ самых популярных программных продуктов, решающих данную проблему;
- Была выбрана стратегия разработки;
- Собрав информацию о предприятии и проблемную область, было проведено статистический анализ;
- На базе статистического анализа была построена математическая модель системы:
- Установлены основные направления разработки на базе анализа математической модели:
- Изучены основные подходы к реализации данной проблемы, такизбран наиболее продуктивный;
- Создан графический интерфейс для серверной и клиентской части;
- Разработана практическая часть для реализации основных функций программы.

Рисунок В.8 – Висновки